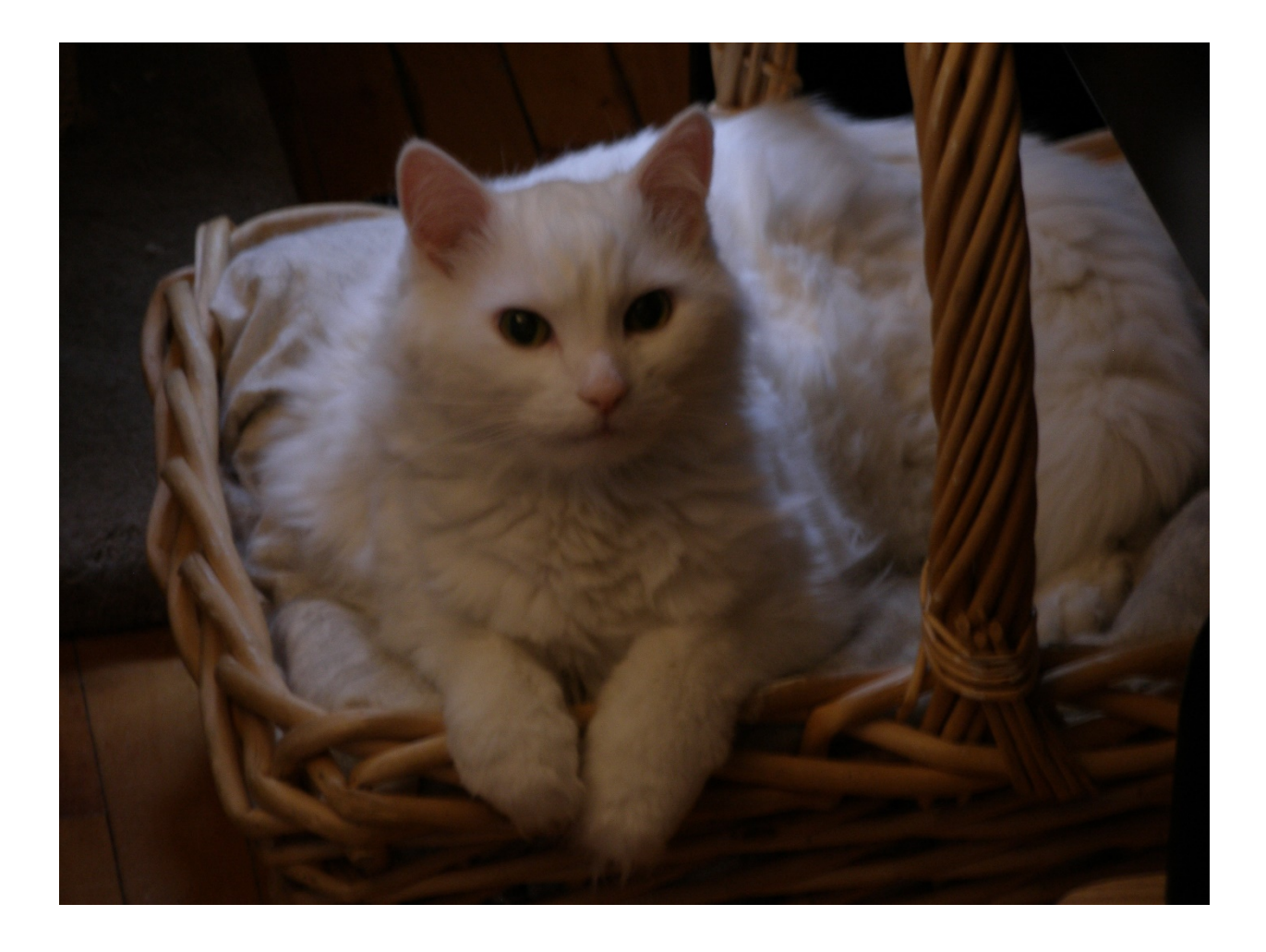

# Casper

# *A high-level general-purpose programming language*

Final Report

Michael Makris

UNI: mm3443

COMS W4115 Programming Languages and Translators

Fall 2018

## Contents

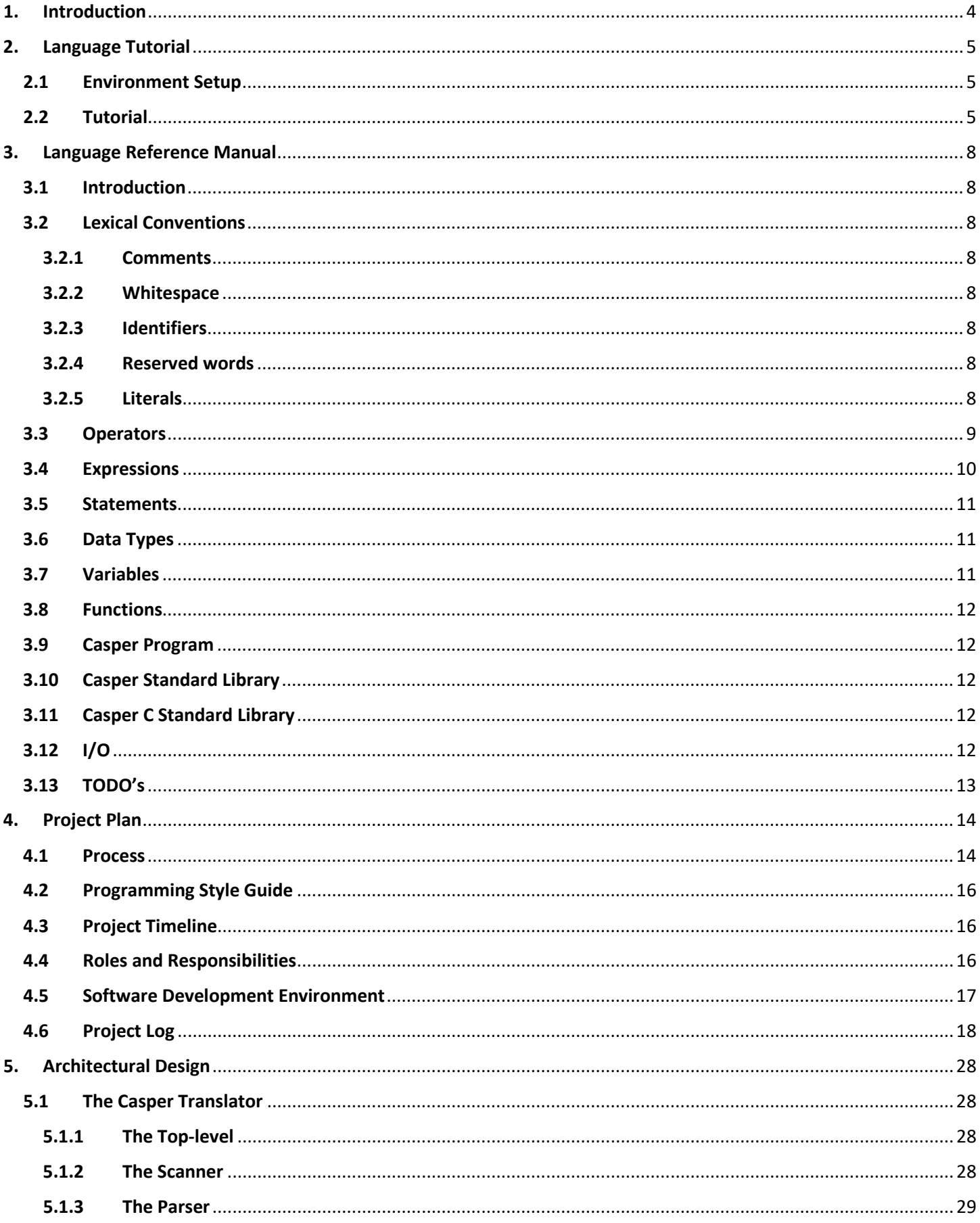

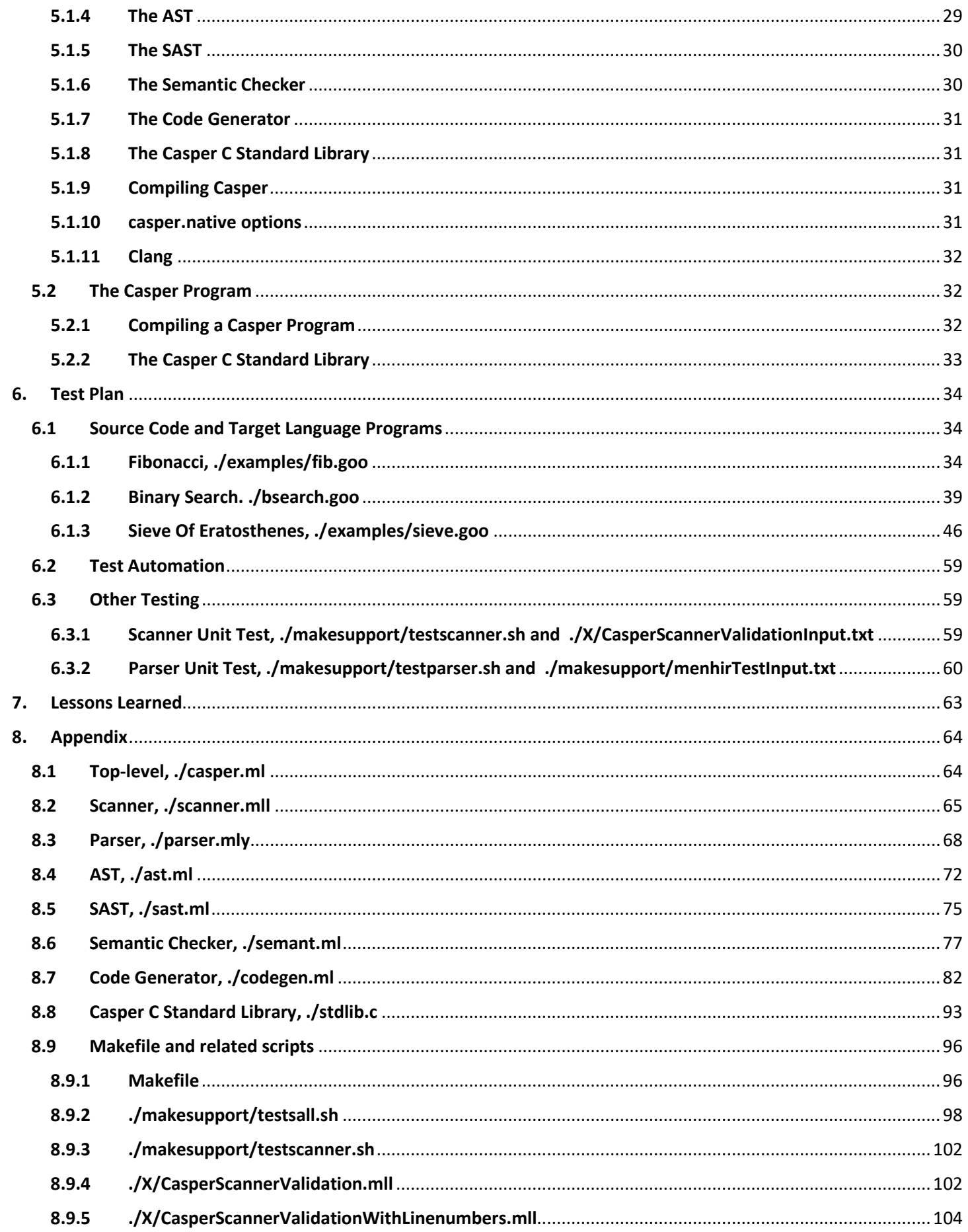

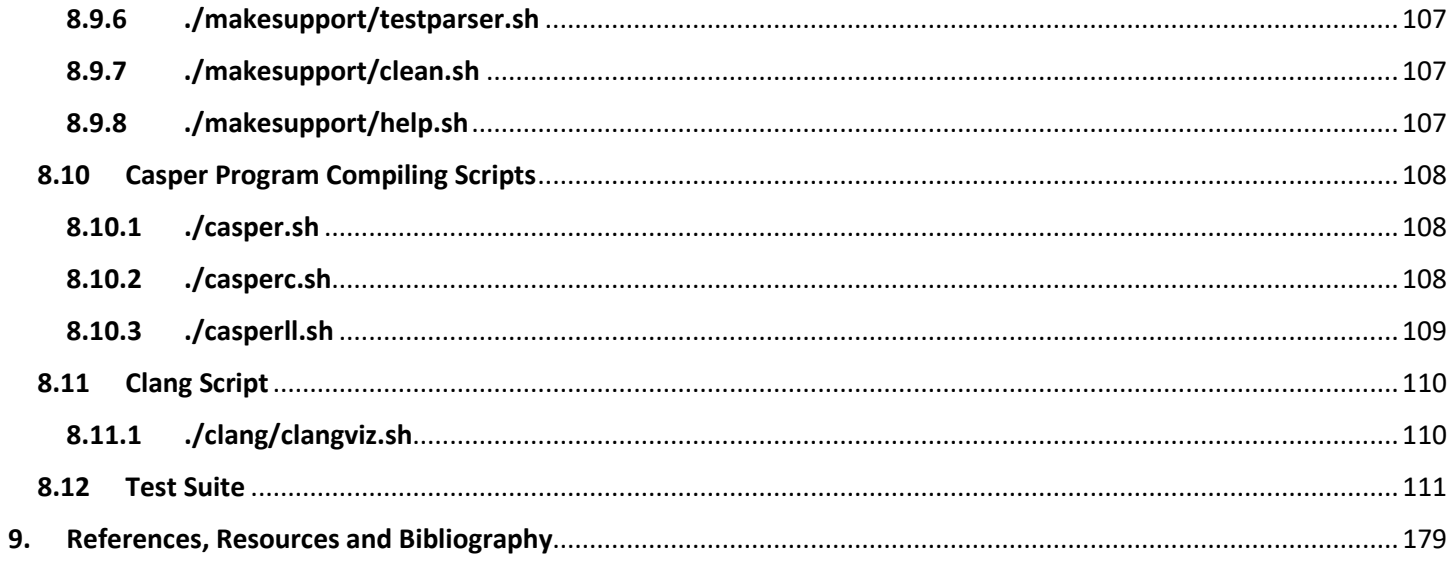

# Tables

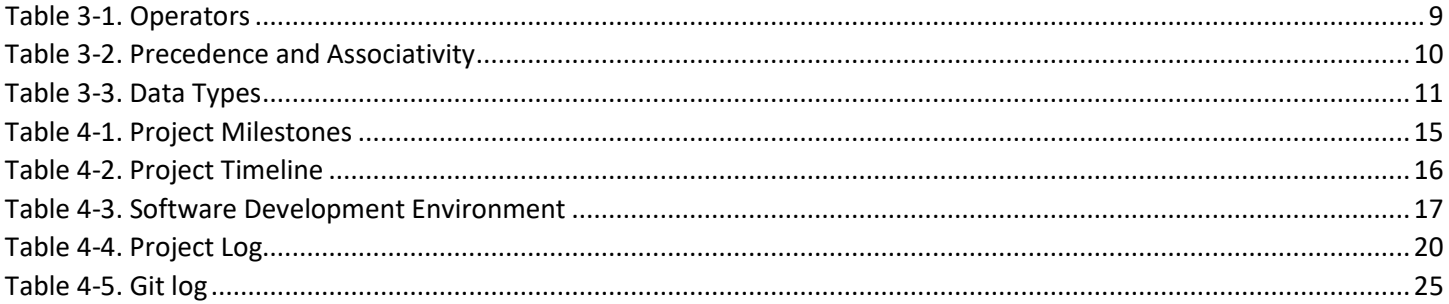

# Figures

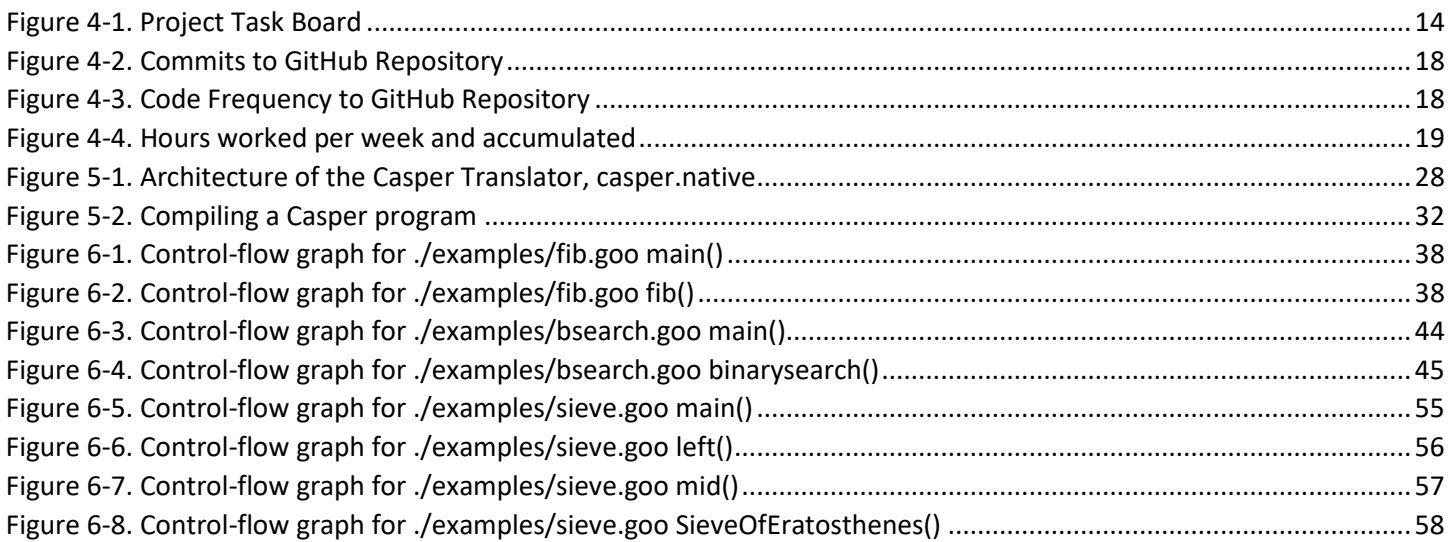

### <span id="page-4-0"></span>1. Introduction

Casper is a limited general-purpose imperative programming language developed for the educational purposes and project requirements of the Columbia University COMS W4115 Programming Languages and Translators course in the Fall of 20[1](#page-4-1)8<sup>1</sup>. It is an extension of the MicroC language provided by Professor Edwards<sup>[2](#page-4-2)</sup> with the addition of some C language<sup>[3](#page-4-3)</sup> features, style and syntax, and the exposure to some C standard library functions<sup>[4](#page-4-4)</sup>.

Specifically, Casper carries over from MicroC the syntax, the integer, float and Boolean data types, the variable and function declarations, the statement block  $\{\}$ , the if-else decision making, the while and for loops, the assignment =, the arithmetic operations +, -, \*, /, the arithmetic comparisons ==,  $!=, \langle =, \langle =, \rangle$ , >=, the Boolean operations &&, ||, !, and, the comments //, /\*\*/. From C, Casper adds the char data type, the do-while loop, the break and continue control-flow, and the % operator. It also exposes many functions from the Math, String, CType and Stdlib libraries.

Casper deviates from these two languages with the addition of the String data type and the operators and ? that allow for string manipulation; concatenates any type to a string and ? queries for a character in a string by position. Casper also allows for nested comments. There is an explicit boolean data type with true, false keywords, an additional loop structure do-until, a casting operator ~ for int to float exchange, expanded comparison operators for all data types, an exponent operator  $\wedge$  and the assignment operators +=, -=,  $-$ =,. The C ++ and -- are replaced by +=1 and -=1 and instead are used as lookaheads without changing the value of the variable.

Despite these additions, Casper is still a very limited language and more interesting as an exercise in building a compiler than in its power as a programming language. There was simply not enough time to build in a reliable array construct as originally proposed.

<span id="page-4-1"></span> <sup>1</sup> http://www.cs.columbia.edu/~sedwards/classes/2018/4115-fall/index.html

<span id="page-4-2"></span><sup>2</sup> http://www.cs.columbia.edu/~sedwards/

<span id="page-4-3"></span><sup>&</sup>lt;sup>3</sup> Brian W. Kernighan and Dennis M. Ritchie, The C Programming Language, Second Edition, Prentice Hall, Inc., 1988

<span id="page-4-4"></span><sup>4</sup> Please review the microc.pdf and C documentation for the two languages, see Section 9. References, Resources and Bibliography

### <span id="page-5-0"></span>2. Language Tutorial

### <span id="page-5-1"></span>2.1 Environment Setup

To be able to use Casper, we first need to set up the proper environment. Described here is the minimum environment needed to compile the compiler and to compile a Casper program.

The simplest way to set up the environment is to follow the MicroC instructions in the README. This contains instructions for several operating systems. Download MicroC from:

http://www.cs.columbia.edu/~sedwards/classes/2018/4115-fall/microc.tar.gz

Using Ubuntu 16.04 as an example, Casper requires OCaml 4.07.0 and LLVM 3.8.0 bindings:

\$ sudo apt install ocaml llvm llvm-runtime m4 opam \$ opam init \$ opam install llvm.3.8 \$ eval `opam config env`

Some useful commands:

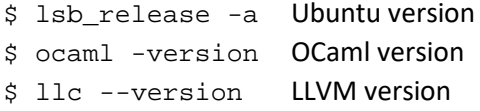

Download casper.tar.gz from http://www.cs.columbia.edu/~sedwards/classes/2018/4115-fall/ and expand: \$ tar -xvf casper.tar.gz

### In the /Casper directory:

\$ make help provides the possible options for make.

 $\frac{1}{2}$  make will compile the compiler in ./ build and provide a link ./casper.native.

\$ ./casper.sh <program filename with no extension> will compile and run the program <filename>. Do not include the file extension .goo with the filename.

\$ ./casperc.sh <program filename with no extension> will compile the program <filename>.

### <span id="page-5-2"></span>2.2 Tutorial

Having set up the environment, let's review how to program in Casper:

- The file extension for Casper files is ".goo". However, it must not be included when compiling, e.g. \$ ./casper.sh ./helloworld
- A program can have global variables at the beginning, followed by functions. It must have a main function which is the starting point of statement execution.
- Variables are declared as <type> varname;
- Functions are declared as <type> functionname(*opt. <type> arg1,* …){*vars statements*} and contain local variables at the beginning followed by statements. They end with a return statement except in the case of a void function.
- Statement blocks are surrounded by {}
- Statements end in ; unless they have a statement block such as a for loop.
- It's best to use {} to avoid confusion in loop or conditional statements.
- It's best to use () to disambiguate operations.
- It's best to initialize variables, especially strings. This must be a separate statement and not part of the variable declaration.
- Use // for comments to end of line or  $/*$  \*/ for comment blocks. There can be nested comment blocks.

Now let's look at some simple programs.

### Example program **helloworld.goo**

```
/* hello world */
int main() {
     printinl(42);
     printfnl(3.14);
     prints("Hello world!
");
     printcnl(`Q`);
     printbnl(true); 
     return 0;
}
```
### Output

```
42
3.1400000000
Hello world!
\circtrue
```
This demonstrates a simple main function as well as several print statements for the different data types. Strings can be enclosed in ' or " while characters are enclosed in `. Notice that prints() does not add a line feed character but "print" functions ending in "nl" do. However, Casper does not use escape characters but instead allows unescaped special characters in strings. So, the effect of closing the string on a new line is to capture that line feed character in the string and print it.

Use "printsnl" if you prefer otherwise.

### Example program **temperaturetable.goo**

```
/* print Fahrenheit-Celcius table
   for fahr = 0, 20, ..., 300 */
void main() {
     int fahr; int celsius;
   int lower; int upper; int step;
   lower = 0;upper = 300;
   step = 20; fahr = lower;
    while(fahr <= upper){
       celsius = 5 * (fahr -32) / 9;printsnl(" " _ ifahr _ " " _ celsius); fahr += step;
     }
}
```
### **Output**

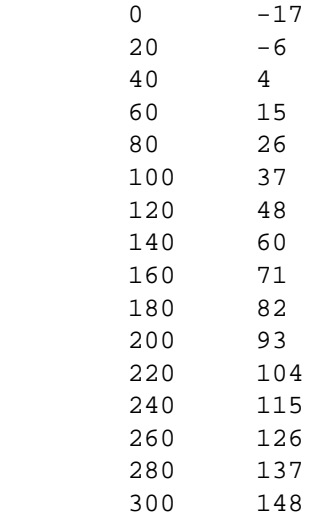

In this program we have declaration of variables at the top of the main function, their initialization as a separate step, and then the use of a while loop with a predicate comparison in () and statement body in {}. We also have some arithmetic operations, the string concatenation operator \_ that converts other types to string first, and a += assignment which adds the rvalue to the lvalue.

### Example program **fib.goo**

```
/* print the first 50 numbers in the Fibonacci series */
float fib(float n) {
  if (n < 2.0) return 1.0;
 return fib(n-1.0) + fib(n-2.0);
}
void main() {
     int i;
    for (i = 0; i < 50; i+=1) {
        printhfnl(fib(-i));
     }
}
```
### **Output**

1.0000000000 1.0000000000 2.0000000000 3.0000000000 5.0000000000 8.0000000000 … 12586269025.0000000000

This small program presents some very interesting features of Casper. First, it has function float fib(float n) which is called from  $main()$  and returns the n<sup>th</sup> Fibonacci number. Second, fib is a recursive function, calling itself to calculate the answer. Typically, the Fibonacci function operates on integers. However, integers are 32-bit in Casper and to allow for a larger set of the sequence,  $f$  ib uses float which are equivalent to double in C. Also notice the  $\sim$  operator in main()which converts the integer i to a float.

## <span id="page-8-0"></span>3. Language Reference Manual

### <span id="page-8-1"></span>3.1 Introduction

Casper is a rather limited in scope general-purpose imperative language that resembles the C language, but with emphasis on the high level than the traditional C low level capabilities. For example, it includes a String data type and library functions to manipulate strings. In this respect, the language should be able to implement some of the usual algorithms for applications that are programmed in C, Java, and Python. See Section 1 for an overview.

### <span id="page-8-2"></span>3.2 Lexical Conventions

### <span id="page-8-3"></span>3.2.1 Comments

Comments are ignored by the language translator.

- a) Line comments are applied from // to the end of the line.
- b) Block comments are enclosed by /\* some comment \*/ and can span multiple lines.
- c) Block comments allow nested blocks like  $/*$  \*/  $/*$  \*/ \*/.

### <span id="page-8-4"></span>3.2.2 Whitespace

Newline '\n', carriage return '\r', horizontal tab '\t', and space ' ' are considered whitespace and as with the comments they are ignored by the language translator.

### <span id="page-8-5"></span>3.2.3 Identifiers

An identifier is a sequence of letters, uppercase or lowercase, including the underscore \_, and digits, with the first character always a letter. Identifiers are used as tokens to identify variables and functions.

### <span id="page-8-6"></span>3.2.4 Reserved words

The following strings are reserved for use as keywords:

int float str chr bool void true false null if else for while do until break continue return

main is not a reserved word but it must be used in every program to identify the starting function.

### <span id="page-8-7"></span>3.2.5 Literals

### 3.2.5.1 Integer literals

Sequence of digits 0 … 9, optionally signed (prefixed with + or -).

### 3.2.5.2 Floating point literals

A floating-point literal consists of an integer part, optionally signed (prefixed with + or -), a decimal point, a fraction part, an e or an E, and an optionally signed integer exponent. The integer and fraction parts both consist of a sequence of digits. Either the integer part, or the fraction part (not both) may be missing; either the decimal point or the e/E and the exponent (not both) may be missing.

### 3.2.5.3 String literals

A sequence of characters surrounded by double quotes as in "abc" or single quotes as in 'abc'. This allows for one type of quote to be included in a string defined by the other type. Any ASCII character can be included in a string.

### 3.2.5.4 Character literals

A single character surrounded by ` as in `a`.

### 3.2.5.5 Boolean literals

true and false are reserved words used in Boolean expressions and assignments.

### <span id="page-9-0"></span>3.3 Operators

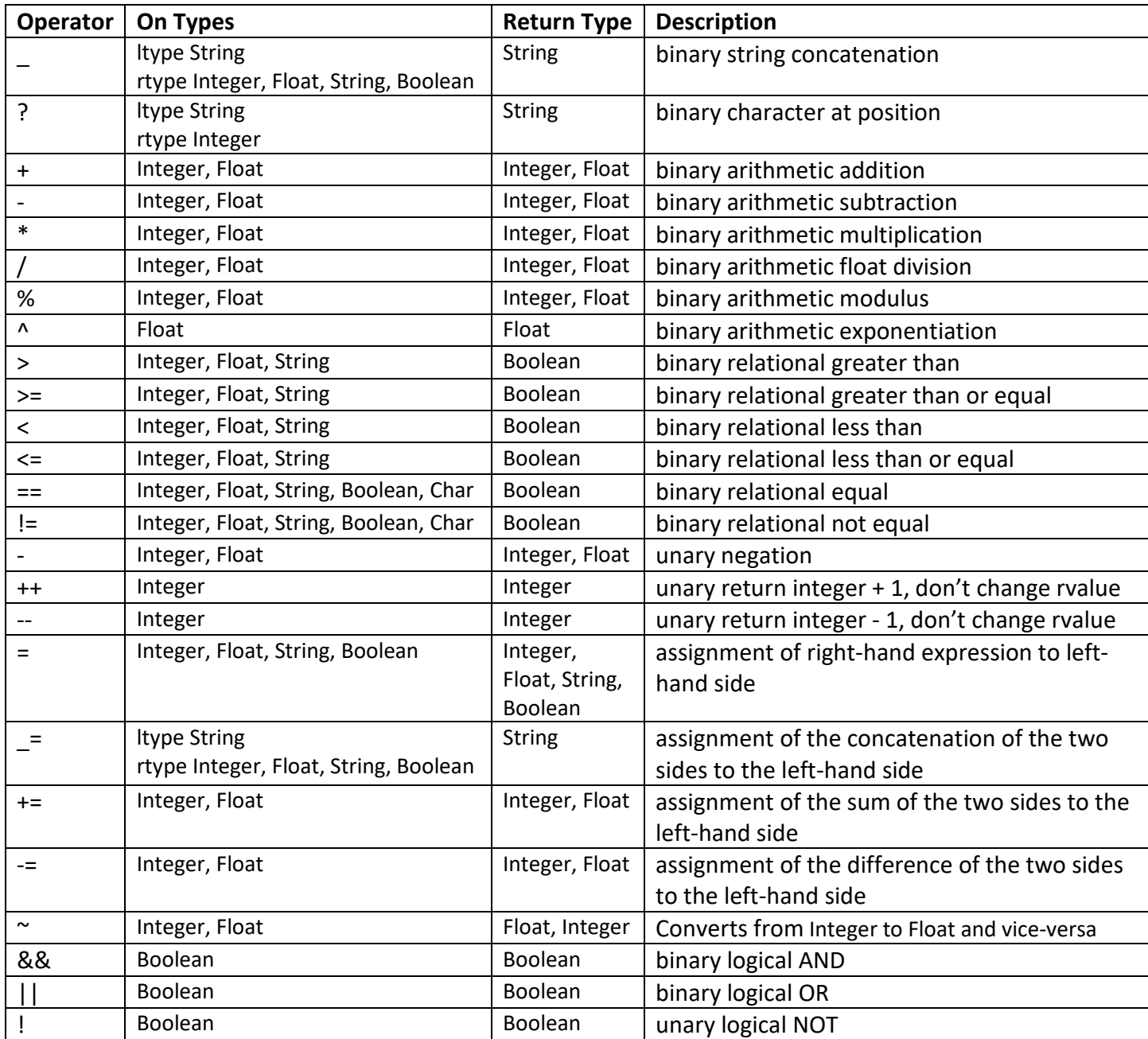

Table 3-1. Operators

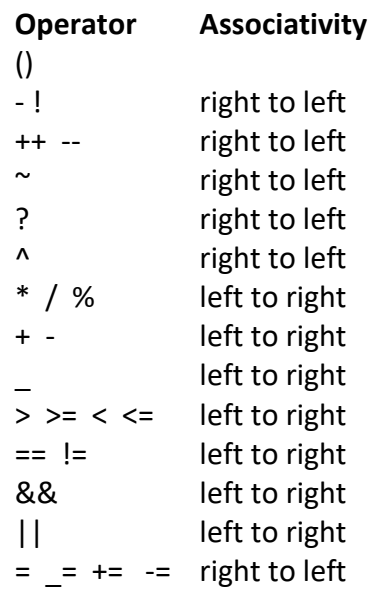

Table 3-2. Precedence and Associativity

### <span id="page-10-0"></span>3.4 Expressions

### *casperExpression:*

Epsilon Integer Literal Float Literal String Literal Character Literal Boolean Literal Void Literal Identifier casperExpression casperBinaryOperator casperExpression casperUnaryOperator casperExpression Identifier casperAssignment casperExpression Identifier ( casperExpression-list<sub>opt</sub>) ( casperExpression )

### *casperExpression-list:*

casperExpression casperExpression-list , casperExpression

The Casper expressions include literal values of different types, identifers for variable and function names, function calls, expressions in () to disambiguate operation precedence, assignments of rvalues to lvalues and unary and binary operations using operators from Section 3.3.

### <span id="page-11-0"></span>3.5 Statements

### *casperStatement:*

{ casperStatement-list } casperExpression ; if ( casperExpression ) casperStatement if ( casperExpression ) casperStatement else casperStatement for ( casperExpression<sub>opt</sub> ; casperExpression ; casperExpression<sub>opt</sub> ) casperStatement while (casperExpression) casperStatement do casperStatement until ( casperExpression) ; do casperStatement while ( casperExpression ) ; break ; continue ; return ; return casperExpression<sub>opt</sub>; ;

### *casperStatement-list:*

casperStatement casperStatement casperStatement-list

Apart from expressions, the Casper statements are related to control-flow. There is the return from a function (void functions do not have one or have one with no expression), the conditional if-else, and the while loop with three additional variations, for, do-while and do-until. break and continue are used in loops to either exist the statement block or jump to the loop predicate.

**Note**: break and continue were not implemented exactly as shown in the grammar. Currently only one of them is allowed within a function. This is a known bug. They must be implemented as am environment that follows the entry and exist of while loops.

### <span id="page-11-1"></span>3.6 Data Types

### *casperType:*

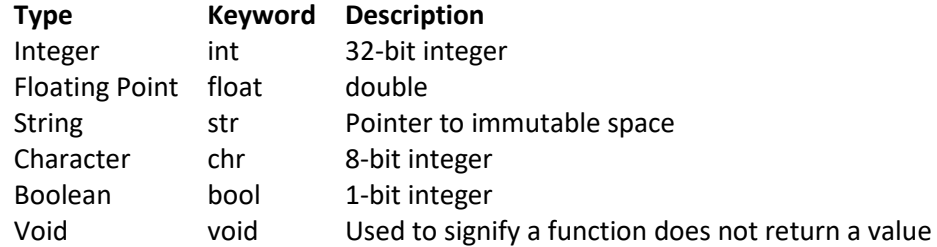

Table 3-3. Data Types

### <span id="page-11-2"></span>3.7 Variables

### *casperVariable:*

casperType Identifier ;

There are global and local variables. They must be declared either before functions, or at the top of the function statement block respectively. Also, there is no initialization assignment with the declaration. It must be done separately.

**Scope** Variable scope is static and either global or local within a statement block {}.

### <span id="page-12-0"></span>3.8 Functions

### *casperFunction:*

casperType Identifier ( formals-list<sub>opt</sub> ) {  $locals$ -list<sub>opt</sub> casperStatement-list<sub>opt</sub> }

### *formals-list:*

casperType Identifier formals-list , casperType Identifier

### *locals-list:*

casperVariable locals-list casperVariable

The main() function is required in every Casper program.

### <span id="page-12-1"></span>3.9 Casper Program

### *declarations:*

declarations casperVariable<sub>opt</sub> declarations casperFunction<sub>opt</sub>

### *Casper:*

declarations EOF

The Casper program file extension is .goo and should be in UTF-8 or ASCII text format. See Section 2 or 5 on how to compile.

### <span id="page-12-2"></span>3.10 Casper Standard Library

As of now there is no separate Casper Standard Library. Any functions must be copied to each Casper program.

### <span id="page-12-3"></span>3.11 Casper C Standard Library

This is made up of the ./stdlib.c file which is compiled and linked by the shell scripts. See Section 5 for details. The library currently has some utility functions to implement string operations and it also exposes C standard libraries.

### <span id="page-12-4"></span>3.12 I/O

Currently there are multiple print functions to output all types of values: prints() for strings, printi() for integers, printf() for floats, printb() for Booleans, printbasi() for Booleans as 1 or 0, printc() for characters. Adding nl to the name, e.g. prinsnl(), adds a \n character at the end. Using converts any type to string. The printbig() function is also available from MicroC.

scanf() was not implemented as proposed.

### <span id="page-13-0"></span>3.13 TODO's

Due to time limitations, there were features that either were proposed and not implemented or need further work. Upon retirement, I will:

- Implement arrays, as proposed.
- Implement I/O, including file I/O, as proposed.
- Add break and continue to a list to allow multiples within a loop and in several loops.
- Work on the Char type and expand operations and library functions.
- Create a Casper Standard Library that can be linked.
- Make Casper the greatest programming language in the world.

## <span id="page-14-0"></span>4. Project Plan

### <span id="page-14-1"></span>4.1 Process

Casper was from the beginning proposed to be an extension of MicroC with additional features from the C language. The proposal in conjunction with the C language specification provided in effect the specification for Casper, with some minor variations as they became evident. In terms of delivery, the goal was not to strictly meet the original proposal or original language reference manual, but to understand how to implement the features and cover as much as possible in the limited time (time-boxed iterative process).

The proposal also provided the process of implementing the language, which was to implement the features as listed: the data types, name format, comment syntax, reserved words, operators, expressions, statements and control-flow. Even though these milestones sometimes overlapped and sometimes required revisions, the development process followed these units through the layers of the translator: AST, Scanner, Parser, Semantic checker and Code generator.

There were three types of testing. In the beginning, there was unit testing of the Scanner with Ocamllex and the Parser with Ocamlyacc and Menhir. Then there was integration testing of all the layers using the tools provided by MicroC, the pretty-printing and the top-level. Finally, for every new feature added to the language, there was a test suite built to maintain quality. Clang was also used to investigate and confirm implementations.

Finally, in terms of investigating a feature, there were regular meetings with Professor Edwards before class in addition to the lectures on OCaml and MicroC, and the resources listed in Section 9.

The project was managed using the GitHub Project tool, effectively a task board, Figure 4-1. As the project took on a new task, whether research, architectural, development, integration, or testing, a new issue was added to the project and task board. The issues were labeled as "enhancement", "question", "help wanted", "bug" and "wontfix". The issues were assigned to the developer and added to one of the milestones listed in Table 4-1.

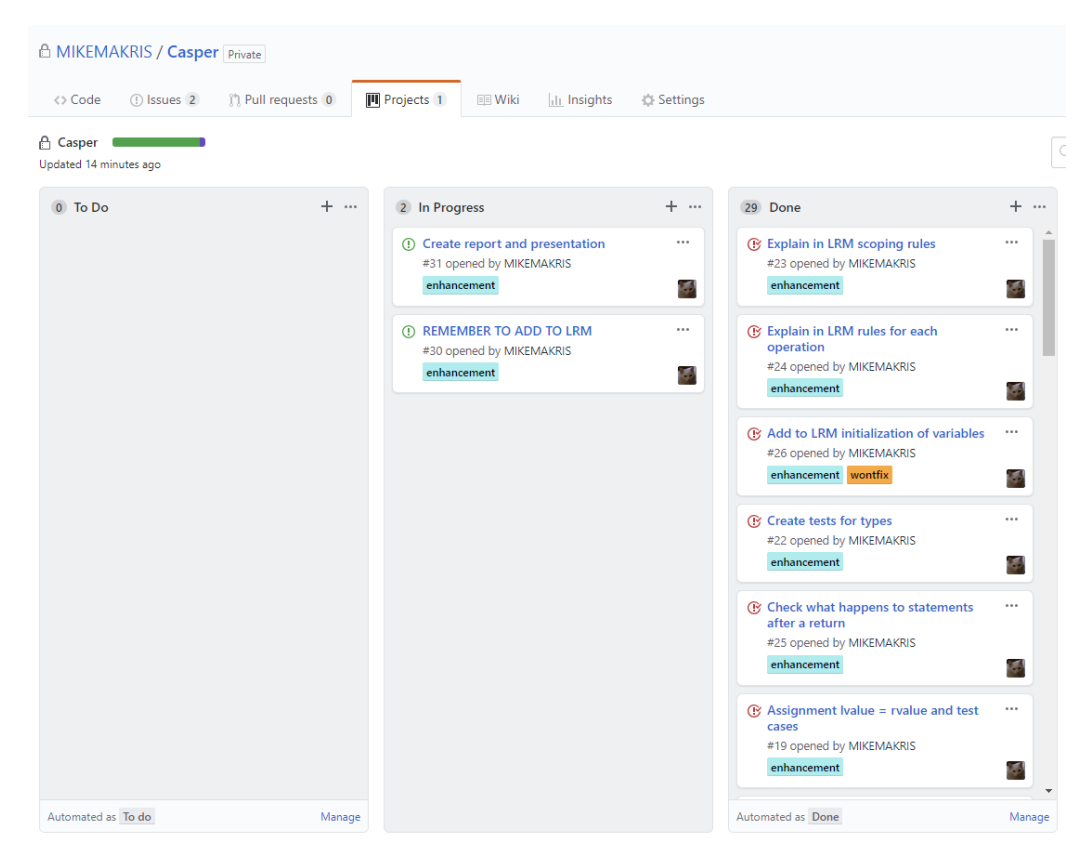

Figure 4-1. Project Task Board

### Table 4-1. Project Milestones

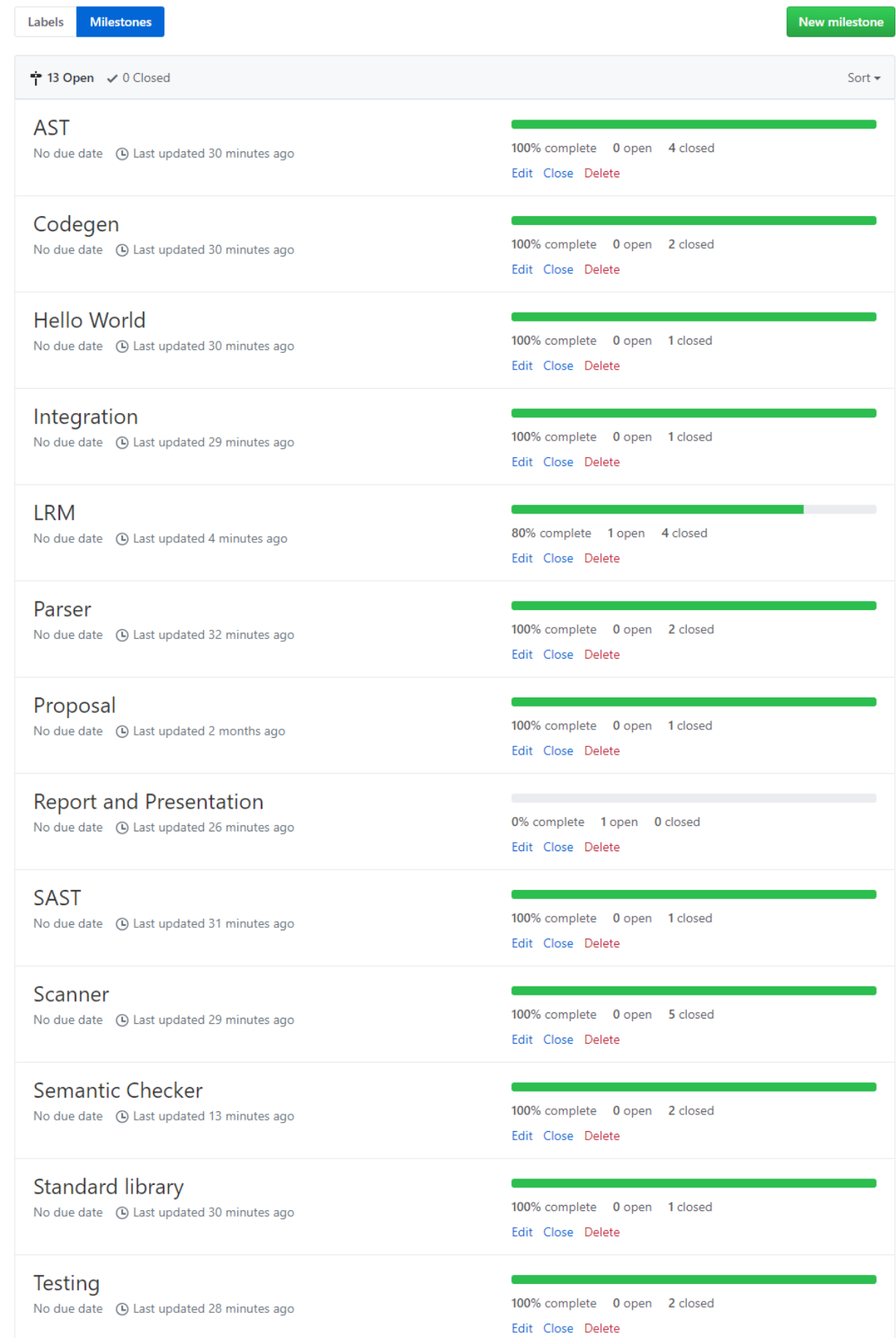

### <span id="page-16-0"></span>4.2 Programming Style Guide

- Indentation: Mostly four spaces, or two for OCaml "denser" code. No tabs used anywhere for compatibility, except as required in Makefile.
- Comments: At the top of each file to explain what it is about. Otherwise minimal comments at the beginning of each main block to annotate, provide a signature, or explain functionality.
- Naming conventions: Several different conventions used to distinguish between different items across different levels of the translation. For example,
	- o OCaml names have lowercase lowercase... in line with MicroC.
	- o AST types start with "casper" in camelCase.
	- o AST type values start with uppercase and continue in camelCase.
	- o SAST types start with "sCasper" in camelCase.
	- o SAST type values start with "S" and continue with AST type values.
	- o Scanner tokens are in uppercase.
	- o File names in lowercase except for "Makefile". Test files start with "fail-" or "test-" as in MicroC.
- For text editor I use Notepad++ with UTF-8 encoding and Unix LF line ending.

### <span id="page-16-1"></span>4.3 Project Timeline

I originally had joined the Grape team but on 9/24/2018 talked to Professor Edwards and decided to work independently on a new project because of the complexities of being a CVN student. So, my project timeline starts on the fourth week. The period up to completing the front end and "Hello World" was pretty much on target. However, it became apparent towards the end that there was not enough time and especially not enough stamina to complete all of the proposed features.

| <b>Date</b> | <b>Goals</b>                                      |
|-------------|---------------------------------------------------|
| 9/24/18     | Start project independently                       |
| 9/28/18     | Submit Proposal                                   |
| 10/7/18     | Set up environment, project                       |
| 10/15/18    | Submit Language Reference Manual, Scanner, Parser |
| 11/14/18    | Submit Hello World                                |
| 11/25/18    | Have MicroC test suite working with Casper        |
| 12/15/18    | Finish development                                |
| 12/19/18    | Present and submit Final Report                   |

Table 4-2. Project Timeline

### <span id="page-16-2"></span>4.4 Roles and Responsibilities

I originally was the manager for the Grape project. But since I decide to work independently, I had to assume all the roles and responsibilities of Manager, Language Guru, System Architect and Tester.

### <span id="page-17-0"></span>4.5 Software Development Environment

The software development environment consisted of:

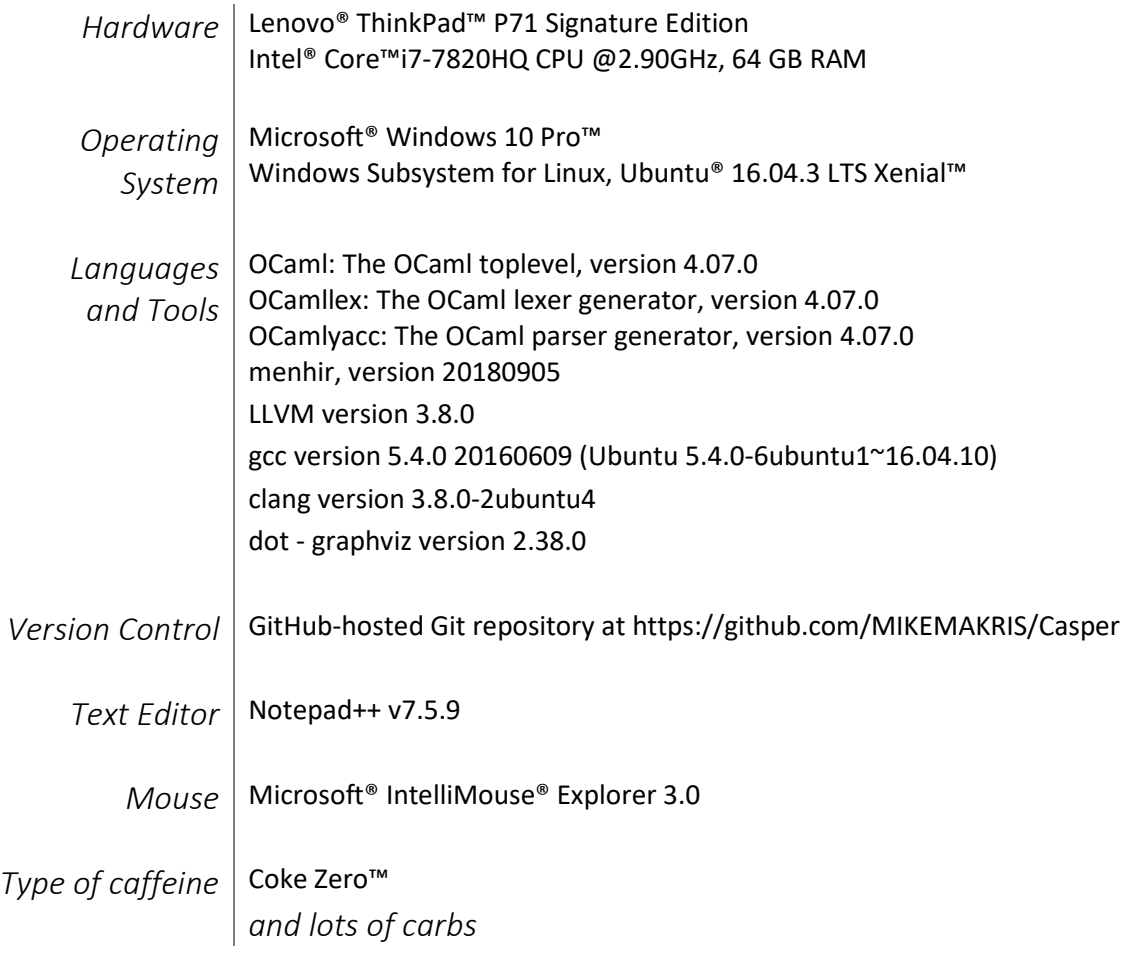

Table 4-3. Software Development Environment

### <span id="page-18-0"></span>4.6 Project Log

# Oct 7, 2018 - Dec 17, 2018

Contributions: Commits ▼

Contributions to master, excluding merge commits

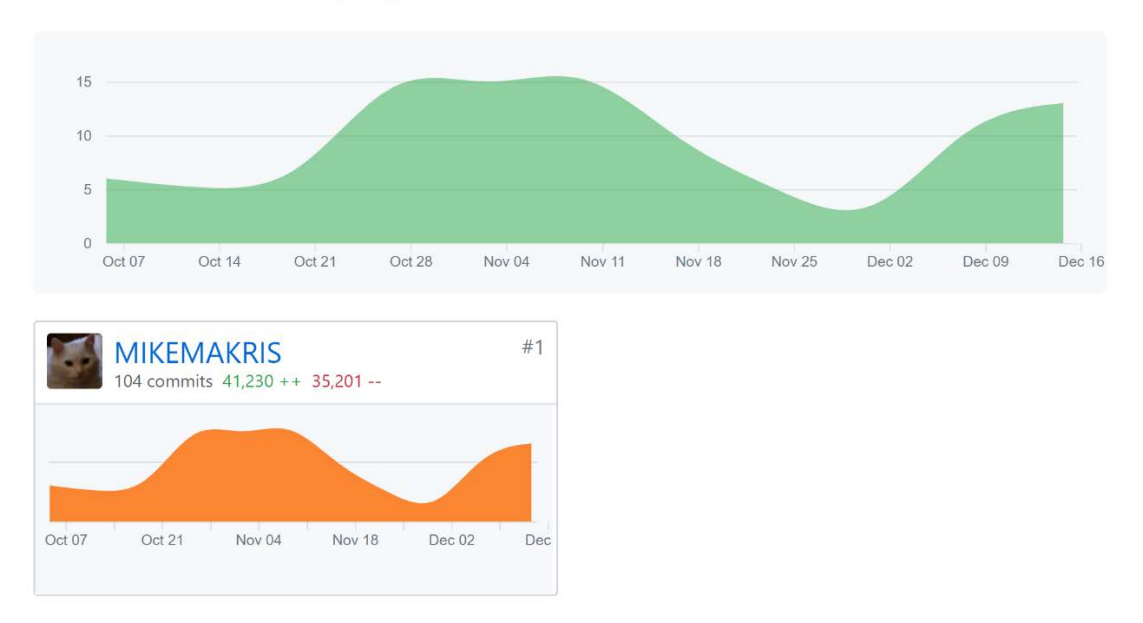

Figure 4-2. Commits to GitHub Repository

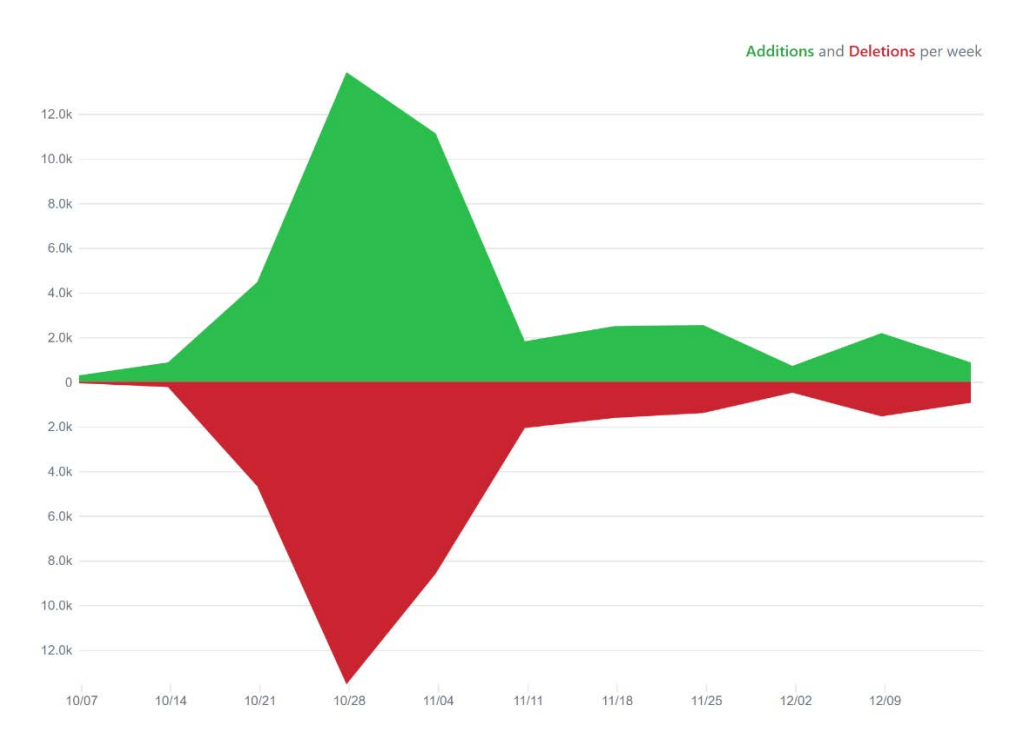

Figure 4-3. Code Frequency to GitHub Repository

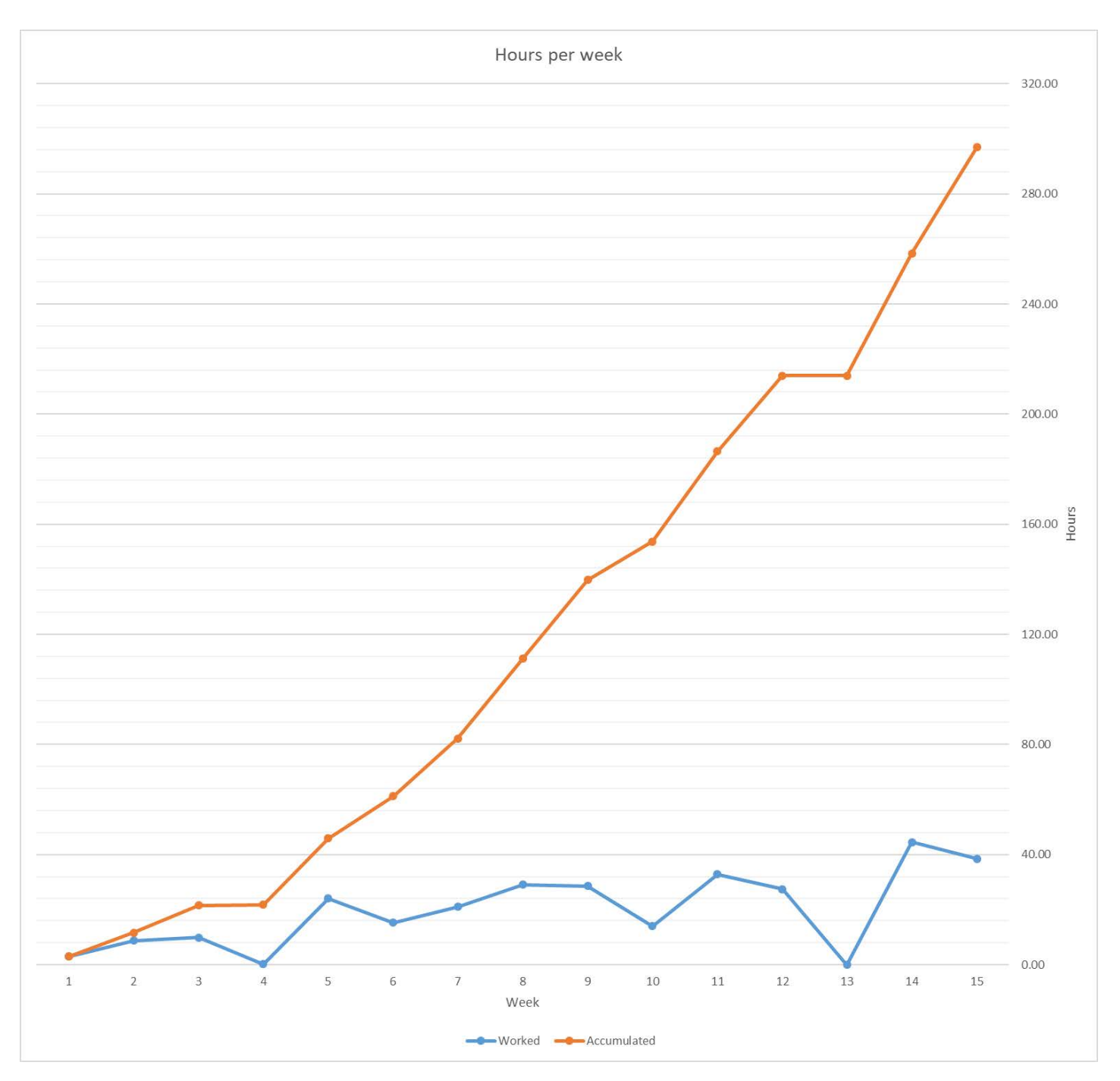

Figure 4-4. Hours worked per week and accumulated

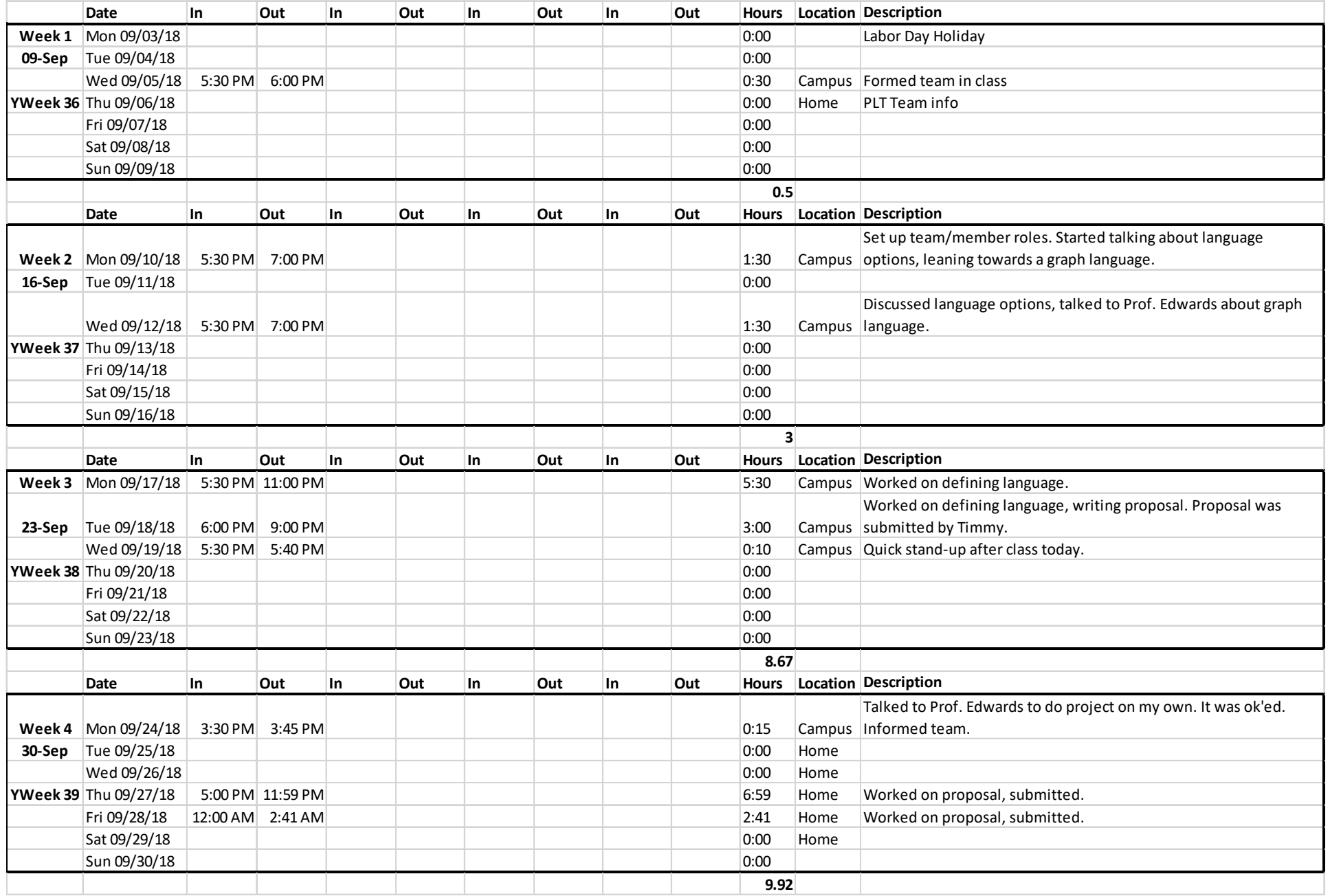

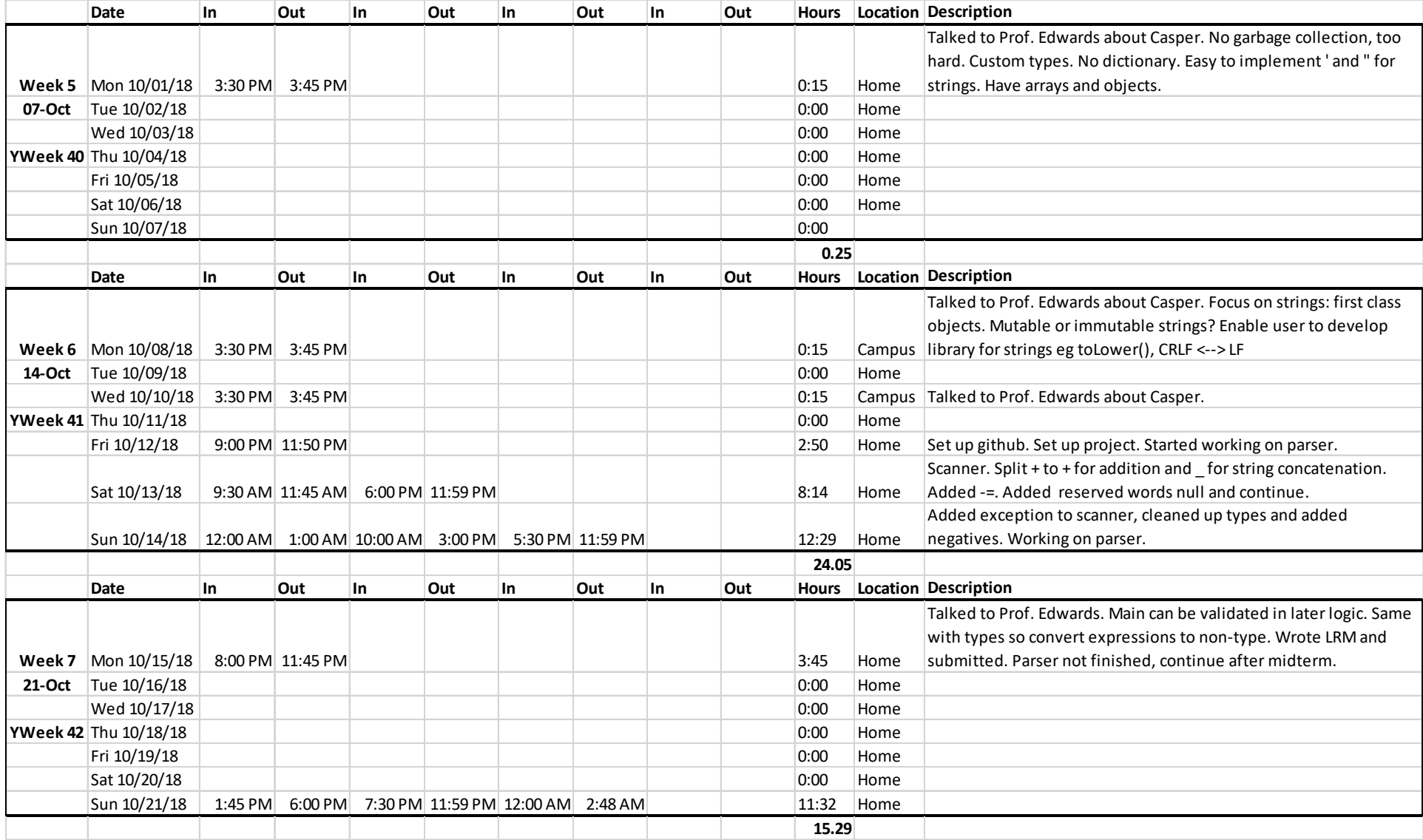

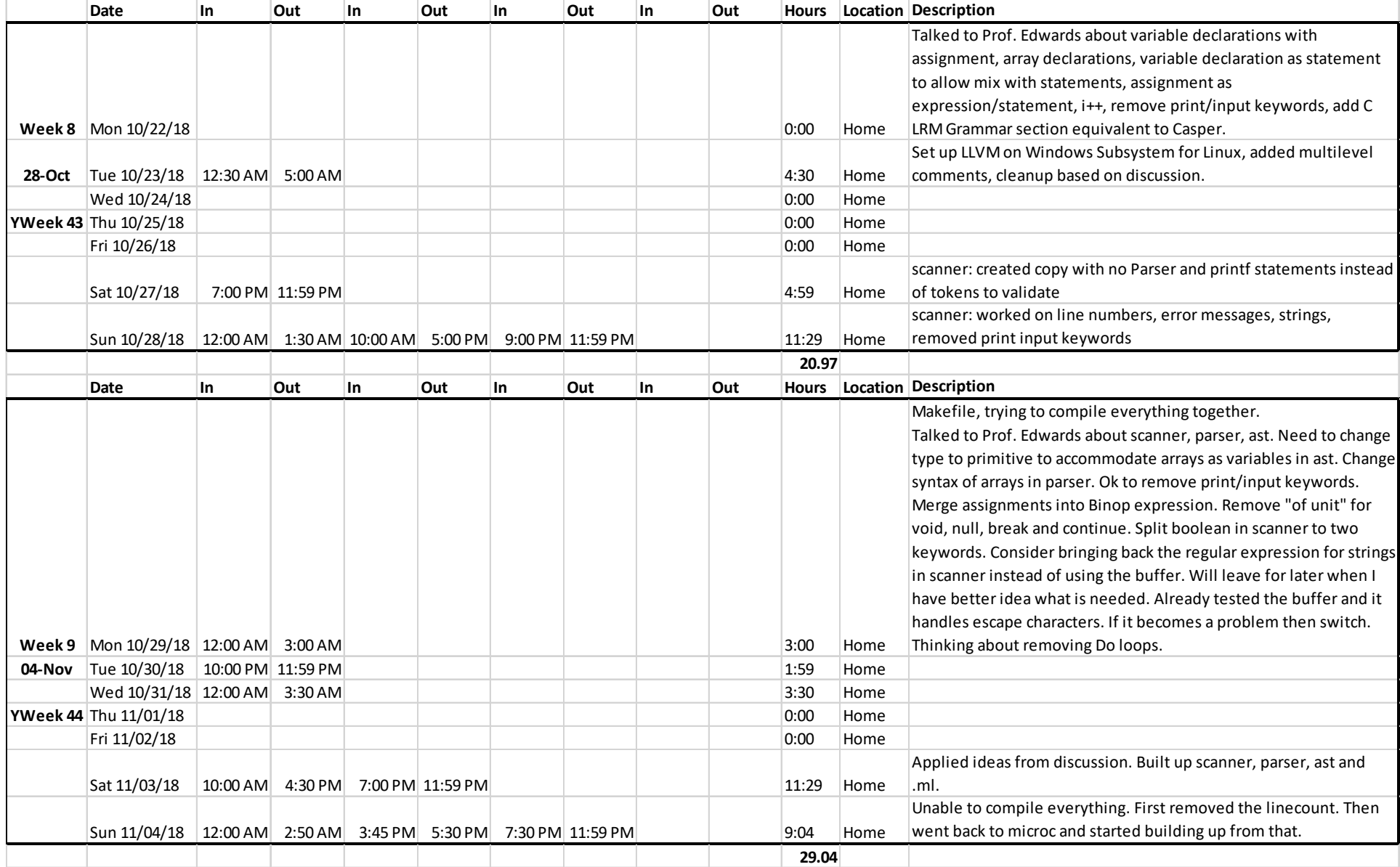

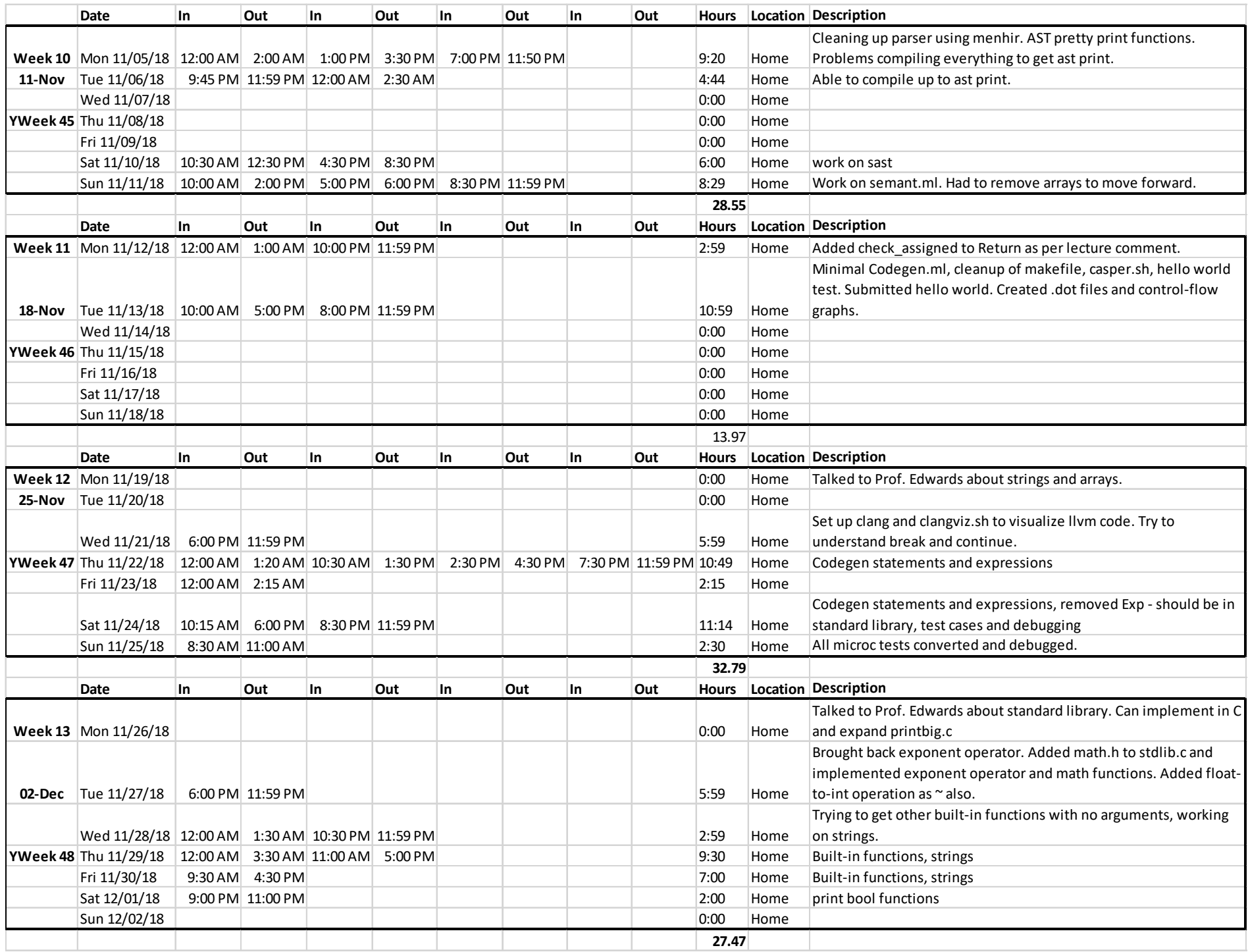

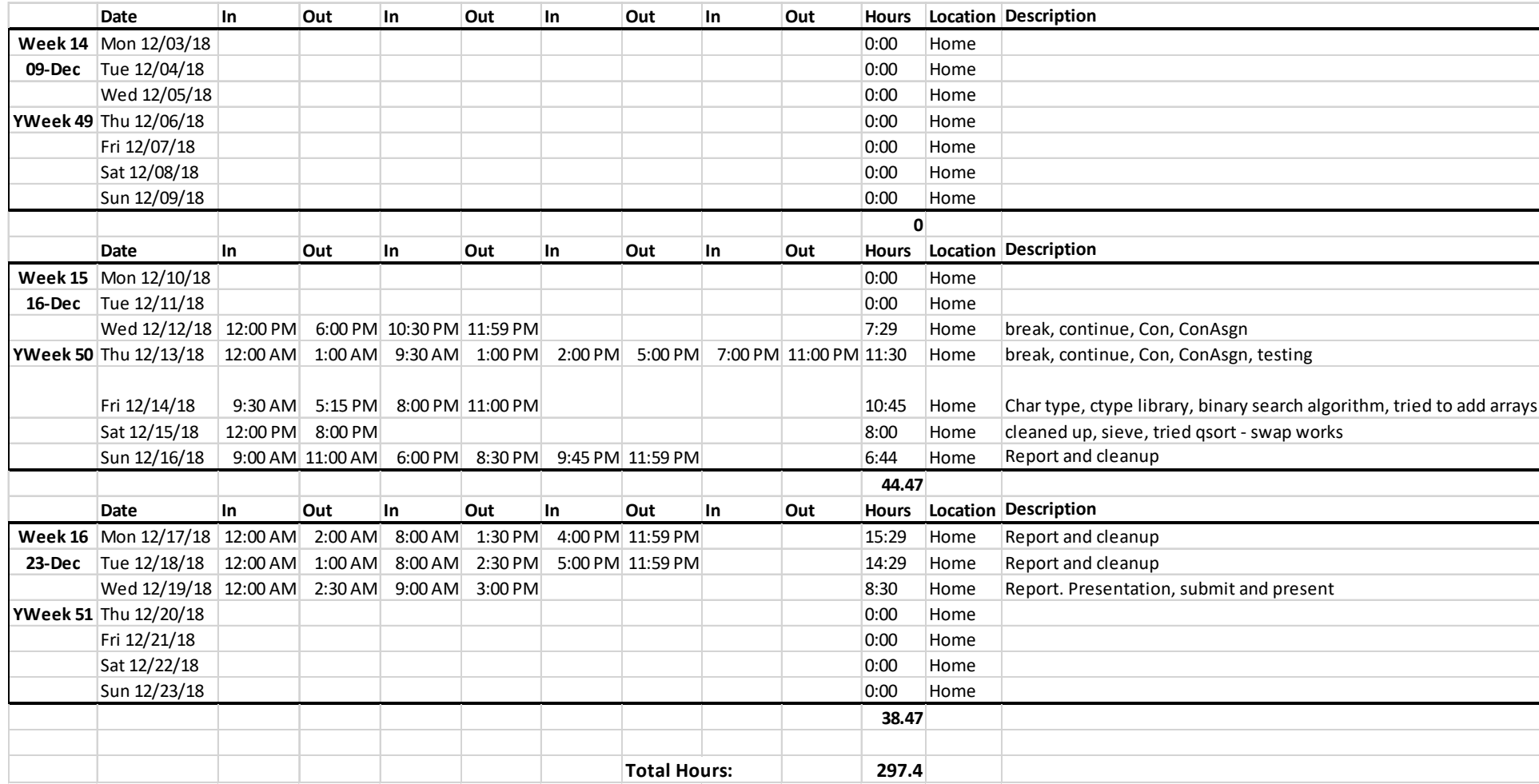

#### commit

cc27318c3ecbbf299c102ad63aa378ab6328529e Author: MM <mm3443@columbia.edu> Date: Mon Dec 17 18:52:32 2018 -0500 Report

commit c1278c89f0ff46096fdbd367351407dfa3d5d5e3 Author: MM <mm3443@columbia.edu> Date: Mon Dec 17 13:34:17 2018 -0500 Report

#### commit

ce28aea61f49a62a0bd79236b432fbd0fb4e3475 Author: MM <mm3443@columbia.edu> Date: Mon Dec 17 12:13:34 2018 -0500<br>Report

#### commit

5621ff842123eea0d85d2203a225eccb69682492 Author: MM <mm3443@columbia.edu> Date: Mon Dec 17 09:55:50 2018 -0500 Report, cleanup, examples

#### commit

f2c1b0d25bad8e061f1c997dc26ea40a40f7160a Author: MM <mm3443@columbia.edu> Date: Mon Dec 17 01:59:34 2018 -0500 Report and cleanup

#### commit

74e1a5cfac0e791f7062b9eeb3263cab22ba92af Author: MM <mm3443@columbia.edu> Date: Mon Dec 17 00:59:49 2018 -0500 Report and cleanup

#### commit

8cecc9fa44736ca3bb5fa27d38ffc9f90e233d9f Author: MM <mm3443@columbia.edu> Date: Sun Dec 16 20:33:44 2018 -0500 Report

#### commit

6bf03ecba2176f69792ed9d4345b0a4e1a279ca9 Author: MM <mm3443@columbia.edu> Date: Sun Dec 16 11:57:05 2018 -0500 Report

#### commit

91afae68fcdbd88bc683dd5680d148a0d62502a8 Author: MM <mm3443@columbia.edu> Date: Sun Dec 16 10:20:19 2018 -0500<br>Cleanup

#### commit

58864f8f5be4ded5367f49b579c4924e2ab7481c Author: MM <mm3443@columbia.edu> Date: Sun Dec 16 10:19:49 2018 -0500 Cleanup

#### commit

71f1870ec10651a5730d01b0a452ba968b7edb17 Author: MM <mm3443@columbia.edu> Date: Sun Dec 16 10:01:06 2018 -0500 Report

#### commit

084028d44bb1f9c88c72d89333ddbe4a18178103 Author: MM <mm3443@columbia.edu> Date: Sun Dec 16 09:41:48 2018 -0500<br>cleanup

commit 53145352ee3348b490c8aca146ba8646f2b52197 Author: MM <mm3443@columbia.edu> Date: Sun Dec 16 09:34:56 2018 -0500 cleanup

#### commit

c6ce76ffcf92f408ccc43f38f23dcd49ed21820c Author: MM <mm3443@columbia.edu> Date: Sun Dec 16 08:56:09 2018 -0500 qsort

#### commit

2441eb026b595b2f96b58e94083d9cf0799b6fca Author: MM <mm3443@columbia.edu> Date: Sat Dec 15 20:52:17 2018 -0500

#### commit

17b826ce35d507ade117b021f5b66c3e0b217942 Author: MM <mm3443@columbia.edu> Date: Sat Dec 15 18:03:33 2018 -0500 sieve, cleanup<br>sieve of eratosthenes

#### commit

bf78f9f8120f269ec6f8e79412a38bc92e1aa31f Author: MM <mm3443@columbia.edu> Date: Sat Dec 15 12:56:11 2018 -0500 bsearch

#### commit

ea7ebc92133f682e8d5d95565b2533219ac9e851 Author: MM <mm3443@columbia.edu> Date: Sat Dec 15 12:23:10 2018 -0500

#### commit

0b5c5eda4bd90d1d62b02e14dba088788193b14c Author: MM <mm3443@columbia.edu> Date: Sat Dec 15 09:59:30 2018 -0500

#### commit

9ab3f8bb1a6387124504024b392438cbeedb70e5 Author: MM <mm3443@columbia.edu> Date: Sat Dec 15 09:51:09 2018 -0500 Cleanup

#### commit

46300b3d03cb9e44a74eb43b7c82b48ff93ca1db Author: MM <mm3443@columbia.edu> Date: Sat Dec 15 09:08:06 2018 -0500 Char type, ctype library binary search algorithm on strings char type ctype library

#### commit

127664f8a4f5a4b7163802dade6b93c3a24db225 Author: MM <mm3443@columbia.edu> Date: Fri Dec 14 00:01:31 2018 -0500<br>testing

#### commit

5c05105013325ee7c62af69434705fe91eb0dfa0 Author: MM <mm3443@columbia.edu> Date: Thu Dec 13 21:55:16 2018 -0500 Inc / Dec cleanup

#### commit

d6e9bea10da85d64a938281ca9b9525cd8431c35 Author: MM <mm3443@columbia.edu><br>Date: Thu Dec 13 21:52:24 2018 -0500 Date: Thu Dec 13 21:52:24 2018 -0500<br>Switched ++ and -- to binops<br>Switched ++ and -- to binops Add and Sub.<br>These do not change value of variable (not<br>Ivalue). Must use += amd -= for that,

#### commit

d3538494b577d8cb893c26a30c21de622c93bc52 Author: MM <mm3443@columbia.edu> Date: Thu Dec 13 16:49:34 2018 -0500 Concat and ConAssign for all Append any type to string

#### commit

d77d07bc80ea758cf52023757c463f5c5f1ca520 Author: MM <mm3443@columbia.edu>

Date: Thu Dec 13 01:08:38 2018 -0500 Break, Continue

Break, Continue. Do not work for nested loops

### commit e52a6a01d605129daf18456ddeab9883ec2d1848 Author: MM <mm3443@columbia.edu> Date: Sun Dec 2 11:56:13 2018 -0500 bool print functions Converting printb to print true/false - Issues with string comparison function

#### commit

564c92ef268a581953ba8935b4ff074a87dc2007 Author: MM <mm3443@columbia.edu> Date: Fri Nov 30 16:47:07 2018 -0500<br>Strings and built-in functions<br>\_, ? operators comparisons for srtings = and \_= for strings

#### commit

ac438faa04b44b5a356569c0f660fbe09adb6d9b acesoraadebeedsa.<br>Author: MM <mm3443@columbia.edu><br>Date: Fri Nov 30 02:49:45 2018 -0500 nate: Fri Nov 30 02:49:49 2018 -<br>Built-in functions, strings<br>Added Math.h built-in functions need and the mail in reflections<br>Added \_ operator, comparisons for strings and string functions commit 9258ec677d7283a7309ccdbc2c507beed3436535 Author: MM <mm3443@columbia.edu> Date: Wed Nov 28 01:29:01 2018 -0500 Math operator, functions

- Brought back exponent operator. Added math.h to stdlib.c and implemented<br>exponent operator and math functions.
- Added float-to-int operation as  $\sim$  also.

#### commit

8a3c22f45533e0760d00be0e92957cbfb9aacb1a Author: MM <mm3443@columbia.edu> Date: Sun Nov 25 11:08:39 2018 -0500 All microc tests converted moved all microc tests in and debugged commit

8ad83d26854fc4767862873e8ca134cf9bb568e3 Author: MM <mm3443@columbia.edu> Date: Sun Nov 25 00:10:35 2018 -0500 Test cases and debugging Building test cases and debugging errors. Fixed List.rev issues in parser statement block and formals.

Mod only for ints

- semant return validation switched to expression to have better fail message
- Formatted testall.sh better

#### commit

9afb1507f97916e693aa97d0d45ca0b35545ddff Author: MM <mm3443@columbia.edu><br>Date: Sat Nov 24 18:17:32 2018 -0500

- 
- Codegen BinOp, Removed Exp
- Built BinOp code except Con, Cat Removed Exp, should be in standard library

#### commit

15ffeeee9173caea6c40a478463a9eea84fc96d3 Author: MM <mm3443@columbia.edu> Date: Sat Nov 24 15:31:26 2018 -0500 do until and do while

 Added back do until and do while and implemented in codegen

### commit

b44110ad61126d4039e4576e2dae26c849309d32 Author: MM <mm3443@columbia.edu> Date: Sat Nov 24 11:16:48 2018 -0500 instructions cleanup

### commit

10809e7d288b5e157ab7ef6e259c9f0059b17283 Author: MM <mm3443@columbia.edu> Date: Sat Nov 24 11:04:17 2018 -0500 instructions cleanup

#### commit

78e510a3aa11d0ec159c0b635ac5afa19fadaf2d Author: MM <mm3443@columbia.edu> Date: Sat Nov 24 10:59:47 2018 -0500 instructions cleanup

#### commit

1b85ee02cbcffea5ea909bc52dcd03525a28d4c5 Author: MM <mm3443@columbia.edu><br>Date: Sat Nov 24 10:55:48 2018 -0500<br>instructions cleanup

#### commit

a6b04aee32e62a69361cdda31281ec9c7c18167e Author: MM <mm3443@columbia.edu> Date: Fri Nov 23 02:20:01 2018 -0500 Codegen and tests

 Worked on Unary and Assignment operators. Added integer to float operator. Added test cases for added operators. Missing ConAssign from assignments.

#### commit

f46d4880889cf69be10bf42ab36a79cc72e62144 Author: MM <mm3443@columbia.edu>

Date: Thu Nov 22 16:22:02 2018 -0500 Codegen expressions AddAssign, SubAssign, Not, Neg, Inc separated tests to add as I build code

#### commit

f4880e5e0f275efc727a229a548a16503285f096 Author: MM <mm3443@columbia.edu>

Date: Thu Nov 22 11:29:14 2018 -0500 Clang and llvm graphs

visualize llvm code

use clang to compare casper and c programs

### commit

409f2afb73f766e9e104b3f004b5390aa85d44fe Author: MM <mm3443@columbia.edu><br>Date: Tue Nov 13 23:30:17 2018 -0500

At Hello World, added .dot files and control-flow graphs

commit 787c90a149ed623e0f96f488d7eb53710bafac38 Author: MM <mm3443@columbia.edu> Date: Tue Nov 13 16:54:41 2018 -0500 Hello world

#### commit

f78348a6a7710960d211766c046ddc066c2894be Merge: 9015b97 5cfdb05 Author: MM <mm3443@columbia.edu> Date: Tue Nov 13 16:47:11 2018 -0500 Merge branch 'master' of https://github.com/MIKEMAKRIS/Casper

#### commit

9015b97aa74a3ab245027d9e180ae96497b936a2 Author: MM <mm3443@columbia.edu> Date: Tue Nov 13 16:47:06 2018 -0500 readme

#### commit

5cfdb05b8e914686dac395ffcd4a59985e0c2e63 Author: MIKEMAKRIS <mm3443@columbia.edu> Date: Tue Nov 13 16:43:01 2018 -0500 Update README.md

#### commit

2eb938108236e6b22e8ae8c74a935abe780788ea Author: MM <mm3443@columbia.edu> Date: Tue Nov 13 16:34:16 2018 -0500 Hello World first submission compiles with warnings cleaned up makefile, testall.sh casper.sh

#### commit

533fc6f1d987694c6b671553c0e9198e829363f0 Author: MM <mm3443@columbia.edu><br>Date: Tue Nov 13 13:12:03 2018 -0500

Codegen.ml getting hellowrold first shot stripped down codegen.ml from microc compiles with warnings for missing functionality but test-<br>helloworld.goo passes

#### commit

9242ab5de82b5af967712ae8c9b40321591aed69 Author: MM <mm3443@columbia.edu> Date: Tue Nov 13 10:23:07 2018 -0500 At codegen.ml

#### commit

66ce61b2f39799a400237d452f4ae4656469dfac Author: MM <mm3443@columbia.edu> Date: Tue Nov 13 02:06:50 2018 -0500 Semant.ml added check\_assign for return

#### commit

687503eac3c3905bcaaf99d118800c398359321c Author: MM <mm3443@columbia.edu> Date: Mon Nov 12 00:56:27 2018 -0500 Up to semant without arrays

 Took out array and reduced casperVariable to bind. Took out array literal. It can print sast.

#### commit

824b97a8ecd1b9b5215366e20b3ac4dab0e39eb7 Author: MM <mm3443@columbia.edu>

Date: Sun Nov 11 20:59:05 2018 -0500<br> \*\*\* BEFORE REMOVING ARRAYS \*\*\*<br> Save everything before simplifying casperVariable<br>to type \* string. MUST REACH HELLO WORLD!

#### commit

6db677de7ef042fe175cbb2d2844d3b98a38eff4 Author: MM <mm3443@columbia.edu> Date: Sun Nov 11 20:55:41 2018 -0500 BEFORE REMOVING ARRAYS

#### commit

2c04180d9cda17c78bec728ba5e44913024364e2 Author: MM <mm3443@columbia.edu> Date: Sun Nov 11 17:09:30 2018 -0500 SEMANT to check\_binds locals

#### commit

467965535f5b5ef34347e20ee504abf34431d259 Author: MIKEMAKRIS <mm3443@columbia.edu> Date: Sun Nov 11 16:57:21 2018 -0500 Update README.md

#### commit

3fef49feadaf3322a06191aa37319d5335199fca Author: MM <mm3443@columbia.edu> Date: Sun Nov 11 14:15:45 2018 -0500 Before simplifying casperVariable renamed parser.mly

commit

202da486d823db71d6416ef39c5e3f6b4a452f8d Author: MIKEMAKRIS <mm3443@columbia.edu> Date: Sun Nov 11 13:05:51 2018 -0500 Update README.md

#### commit

20155d9f4db00a3d63baddfac56ff7d2a90737a5 Author: MIKEMAKRIS <mm3443@columbia.edu> Date: Sun Nov 11 13:05:17 2018 -0500 Update README.md

#### commit

d8f7a007d398ef333a8bdaa23123c36d89e21536 Author: MIKEMAKRIS <mm3443@columbia.edu> Date: Sun Nov 11 13:02:40 2018 -0500 Update README.md

#### commit

1ac56ebf9af1d2ce9e8122da4e34420ced7ec87b Author: MM <mm3443@columbia.edu> Date: Sat Nov 10 18:30:38 2018 -0500 SAST etc.

 test files to .goo, fix in Makefile, testfile.sh and casper.ml

 sast,ml cleaned up Array commented out in ast casperType. Should be able to recognize simple variables from [-1]. casper.sh for compiling and running

#### commit

31091877d0783054a5265d125c4953b7469d1a55 Author: MM <mm3443@columbia.edu><br>Date: Sat Nov 10 10:32:19 2018 -0500

At AST pretty-print<br>Scanner change to throw exception on ][ to<br>exclude multi-dimensional arrays compile.sh placeholder for testing llvm later

#### commit

a70eb1667cf716e257afe684b7775a4b805314aa Author: MM <mm3443@columbia.edu> Date: Wed Nov 7 02:39:09 2018 -0500 AST pretty print works, fixed formals

#### commit

96c359f3e1d6b97d9da93a585604a542595b93cb Author: MM <mm3443@columbia.edu> Date: Wed Nov 7 01:52:58 2018 -0500 AST print

 Able to compile up to ./casper.native -a ans see ast printout. Issue with formals confused with variable declaration.

commit d9fc37f8b5196af6633a9169a091f730081f221b Author: MM <mm3443@columbia.edu><br>Date: Tue Nov 6 00:10:26 2018 -0500<br>CONVERSION: unable to complie

#### commit

1bc574a6944abe50effb473967b9b791d23a9036 Author: MM <mm3443@columbia.edu> Date: Mon Nov 5 22:14:32 2018 -0500 CONVERSION: AST compiles

 Removed casperPrimitive. Need to come back to figure out one-deimensional arrays

#### commit

71e253c3442c313d4ea2e6744320f9dfdd9fe320 Author: MM <mm3443@columbia.edu> Date: Mon Nov 5 20:25:19 2018 -0500 CONVERSION: Makefile Added scanner and menhir tests

commit 4932817506aa458d008d0b585bd446c1da7a7e5c Author: MM <mm3443@columbia.edu>

Date: Mon Nov 5 15:23:56 2018 -0500 CONVERSIONS: Parser, AST

tested some code with menhir

creatiing AST pretty-print functions

#### commit

a796afd475e944284ef580466194ee7800811680 a75681447565442646156646615466766<br>Author: MM <mm3443@columbia.edu><br>Date: Mon Nov 5 01:44:35 2018 -0500 Date: Mon Nov 5 01:44:35 2018 -0500 CONVERSION: debugging parser with menhir

commit

37bfdc4f7abe723ae2887572ee69e70ab19dc601 Author: MM <mm3443@columbia.edu> Date: Mon Nov 5 00:31:09 2018 -0500 CONVERSION Parser cleanup

Makefile looks good, scanner looks good, parser<br>missing expressions. Using menhir to debug - see file menhirTestInput.txt and menhir --interpret --<br>interpret-show-cst casperparse.mly < ./Test/menhirTestInput.txt

#### commit

3e9380e722d5d61e32d5997b142946e56d97c9bc Author: MM <mm3443@columbia.edu><br>Date: Sun Nov 4 21:45:30 2018 -0500

CONVERSION: Replaced with microc Changed microc names to casper, compiles good.

#### commit

f9b7c70a3d9fe6bf0318cb4fb4bb57b1fac9efe7 Author: MM <mm3443@columbia.edu><br>Date: Sun Nov 4 19:41:35 2018 -0500

Date: Sun Nov 4 19:41:35 2018 -0500 IMPORTANT Version before going to microc files Unable to compile, switch to microc and modify.

#### commit

5cb9c6ec145cf3a1b2f6154dd447b5191f817ecf Author: MM <mm3443@columbia.edu><br>Date: Sun Nov 4 15:49:44 2018 -0500

Scanner before removing line numbers

#### commit

3f9a58bb5f685792e9d18e5ea783db5483620bd0 Author: MM <mm3443@columbia.edu>

Date: Sun Nov 4 01:47:01 2018 -0500 Scanner Parser AST

Author: MM <mm3443@columbia.edu><br>Date: Sat Nov 3 23:32:10 2018 -0400<br> AST fix

 Compiling and debugging. Might have to remove line numbers.

26

#### commit 0663517d8f9bcaa66d125bba92bdf8d06aab93bb

#### commit

cd819d455e91b52054f85983149b5e7301816a83 Author: MM <mm3443@columbia.edu> Date: Sat Nov 3 22:58:08 2018 -0400 LRM update

no loops

### commit

0818bb20558b9434f6ddbf848e4ba13a6e64c70c Author: MM <mm3443@columbia.edu> Date: Sat Nov 3 22:18:43 2018 -0400 Parser for John's review

#### commit

2f33cd61dd24907d69249d6f8be60943c3e0b622 Author: MM <mm3443@columbia.edu> Date: Sat Nov 3 21:42:57 2018 -0400 Parser and AST

Fixing arrays and other items from discussion of 20181029

#### commit

434af7447ebebd923fd3c7bc090b955045f450d2 Author: MM <mm3443@columbia.edu><br>Date: Sat Nov 3 13:47:25 2018 -0400 Scanner/Parser after discussion 10/29 Removed DO UNTIL because of decision to not support Do Until and Do While loops.

 Removed PRINT INPUT keywords Modified array construct

#### commit

df45f1de5bfb5192299e330d1ccc28dc2c3097c9 Author: MM <mm3443@columbia.edu><br>Date: Sat Nov 3 13:08:14 2018 -0400<br>Scanner, cleanup

commit

e5b3d69b702b07afe9d61d21e35f25a5fd987bf6 Author: MM <mm3443@columbia.edu> Date: Wed Oct 31 03:21:48 2018 -0400<br>cleanup

trying to validate string in scanner

#### commit

78b68293e917b32488d7cbb85b4aa878aab82224 Author: MM <mm3443@columbia.edu>

Date: Tue Oct 30 22:33:13 2018 -0400 Before changes of 20181029

Good set before changes after talking to Prof.

#### commit

36455ea5e1449eb0090c0dcf4efe1f4b52904a05 Author: MM <mm3443@columbia.edu> Date: Mon Oct 29 03:05:52 2018 -0400 Putting things together

#### commit

0ab75efc65483426071b2b6a87215c7a929fdd9f Author: MM <mm3443@columbia.edu> Date: Mon Oct 29 01:56:45 2018 -0400 Parser cleanup

#### commit

771591af7a7e18fa6c10bea8dfcfd144c0e20f35 Author: MM <mm3443@columbia.edu> Date: Sun Oct 28 23:35:14 2018 -0400 Reviewed Scanner and AST

Cleaned up AST. Added Con\_Assignment.

#### commit

c3adfd6599b84a460d4beb738df412baca998fe9 Author: MM <mm3443@columbia.edu> Date: Sun Oct 28 17:04:02 2018 -0400<br>cleaup

### commit

6fc9d1f7334eddeb09ad6cd9081764bbfc767501 Author: MM <mm3443@columbia.edu> Date: Sun Oct 28 16:58:46 2018 -0400<br>cleanup

#### commit

e2c82c4d61fe0ab66ae8565b5cb73bf3fae95c59 Author: MM <mm3443@columbia.edu> Date: Sun Oct 28 16:56:23 2018 -0400 Scanner

 Validation with test version. Handle strings with special characters. Improve error messages.

#### commit

5f754745db283ab6cd987ead0782fc068e51ce38 Author: MM <mm3443@columbia.edu> Date: Sun Oct 28 13:47:03 2018 -0400 scanner celanup and validation

#### commit

ac64d89930917f77448c3136126d4ebe623e1711 Author: MM <mm3443@columbia.edu> Date: Sun Oct 28 10:55:17 2018 -0400 Scanner version with line count ideas Two methods, we method in lexbuf.lex\_curr\_p<br>or build it with rule token lines words chars

#### commit

66145558e4fca51316b7c2cbdb95d918ce983bd9 Author: MM <mm3443@columbia.edu> Date: Sun Oct 28 01:27:36 2018 -0400 Scanner

validation and track position for error messages

#### commit

93d05a4f7e70db6532a304dc4c1f02d650e8b6b0 Author: MM <mm3443@columbia.edu> Date: Sat Oct 27 23:44:29 2018 -0400 Working on parser,ast

#### commit

38f2794b33f4225547267de0fe0f2a7bb0db497d Author: MM <mm3443@columbia.edu> Date: Tue Oct 23 05:04:34 2018 -0400 Creating parser cleanup

#### commit

59383ee87206f53ee54ad5cbbb295da88c42324f<br>Author: MM <mm3443@columbia.edu><br>Date: Tue Oct 23 05:00:06 2018 -0400<br>Creating parser Creating parser<br>see log comments

#### commit

767b521455b13541ee7e06e33d07dc6855605aba Author: MM <mm3443@columbia.edu> Date: Mon Oct 22 02:52:20 2018 -0400 Creating parser debugging parser.mly

#### commit

1d36aab3e4737a196d12a43530666278e6675626 Author: MM <mm3443@columbia.edu>

Date: Mon Oct 22 01:46:22 2018 -0400 Creating parser Worked on ast.mli, fixes scanner.mll and fixing parser.mly based on microc.pdf.

#### commit

8b60a6a46519d57cc07ea28020f2c75158dc84e5<br>Author: MM <mm3443@columbia.edu><br>Date: Mon Oct 15 23:45:49 2018 -0400<br> LRM submission LRM, scanner.mll, parser.mly

#### commit

fcd1b1b474418b49966b511d10f340e7aeeaa5dd Author: MM <mm3443@columbia.edu> Date: Mon Oct 15 01:35:31 2018 -0400 Creating parser

#### commit

1b2f132cd0e861ed8e1c9721f7e608ad3b33780a Author: MM <mm3443@columbia.edu>

Date: Sun Oct 14 21:25:06 2018 -0400 Creating Parser

working on parser

### commit

4de9648f87c86bf265132aa8e15f027ad4859eac Author: MM <mm3443@columbia.edu> Date: Sun Oct 14 15:01:08 2018 -0400 Creating Parser Added exception to scanner, cleaned up types and added negatives.

#### commit

01e5b24114d6039ce33c71825ea88671ff8d2a84 Author: MM <mm3443@columbia.edu> Date: Sun Oct 14 01:00:40 2018 -0400

#### Creating Parser

Split +  $to$  + for addition and  $_$  for string concatenation. Added -=. Added reserved words null and continue. Added one nested comment /\* /\* \*/ \*/ in scanner. Working on parser.

commit 35f0f0c772e02b915da1b6b4cde514da9a79e9ea Author: MM <mm3443@columbia.edu> Date: Sat Oct 13 22:48:51 2018 -0400 Creating Parser Scanner based on proposal

#### commit

b601f62a241b9f297818c072a81a68f8fb6ca23c Author: MM <mm3443@columbia.edu> Date: Sat Oct 13 11:37:57 2018 -0400 Added project log

Created log based on my notes as manager of previous team and after switching to Casper.

#### commit

6a188c95e647452cab1a80d1dff1b349204508bc Author: MM <mm3443@columbia.edu> Date: Sat Oct 13 01:20:35 2018 -0400 Creating Parser Adding types and operators to AST from Proposal Renamed calc to casper Modified Makefile

#### commit

ad9ebe0adac1b1634004991e26392670cc54f0dc Author: MM <mm3443@columbia.edu> Date: Sat Oct 13 00:41:45 2018 -0400 Creating Parser Starting from HW1 Q3 calculator example to create the parsser

#### commit

142fd6388523ef2f9273aeae12bdcf0671160241 Author: MIKEMAKRIS <mm3443@columbia.edu> Date: Sat Oct 13 00:40:07 2018 -0400 Casper language proposal 20180928

#### commit

fee1781152afa41df7ac4e2f6b89d4df2a808933 Author: MIKEMAKRIS <mm3443@columbia.edu> Date: Sat Oct 13 00:15:23 2018 -0400 Initial commit

# <span id="page-28-0"></span>5. Architectural Design

Please see the Appendix Section 8 for the code listing of each module and script in this section.

### <span id="page-28-1"></span>5.1 The Casper Translator

The Casper Translator, casper.native, comprises of a Scanner, a Parser, a Semantic Checker and an LLVM IR Code Generator. Figure 5-1 shows the components in terms of the code breakdown.

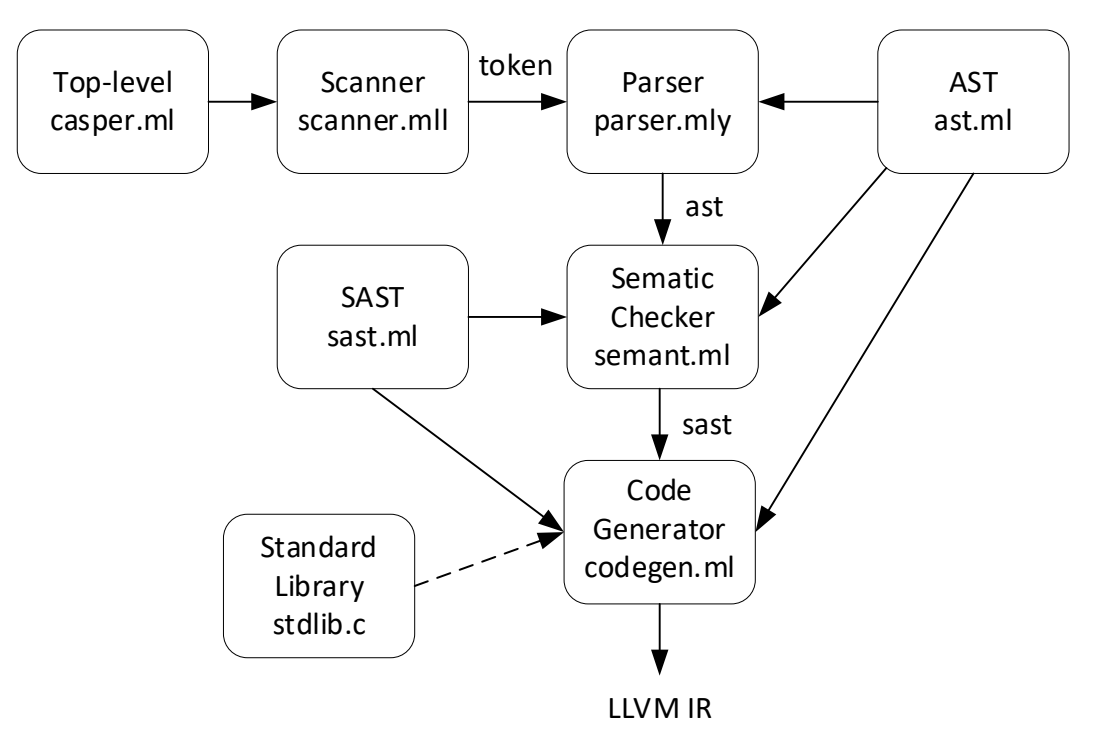

Figure 5-1. Architecture of the Casper Translator, casper.native

### <span id="page-28-2"></span>5.1.1 The Top-level

The top-level module orchestrates the process of creating the LLVM intermediate code for a Casper source file. It first reads from the source file the sequence of characters and feeds them to the Scanner "token" rule. This composes tokens which are passed to the Parser "casper" program data structure. This returns the Abstract Syntax Tree which is sent to the Semantic Checker. The result of that is to return a semantically-checked AST which is fed into the Code Generator to produce the LLVM intermediate code.

The module was effectively copied from MicroC and is written in OCaml.

### <span id="page-28-3"></span>5.1.2 The Scanner

The Scanner's job is to process a sequence of characters, eliminate comments and whitespace and build tokens that represent elements of the source code. Some interesting features in the Scanner are:

- 1. It allows for nested line comments.
- 2. It uses a buffer to read strings. This allows for any character to be added to a string literal which was an intentional feature of the language to avoid the use of escaped characters. The buffer in OCaml is self-adjusting in size.
- 3. It allows for strings in single or double quotes. Characters are in "`".
- 4. It performs syntax checking for some sequences of characters that are not valid.

The Scanner is written for processing with OCamlLex.

There was an effort to build line numbers into the token buffer so as to produce more meaningful error messages. That version of the Scanner exists in./X/CasperScannerValidationWithLinenumbers.mll (Section 8.9.5). However, I was unable to carry it over to the Parser.

### <span id="page-29-0"></span>5.1.3 The Parser

The Parser uses the AST data structure and the tokens from the Scanner to build the Abstract Syntax Tree for the source code. This has no parenthesis, braces, commas or semicolons. The precedence and associative rules in the Parser resolve any conflicts.

The Parser applies patterns to the sequence of tokens to recognize what calls to make to the Semantic Checker and what values to pass. It is written for processing with OCamlYacc.

### <span id="page-29-1"></span>5.1.4 The AST

The AST module defines the structures for the Casper language as OCaml types. These are:

- The Casper Program
- The Casper Data Types:
	- o Int
	- o Float
	- o String
	- o Char
	- o Bool
	- o Void
- The Casper Global Variable
- The Casper Function
- The Casper Local Variable
- The Casper Statements:
	- o Statement Block
	- o Expression
	- o If Condition
	- o For Loop
	- o While Loop
	- o Do Until Loop
	- o Do While Loop
	- o Break
	- o Continue
	- o Return
- The Casper Expressions:
	- o Epsilon
	- o Integer Literal
	- o Float Literal
	- o String Literal
	- o Character Literal
	- o Boolean Literal
	- o Void Literal
	- o Null Literal
	- o Identifier
	- o Binary Operator
	- o Unary Operator
	- o Assignment Operator
	- o Function Call
- The Casper Assignment Operations
	- o Assign, =
	- $\circ$  Concatenate and Assign, =
	- o Add and Assign, +=
	- o Subtract and Assign, -=
- The Casper Binary Operators:
	- o Arithmetic +,  $-$ ,  $*$ ,  $/$ ,  $\%$ ,  $\wedge$
	- o String Concatenate, CharAt ?
	- $\circ$  Comparison >, >=, <, <=, ==, !=
	- o Boolean And &&, Or ||
- The Casper Unary Operators:
	- o Boolean Not !
	- o Negation –
	- o Integer<->Float ~

Using these structure definitions, the Parser and the Semantic Checker can perform their functions.

A second function of the AST module is to provide functions that pretty-print these structures. These functions are used both as a development tool, see Section 5.1.10 on how to use, and also in the code to translate the structures into strings.

This module was expanded from the MicroC version to implement the additional language features.

### <span id="page-30-0"></span>5.1.5 The SAST

The SAST module enhances the AST structures by appending their type to them. In doing so, it enables the Semantic Checker to verify the types of all elements of a Casper program.

A second function of the SAST module is to provide functions that pretty-print these structures. These functions are used both as a development tool, see Section 5.1.10 on how to use, and also in the code to translate the structures into strings.

This module was expanded from the MicroC version to implement the additional language features.

### <span id="page-30-1"></span>5.1.6 The Semantic Checker

The Semantic Checker performs sematic analysis on the abstract syntax tree created by the Parser.

- 1. It verifies that the elements of the source code have and accept the correct data types. This is done by building a semantically checked abstract syntax tree from the Parser AST, using the SAST module data structure definitions.
- 2. It builds the Symbol Table for the program.
	- a. The Checker adds the names of standard library functions and the source code names to the Symbol Table and verifies there are no duplicate names for functions and global variables, or for local variables in a specific block.
	- b. It checks for their declarations.
	- c. It checks there is a "main" function in the program.
	- d. It checks there are no "void" variables or function arguments.
	- e. It checks that statement blocks are well-formed.

This module was expanded from the MicroC version to verify the additional language features. One modification from the original was the check for the Return statement which Professor Edwards mentioned in class that it should be a check on lvalue type = rvalue type also instead of just return type = function type.

### <span id="page-31-0"></span>5.1.7 The Code Generator

The Code Generator assumes it has a valid Casper program in the form of an AST. It traverses the tree and translates each node into LLVM code to build an LLVM module. In the Casper case, the SAST is a tuple of globals and functions, including external functions from the C library. For the functions, they are first defined as prototypes and then their bodies are constructed by the locals, formals (to stack) and statements. The statements are further constructed from expressions, with a return at the end if it is missing.

The Code Generator defines many external C functions. See Sections 5.1.8 and 5.2.2.

The output of the Code Generator can be processed by the LLVM Static Compiler into a three-address code with staticsingle assignment.

This module was expanded from the MicroC version to generate code for the additional language features.

### <span id="page-31-1"></span>5.1.8 The Casper C Standard Library

The Casper C Standard Library exposes C functions to the Code Generator, see Section 5.2.2. Here, it is important to say that the Code Generator declares the function signatures for several C functions either from the C standard libraries or from ./stdlib.c itself. The function declarations are validated with the Semantic Checker and are available in the Code Generator to be translated into LLVM IR when used in the source code.

### <span id="page-31-2"></span>5.1.9 Compiling Casper

Please see Section 2 for setting up the language environment.

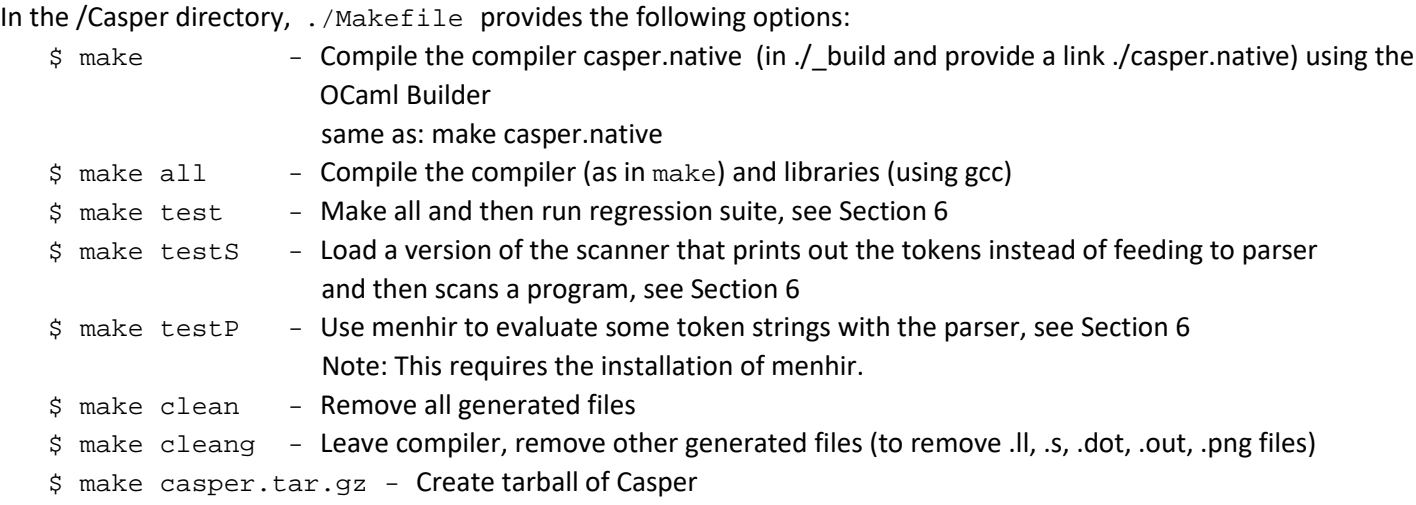

### <span id="page-31-3"></span>5.1.10 casper.native options

The Casper Translator, besides creating the LLVM IR (see Section 5.2.1), it provides some additional functionality that was useful during development.

```
$ ./casper.native -help provides:
        Casper version 1.0.
        usage: ./casper.native [-a|-s|-l|-c] [file.goo]
          -a Print the AST
          -s Print the SAST
          -l Print the generated LLVM IR
          -c Check and print the generated LLVM IR (default)
          -help Display this list of options
          --help Display this list of options
```
The -a option uses the pretty-print functions in  $.7a$ s.ml to print out the source code using the AST after the code was parsed and the AST was created. Similarly the -s option uses the SAST to print out the source – it includes the types with the symbols. Finally, -l prints the LLVM IR translation.

### <span id="page-32-0"></span>5.1.11 Clang

Another tool that was used during development was Clang. (To install: \$ sudo apt install clang). This utility prints out the LLVM-IR from a C program in a similar way as casper.native. It can then be used with opt to generate control-flow graphs in dot format for each code block and to create images of them with dot. See the shell script ./clang/clangviz.sh for its use.

### <span id="page-32-1"></span>5.2 The Casper Program

Please refer to Section 3 for the Casper language and the Casper Standard Library. Here we discuss additional elements of a Casper program and how it is compiled.

Based on the implementation of MicroC, Casper translates a source code into LLVM IR. To compile the source code into a Casper executable we have the following additional steps, as shown in Figure 5-2.

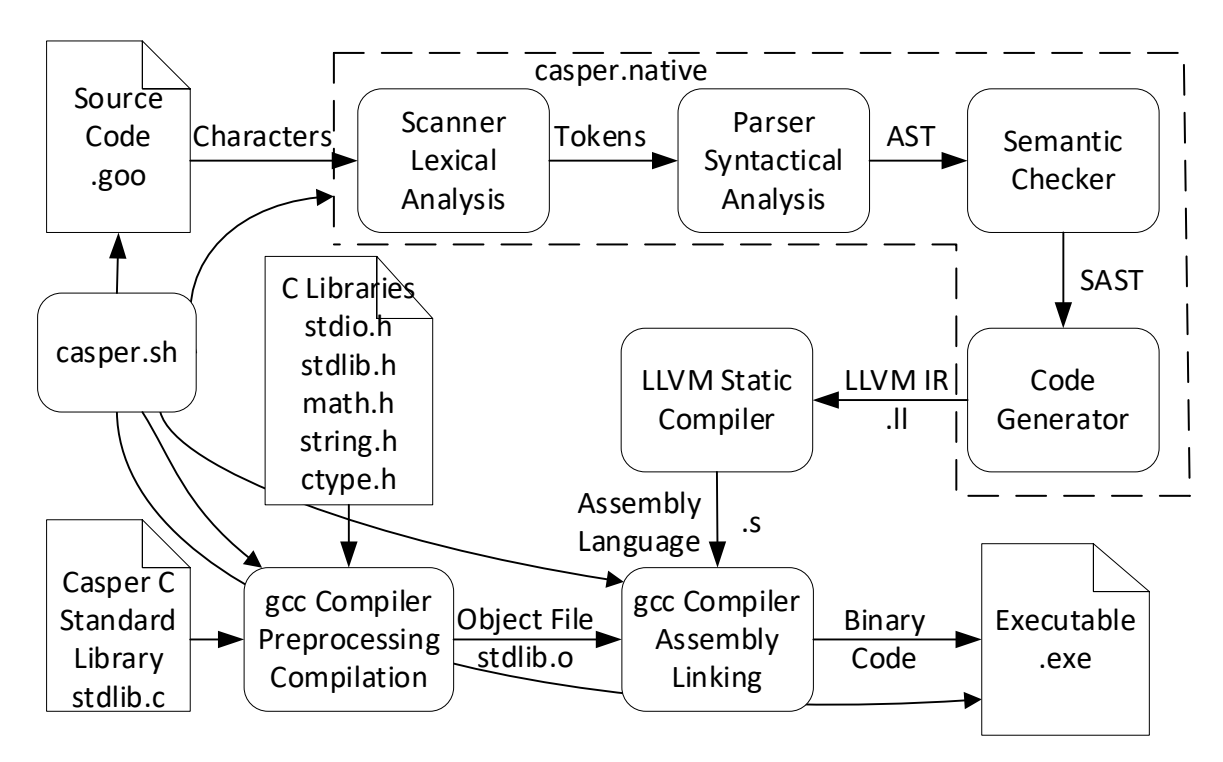

Figure 5-2. Compiling a Casper program

### <span id="page-32-2"></span>5.2.1 Compiling a Casper Program

Please refer to Section 2.1 and 5.1 for setting up the language environment. There are additional components required for ./casperll.sh below.

There are three shell scripts available to compile a Casper program:

\$ ./casper.sh <program filename with no extension> This will (Figure 5-2):

- a) Compile the program <filename>.goo using ./casper.native to create the LLVM IR <filename>.ll.
- b) Compile the <filename>.ll using the LLVM Static Compiler into the assembly language <filename>.s.
- c) Compile the Casper C Standard Library ./stdlib.c using the gcc compiler into ./stdlib.o.
- d) Assemble and Link <filename>.s and ./stdlib.o using the gcc compiler into the final executable <filename>.exe.
- e) Remove the intermediate files <filename>.ll and <filename>.s.
- f) Run the executable.

\$ ./casperc.sh <program filename with no extension> Same as ./casper.sh but without running the executable.

\$ ./casperll.sh <program filename with no extension>

This will compile and run the executable in the same way as  $1$  / casper. sh but will also:

- a) Leave the intermediate <filename>.ll LLVM IR and assembly <filename>.s files for analysis.
- b) Use opt to generate control-flow graphs in dot format for each code block.
- c) Use dot to generate an image of the main() function.

This was used extensively during the code generation stage to debug and research how to implement the translation into LLVM.

Note: For ./casperll.sh to work, it requires opt and dot which can be installed with:

```
$ sudo apt-get install opt
$ sudo apt-get install graphviz
```
It is best to compile a Casper program in the  $/Casper$  directory otherwise the shell scripts need to be modified.

### <span id="page-33-0"></span>5.2.2 The Casper C Standard Library

The Casper C Standard Library, ./stdlib.c, has two purposes.

- 1. To load and expose the C standard libraries stdio.h, stdlib.h, ctype.h, string.h, math.h, to the Code Generator.
- 2. To provide additional functions to the Code Generator that were easier to implement is C. These include:
	- a. void printbig(int) Originally from MicroC, it prints integers in an interesting format. b. char \*concats(char \*, char \*), char \*concati(char \*, int),
		- char \*concatf(char \*, double), char \*concatb(char \*, int) Enable concatenation of any type to string. For the " $''$  operator and " $=$ " assignment.
	- c. char \*concati(char \*, int)

For the Character At operator "?".

d. int scomp(char \*, char \*, int) For String comparisons.

### <span id="page-34-0"></span>6. Test Plan

### <span id="page-34-1"></span>6.1 Source Code and Target Language Programs

### <span id="page-34-2"></span>6.1.1 Fibonacci, ./examples/fib.goo

### **Source Language Program (Casper)**

```
/* print the first 50 numbers in the Fibonacci series */
float fib(float n) {
   if (n < 2.0) return 1.0;
  return fib(n-1.0) + fib(n-2.0);
}
void main() {
     int i;
    for (i = 0; i < 50; i+=1) {
         printfnl(fib(~i)); 
     }
}
```
### **Output**

```
1.0000000000
1.0000000000
2.0000000000
3.0000000000
5.0000000000
8.0000000000
…
12586269025.0000000000
```
### **Target Language Program (LLVM)**

```
; ModuleID = 'Casper'
@fmt = private unnamed_addr constant [4 x i8] c"%d\0A\00"
@fmt.1 = private unnamed_addr constant [3 \times 18] c"%d\00"
@fmt.2 = private unnamed_addr constant [7 \times 18] c"%.10f\0A\00"
@fmt.3 = private unnamed addr constant [3 \times 18] c"%g\00"
@fmt.4 = private unnamed addr constant [4 \times 18] c"%s\0A\00"
@fmt.5 = private unnamed addr constant [3 \times 18] c"%s\00"
@fmt.6 = private unnamed_addr constant [4 x i8] c"%c\0A\00"
@fmt.7 = private unnamed_addr constant [3 \times 18] c"%c\00"
@fmt.8 = private unnamed_addr constant [4 x i8] c"%d\0A\00"
@fmt.9 = private unnamed_addr constant [4 \times 18] c"%d\0A\00"
@fmt.10 = private unnamed_addr constant [3 x i8] c"%d\00"
@fmt.11 = private unnamed addr constant [7 \times 18] c"%.10f\0A\00"
@fmt.12 = private unnamed_addr constant [3 x i8] c"%g\00"
@fmt.13 = private unnamed_addr constant [4 x i8] c"%s\0A\00"
@fmt.14 = private unnamed_addr constant [3 x i8] c"%s\00"
@fmt.15 = private unnamed addr constant [4 \times 18] c"%c\0A\00"
@fmt.16 = private unnamed addr constant [3 \times 18] c"%c\00"
@fmt.17 = private unnamed addr constant [4 \times 18] c"%d\0A\00"
declare i32 @printf(i8*, ...)
declare i32 @printb(i1, i32)
```
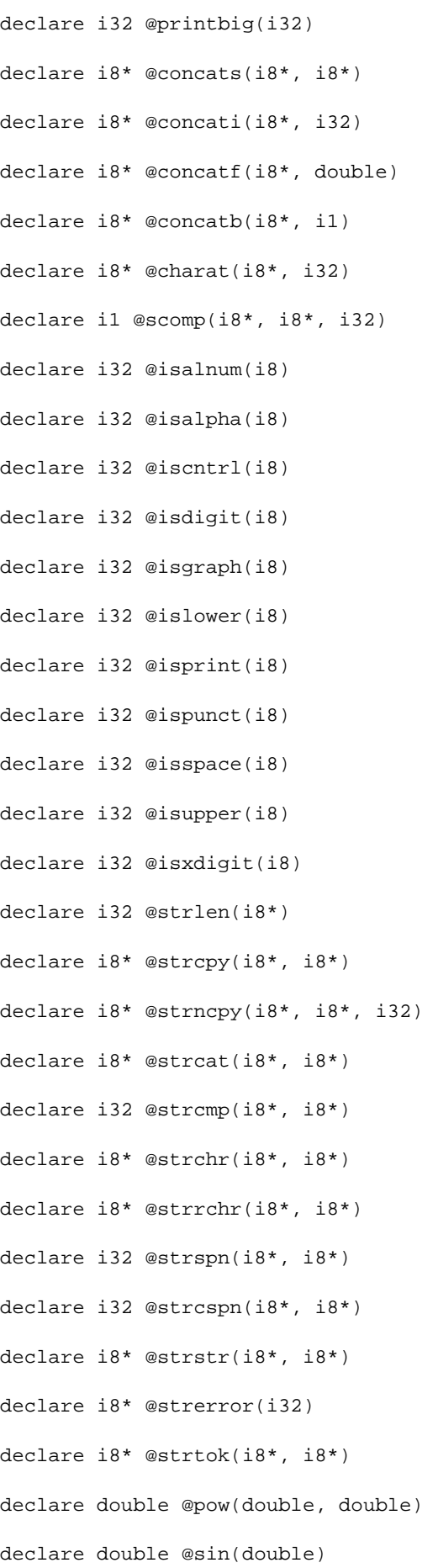
```
declare double @cos(double)
declare double @tan(double)
declare double @asin(double)
declare double @acos(double)
declare double @atan(double)
declare double @sinh(double)
declare double @cosh(double)
declare double @tanh(double)
declare double @exp(double)
declare double @log(double)
declare double @log10(double)
declare double @sqrt(double)
declare double @floor(double)
declare double @ceil(double)
declare double @fabs(double)
declare i32 @srand(i32, ...)
declare i32 @rand()
declare double @fmod(double, double)
define void @main() {
entry:
  %i = alloca i32
  store i32 0, i32* %i
  br label %while
while: \qquad \qquad ; \text{ preds = %while-body, %entry} %i1 = load i32, i32* %i
  %tmp = icmp slt i32 %i1, 50
  br i1 %tmp, label %while_body, label %merge
while_body: \qquad \qquad ; preds = %while_body:
   %i2 = load i32, i32* %i
   %tmp3 = sitofp i32 %i2 to double
   %fib_result = call double @fib(double %tmp3)
   %printf = call i32 (i8*, ...) @printf(i8* getelementptr inbounds ([7 x i8], [7 x i8]* @fmt.2, i32 
0, i32 0), double %fib_result)
  %tmp4 = load i32, i32* %i
  %tmp5 = add i32 %tmp4, 1
  store i32 %tmp5, i32* %i
  br label %while
merge: i preds = %while
  ret void
}
define double @fib(double %n) {
```

```
entry:
  %n1 = alloca double
  store double %n, double* %n1
  %n2 = load double, double* %n1
  %flst = fcmp olt double %n2, 2.000000e+00
  br i1 %flst, label %then, label %else
merge: ; preds = %else
  %n3 = load double, double* %n1
  %fsub = fsub double %n3, 1.000000e+00
  %fib_result = call double @fib(double %fsub)
  %n4 = load double, double* %n1
  %fsub5 = fsub double %n4, 2.000000e+00
  %fib_result6 = call double @fib(double %fsub5)
  %fadd = fadd double %fib_result, %fib_result6
  ret double %fadd
then: \qquad \qquad ; \qquad \qquad ; preds = %entry
  ret double 1.000000e+00
else: i preds = %entry
  br label %merge
}
```
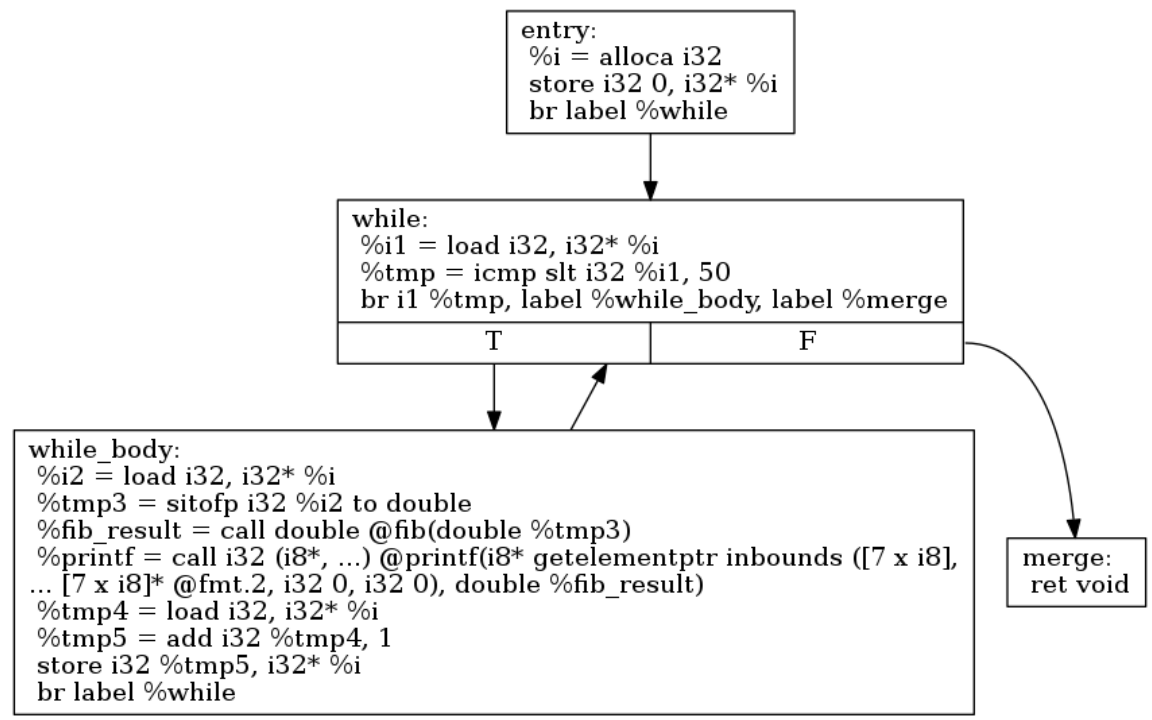

CFG for 'main' function

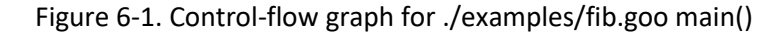

Generated with \$ dot -Tpng cfg.main.dot > main.png

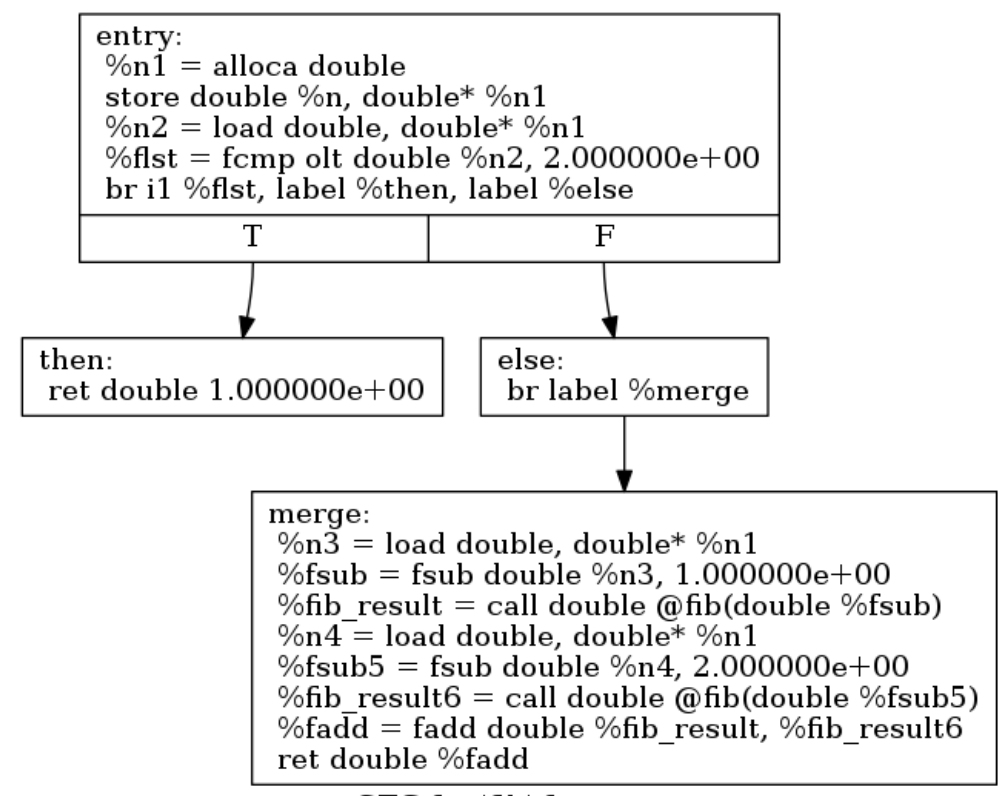

CFG for 'fib' function

Figure 6-2. Control-flow graph for ./examples/fib.goo fib()

### 6.1.2 Binary Search. ./bsearch.goo

#### **Source Language Program (Casper)**

```
int binarysearch(str s, str search) {
     str t;
     int first;
     int last;
     int middle;
     int answer;
    first = 0;last = strlen(s) - 1;
    middle = (first + last)/2;
     while (first <= last) {
      t = s ? middle;
       if ( t < search )
         first = middle + 1;
       else {
          if (t == search) {
              answer = middle; 
              break;
 }
           else
            last = middle - 1; } 
      middle = (first + last)/2;
     }
    if (first > last) answer = -1;
     return answer;
}
void main(){
     int answer;
     str search;
    search = "W"; answer = binarysearch("Hello World", search);
    if(answer > -1)
        printsnl(search _ " found at position " _ answer); 
     else
         printsnl("Not found! " _ search _ " isn't present in the list.");
}
```
### **Output**

W found at position 6

; ModuleID = 'Casper'

#### **Target Language Program (LLVM)**

```
@fmt = private unnamed_addr constant [4 x i8] c"%d\0A\00"
@fmt.1 = private unnamed_addr constant [3 x i8] c"%d\00"
@fmt.2 = private unnamed_addr constant [7 \times i8] c"%.10f\0A\00"
@fmt.3 = private unnamed_addr constant [3 x i8] c"%g\00"
@fmt.4 = private unnamed_addr constant [4 x i8] c"%s\0A\00"
@fmt.5 = private unnamed_addr constant [3 x i8] c"%s\00"
```

```
@fmt.6 = private unnamed_addr constant [4 x i8] c"%c\0A\00"
@fmt.7 = private unnamed_addr constant [3 \times 18] c"%c\00"
@fmt.8 = private unnamed_addr constant [4 \times 18] c"%d\0A\00"
@str = private unnamed_addr constant [2 x i8] c"W\00"
@str.9 = private unnamed addr constant [1 \times i8] zeroinitializer
@str.10 = private unnamed_addr constant [12 x i8] c"Hello World\00"
@str.11 = private unnamed_addr constant [20 x i8] c" found at position \00"
@str.12 = private unnamed_addr constant [12 \times 18] c"Not found! \00"@str.13 = private unnamed_addr constant [28 x i8] c" isn't present in the list.\00"
@fmt.14 = private unnamed addr constant [4 \times 18] c"%d\0A\00"
@fmt.15 = private unnamed_addr constant [3 x i8] c"%d\00"
@fmt.16 = private unnamed addr constant [7 \times 18] c"%.10f\0A\00"
@fmt.17 = private unnamed_addr constant [3 x i8] c"%g\00"
@fmt.18 = private unnamed_addr constant [4 x i8] c"%s\0A\00"
@fmt.19 = private unnamed_addr constant [3 x i8] c"%s\00"
@fmt.20 = private unnamed addr constant [4 \times 18] c"%c\0A\00"
@fmt.21 = private unnamed_addr constant [3 x i8] c"%c\00"
@fmt.22 = private unnamed_addr constant [4 \times 18] c"%d\0A\00"
@str.23 = private unnamed_addr constant [1 x i8] zeroinitializer
declare i32 @printf(i8*, ...)
declare i32 @printb(i1, i32)
declare i32 @printbig(i32)
declare i8* @concats(i8*, i8*)
declare i8* @concati(i8*, i32)
declare i8* @concatf(i8*, double)
declare i8* @concatb(i8*, i1)
declare i8* @charat(i8*, i32)
declare i1 @scomp(i8*, i8*, i32)
declare i32 @isalnum(i8)
declare i32 @isalpha(i8)
declare i32 @iscntrl(i8)
declare i32 @isdigit(i8)
declare i32 @isgraph(i8)
declare i32 @islower(i8)
declare i32 @isprint(i8)
declare i32 @ispunct(i8)
declare i32 @isspace(i8)
declare i32 @isupper(i8)
declare i32 @isxdigit(i8)
declare i32 @strlen(i8*)
declare i8* @strcpy(i8*, i8*)
```

```
declare i8* @strncpy(i8*, i8*, i32)
declare i8* @strcat(i8*, i8*)
declare i32 @strcmp(i8*, i8*)
declare i8* @strchr(i8*, i8*)
declare i8* @strrchr(i8*, i8*)
declare i32 @strspn(i8*, i8*)
declare i32 @strcspn(i8*, i8*)
declare i8* @strstr(i8*, i8*)
declare i8* @strerror(i32)
declare i8* @strtok(i8*, i8*)
declare double @pow(double, double)
declare double @sin(double)
declare double @cos(double)
declare double @tan(double)
declare double @asin(double)
declare double @acos(double)
declare double @atan(double)
declare double @sinh(double)
declare double @cosh(double)
declare double @tanh(double)
declare double @exp(double)
declare double @log(double)
declare double @log10(double)
declare double @sqrt(double)
declare double @floor(double)
declare double @ceil(double)
declare double @fabs(double)
declare i32 @srand(i32, ...)
declare i32 @rand()
declare double @fmod(double, double)
define void @main() {
entry:
   %answer = alloca i32
```
%search = alloca i8\*

```
%cons = call i8* @concats(i8* getelementptr inbounds ([1 x i8], [1 x i8]* @str.9, i32 0, i32 0),
i8* getelementptr inbounds ([2 x i8], [2 x i8]* @str, i32 0, i32 0))
   store i8* %cons, i8** %search
  % search1 = load i8*, i8** % search%binarysearch_result = call i32 @binarysearch(i8* getelementptr inbounds ([12 x i8], [12 x i8]*
@str.10, i32 0, i32 0), i8* %search1)
   store i32 %binarysearch_result, i32* %answer
  %answer2 = load i32, i32* %answer
  stm = icmp sqt i32 %answer2, -1 br i1 %tmp, label %then, label %else
merge: \qquad \qquad , preds = %else, %then
  ret void
then: \ddot{i} preds = $entry
  % search3 = load i8*, i8** %search
   %cons4 = call i8* @concats(i8* %search3, i8* getelementptr inbounds ([20 x i8], [20 x i8]* 
@str.11, i32 0, i32 0))
   %answer5 = load i32, i32* %answer
   %coni = call i8* @concati(i8* %cons4, i32 %answer5)
  \text{Spring } \mathbb{R} = call i32 (i8*, ...) @printf(i8* getelementptr inbounds ([4 x i8], [4 x i8]* @fmt.4, i32
0, i32 0), i8* %coni)
  br label %merge
else: i preds = %entry
  % search6 = load i8*, i8** %search
   %cons7 = call i8* @concats(i8* getelementptr inbounds ([12 x i8], [12 x i8]* @str.12, i32 0, i32 
0), i8* %search6)
  scons8 = call i8* @concats(i8* scons7, i8* getelementptr inbounds ([28 x i8], [28 x i8]* @str.13,
i32 0, i32 0))
  \text{Spring 9 = call } i32 (i8*, ...) \text{ Qprint}(i8* \text{ getelementptr} \text{ inbounds } ([4 \times i8], [4 \times i8]* \text{ Qfmt}.4,i32 0, i32 0), i8* %cons8)
  br label %merge
}
define i32 @binarysearch(i8* %s, i8* %search) {
entry:
 s1 =alloca i8* store i8* %s, i8** %s1
   %search2 = alloca i8*
   store i8* %search, i8** %search2
  *t = alloca i8* %first = alloca i32
   %last = alloca i32
   %middle = alloca i32
   %answer = alloca i32
   store i32 0, i32* %first
  $s3 = load i8*, i8** s1%strlen = call i32 @strlen(i8* %s3)
  stm = sub i32 *strlen, 1
   store i32 %tmp, i32* %last
  %first4 = load i32, i32* %first\text{last5} = \text{load} i32, i32* \text{last} %tmp6 = add i32 %first4, %last5
   %tmp7 = sdiv i32 %tmp6, 2
   store i32 %tmp7, i32* %middle
  br label %while
while: \blacksquare ; preds = %merge15, %entry
  %first8 = load i32, i32* %first\text{last9} = \text{load} i32, i32* \text{last} %tmp10 = icmp sle i32 %first8, %last9
   br i1 %tmp10, label %while_body, label %merge
```

```
while_body: \qquad \qquad ; preds = %while_body:
   %s11 = load i8*, i8** %s1
   %middle12 = load i32, i32* %middle
  %cat = call i8* @charat(i8* *s11, i32 *middle12)%cons = call i8* @concats(i8* getelementptr inbounds ([1 \times i8], [1 \times i8]* @str.23, i32 0, i32 0),
i8* %cat)
   store i8* %cons, i8** %t
  %t13 = load i8*, i8** %t13 =% search14 = load i8*, i8** search2%scomp = call il @scomp(i8* %t13, i8* %search14, i32 3)
   br i1 %scomp, label %then, label %else
merge: \qquad \qquad ; \quad \text{preds = %then22, %while}%first31 = load i32, i32* %first\text{last32} = \text{load} i32, i32* \text{last} %tmp33 = icmp sgt i32 %first31, %last32
   br i1 %tmp33, label %then35, label %else36
merge15: ; preds = %merge21, %then
  %first27 = load i32, i32* %first\text{last28} = \text{load} i32, i32* \text{last}%tmp29 = add i32 %first27, %last28\text{temp30} = \text{sdiv i32 } \text{temp29}, 2
   store i32 %tmp30, i32* %middle
   br label %while
then: \qquad \qquad ; \qquad \qquad ; 
   %middle16 = load i32, i32* %middle
  \text{temp17} = \text{add } i32 \text{ } \text{smiddle16, } 1 store i32 %tmp17, i32* %first
   br label %merge15
else: \qquad \qquad ; \qquad \qquad ; preds = %while body
 \$t18 = load i8*, i8** \$t% search19 = load i8*, i8** % search2%scomp20 = cal1 il @scomp(i8* %st18, i8* %search19, i32 1)
   br i1 %scomp20, label %then22, label %else24
merge21: \qquad \qquad ; preds = %else24
   br label %merge15
then22: ; preds = %else
   %middle23 = load i32, i32* %middle
   store i32 %middle23, i32* %answer
   br label %merge
else24: ; preds = %else
   %middle25 = load i32, i32* %middle
   %tmp26 = sub i32 %middle25, 1
   store i32 %tmp26, i32* %last
   br label %merge21
merge34: \qquad \qquad ; \qquad \qquad ; preds = %else36, %then35
  sanswer37 = load i32, i32* sanswer
  ret i32 %answer37
then35: \qquad \qquad ; \qquad \qquad \qquad \qquad ; \qquad \qquad \qquad \qquad \qquad \qquad ; \qquad \qquad \qquad \qquad \qquad \qquad \qquad \qquad \qquad \qquad \qquad \qquad \qquad \qquad \qquad \qquad \qquad \qquad \qquad \qquad \qquad \qquad \qquad \qquad \qquad \qquad \qquad \qquad \qquad \qquad  store i32 -1, i32* %answer
  br label %merge34
else36: i preds = %merge
   br label %merge34
}
```
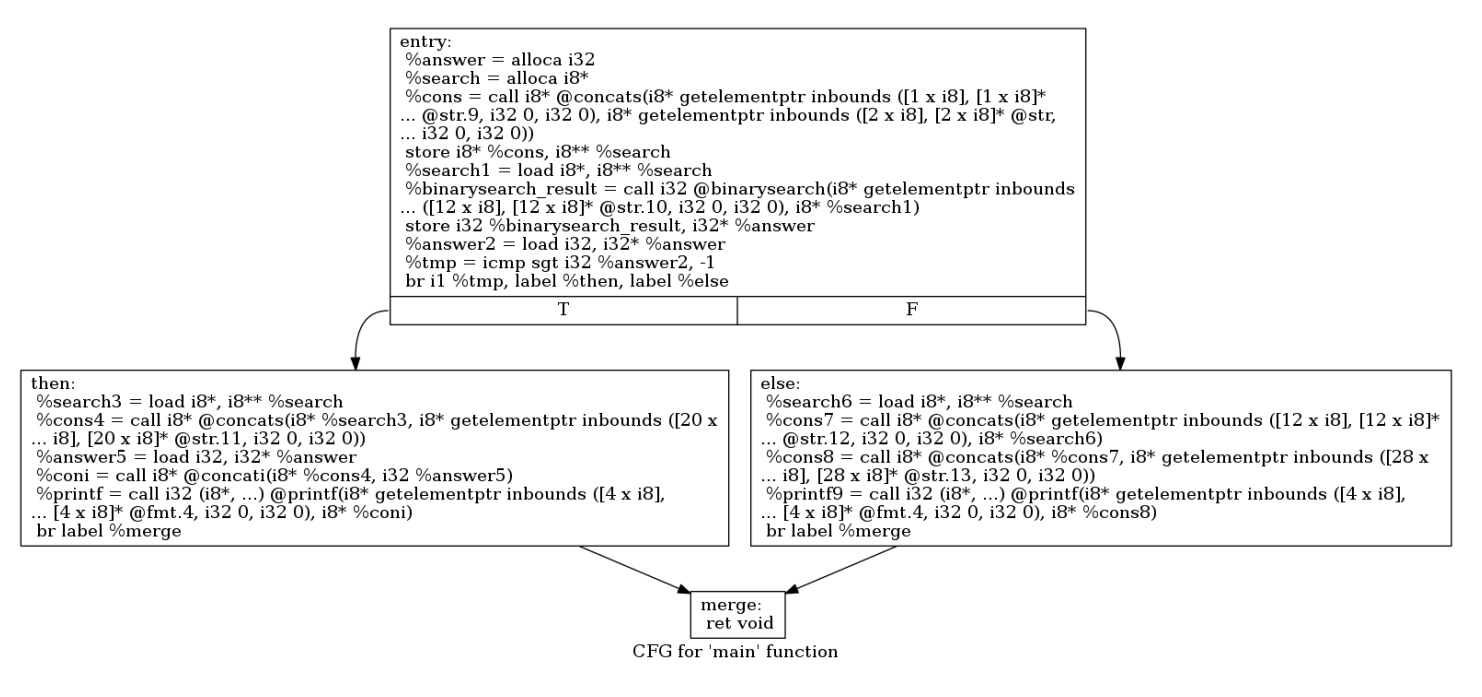

Figure 6-3. Control-flow graph for ./examples/bsearch.goo main()

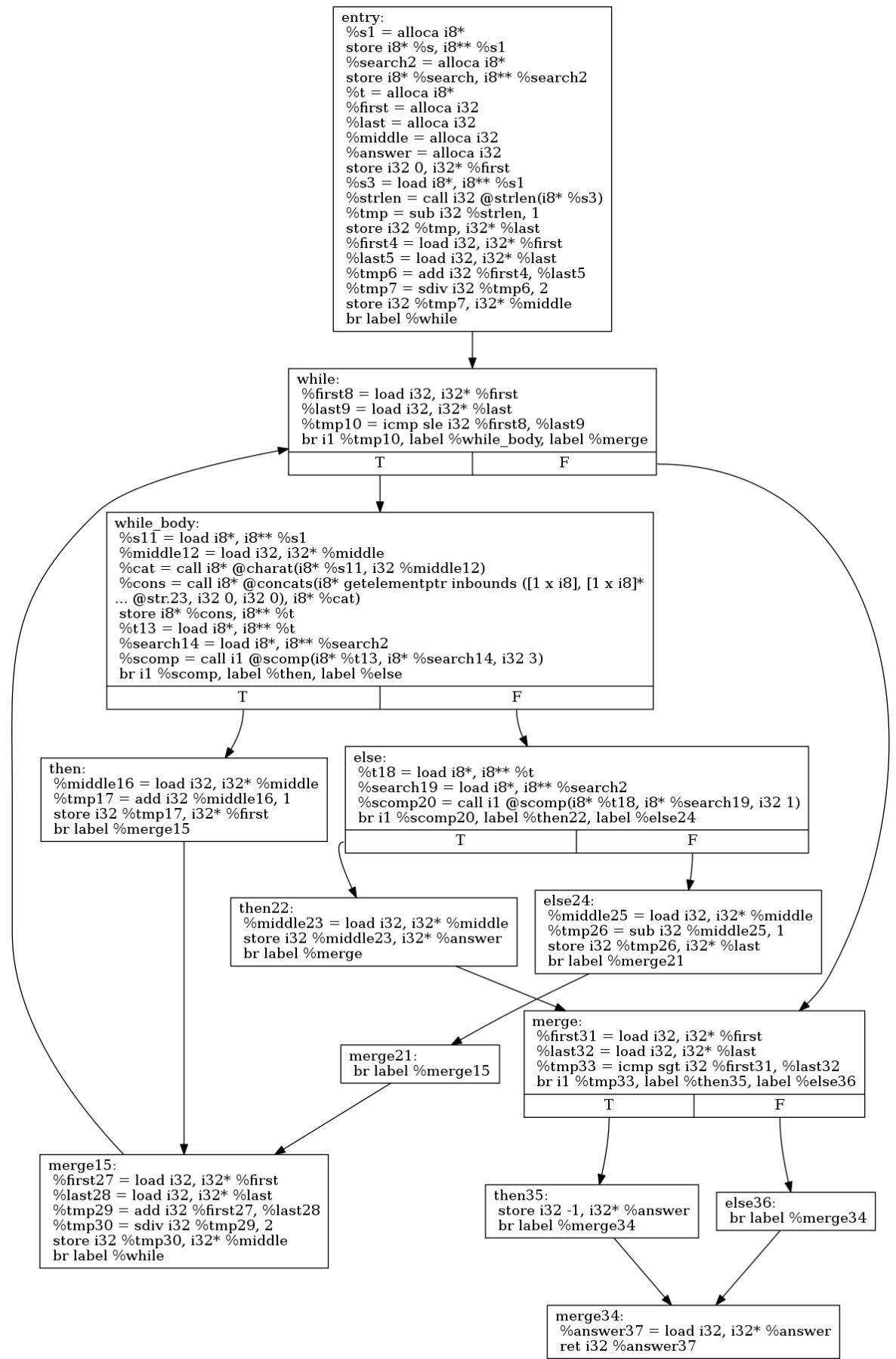

CFG for 'binarysearch' function

Figure 6-4. Control-flow graph for ./examples/bsearch.goo binarysearch()

## 6.1.3 Sieve Of Eratosthenes, ./examples/sieve.goo

#### **Source Language Program (Casper)**

```
/* get the left len characters from string s */
str left(str s, int len){ 
     int i;
     str answer;
    answer = ";
    i = strlen(s); if (len > i) len = i;
    if (len < 0) len = i;
    for(i = 0; i < len; i +=1) {
        answer _{-} = s?i;
     }
     return answer;
}
/* get the middle len characters from string s<br>starting at position start \star/
   starting at position start
str mid(str s, int start, int len){ 
     int i;
     str answer;
    answer = ";
    i = strlen(s); if (len > i) len = i;
    if (len < 0) len = i;
    if (start > i) start = 0;
    if (start < 0) start = 0;
    for(i = start; i < start + len; i +=1) {
        answer _{-}= s?i;
     }
     return answer;
}
/* make a sequence of T's for true
    change the positions in the sequence
    to F if it is a multiple of a prime */
void SieveOfEratosthenes(int n) 
{ 
     int i; int p;
     str prime;
     prime = "T";
    for(i=0; i<n; i+=1)prime _ = "T";
    for (p=2; p*p<=n; p+=1) {
        if(prime?p == "T")for (i=p*p; i<=n; i+= p)prime = left(pright, i) =" "F" __ mid(prime, ++i, -1);
     } 
    for(p=2; p<=n; p+=1)if(prime?p == "T") printinl(p);
```
}

```
int main() { 
    int n;
   n = 100; prints("
Sift the Two's and Sift the Three's,
The Sieve of Eratosthenes.
When the multiples sublime,
The numbers that remain are Prime.
```
#### Anonymous

");

```
printsnl("Following are the prime numbers smaller than or equal to " = n);
   SieveOfEratosthenes(n);
    return 0; 
}
```
#### **Output**

```
Sift the Two's and Sift the Three's,
The Sieve of Eratosthenes.
When the multiples sublime,
The numbers that remain are Prime.
```
#### Anonymous

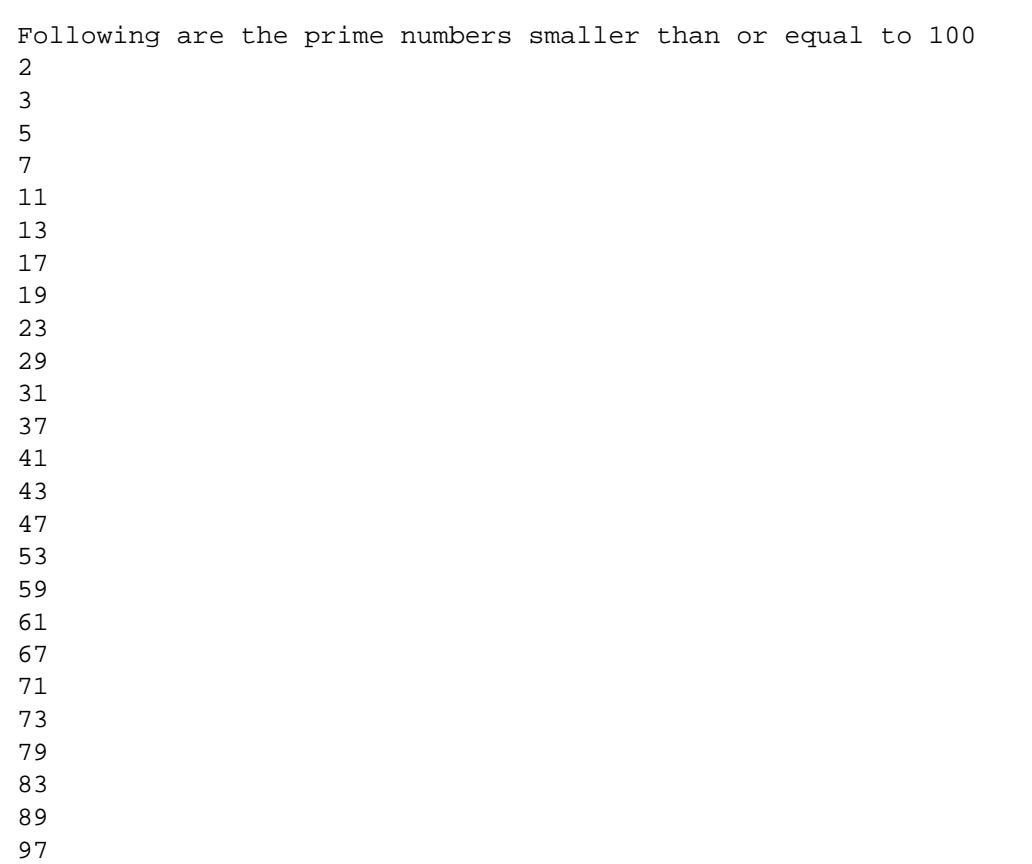

#### **Target Language Program (LLVM)**

```
; ModuleID = 'Casper'
@fmt = private unnamed_addr constant [4 x i8] c"%d\0A\00"
@fmt.1 = private unnamed_addr constant [3 x i8] c"%d\00"
@fmt.2 = private unnamed_addr constant [7 \times 18] c"%.10f\0A\00"
@fmt.3 = private unnamed_addr constant [3 x i8] c"%g\00"
@fmt.4 = private unnamed_addr constant [4 \times 18] c"%s\0A\00"
@fmt.5 = private unnamed addr constant [3 \times 18] c"%s\00"
@fmt.6 = private unnamed_addr constant [4 \times 18] c"%c\0A\00"
@fmt.7 = private unnamed_addr constant [3 x i8] c"%c\00"
@fmt.8 = private unnamed_addr constant [4 x i8] c"%d\0A\00"
@str = private unnamed_addr constant [141 x i8] c"\0ASift the Two's and Sift the Three's,\0AThe
Sieve of Eratosthenes.\0AWhen the multiples sublime,\0AThe numbers that remain are 
Prime.\0A\0AAnonymous\0A\0A\00"
@str.9 = private unnamed_addr constant [58 x i8] c"Following are the prime numbers smaller than or 
equal to \00"
@fmt.10 = private unnamed_addr constant [4 \times 18] c"%d\0A\00"
@fmt.11 = private unnamed_addr constant [3 \times 18] c"%d\00"
@fmt.12 = private unnamed_addr constant [7 \times 18] c"%.10f\0A\00"
@fmt.13 = private unnamed_addr constant [3 x i8] c * g\00"
@fmt.14 = private unnamed_addr constant [4 \times 18] c"%s\0A\00"
@fmt.15 = private unnamed_addr constant [3 x i8] c"%s\00"
@fmt.16 = private unnamed addr constant [4 \times 18] c"%c\0A\00"
@fmt.17 = private unnamed_addr constant [3 x i8] c * c \00"
@fmt.18 = private unnamed addr constant [4 \times 18] c"%d\0A\00"
@str.19 = private unnamed_addr constant [2 \times i8] c"T\00"
@str.20 = private unnamed_addr constant [1 \times i8] zeroinitializer
@str.21 = private unnamed_addr constant [2 x i8] c"T\00"
@str.22 = private unnamed_addr constant [2 \times i8] c"T\00"
@str.23 = private unnamed_addr constant [2 \times i8] c"F\00"
@str.24 = private unnamed addr constant [1 \times i8] zeroinitializer
@str.25 = private unnamed_addr constant [2 \times i8] c"T\00"
@fmt.26 = private unnamed addr constant [4 \times 18] c"%d\0A\00"
@fmt.27 = private unnamed_addr constant [3 x i8] c"%d\00"
@fmt.28 = private unnamed_addr constant [7 \times 18] c"%.10f\0A\00"
@fmt.29 = private unnamed_addr constant [3 x i8] c"%g\00"
@fmt.30 = private unnamed addr constant [4 \times 18] c"%s\0A\00"
@fmt.31 = private unnamed addr constant [3 x i8] c * s\00"
@fmt.32 = private unnamed_addr constant [4 x i8] c"%c\0A\00"
@fmt.33 = private unnamed_addr constant [3 x i8] c"%c\00"
@fmt.34 = private unnamed addr constant [4 \times 18] c"%d\0A\00"
@str.35 = private unnamed_addr constant [1 x i8] zeroinitializer
@str.36 = private unnamed addr constant [1 \times i8] zeroinitializer
@fmt.37 = private unnamed_addr constant [4 \times 18] c"%d\0A\00"
@fmt.38 = private unnamed_addr constant [3 x i8] c"%d\00"
@fmt.39 = private unnamed_addr constant [7 \times 18] c"%.10f\0A\00"
@fmt.40 = private unnamed_addr constant [3 x i8] c"%g\00"
@fmt.41 = private unnamed_addr constant [4 \times 18] c"%s\0A\00"
@fmt.42 = private unnamed addr constant [3 \times 18] c"%s\00"
@fmt.43 = private unnamed_addr constant [4 \times 18] c"%c\0A\00"
@fmt.44 = private unnamed_addr constant [3 x i8] c"%c\00"
@fmt.45 = private unnamed_addr constant [4 \times 18] c"%d\0A\00"
@str.46 = private unnamed_addr constant [1 x i8] zeroinitializer
@str.47 = private unnamed_addr constant [1 x i8] zeroinitializer
declare i32 @printf(i8*, ...)
declare i32 @printb(i1, i32)
declare i32 @printbig(i32)
declare i8* @concats(i8*, i8*)
```
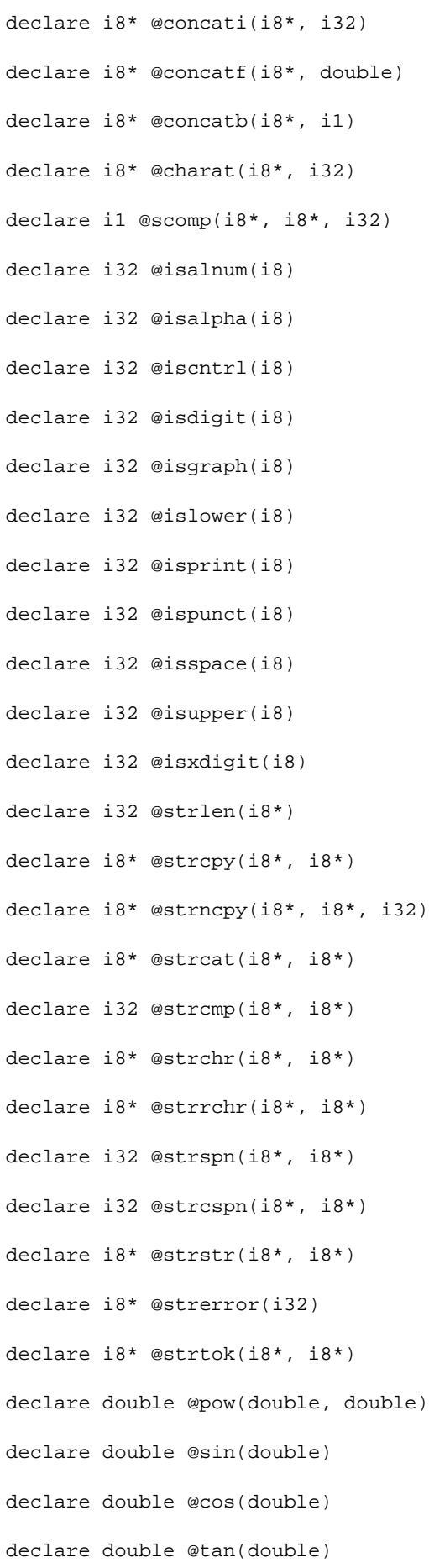

```
declare double @asin(double)
declare double @acos(double)
declare double @atan(double)
declare double @sinh(double)
declare double @cosh(double)
declare double @tanh(double)
declare double @exp(double)
declare double @log(double)
declare double @log10(double)
declare double @sqrt(double)
declare double @floor(double)
declare double @ceil(double)
declare double @fabs(double)
declare i32 @srand(i32, ...)
declare i32 @rand()
declare double @fmod(double, double)
define i32 @main() {
entry:
   %n = alloca i32
   store i32 100, i32* %n
  \{printf = call i32 (i8*, ...) @printf(i8* getelementptr inbounds ([3 x i8], [3 x i8]* @fmt.5, i32
0, i32 0), i8* getelementptr inbounds ([141 x i8], [141 x i8]* @str, i32 0, i32 0))
   %n1 = load i32, i32* %n
   %coni = call i8* @concati(i8* getelementptr inbounds ([58 x i8], [58 x i8]* @str.9, i32 0, i32 
0), i32 %n1)
  %printf2 = call i32 (i8*, ...) @printf(i8* getelementptr inbounds ([4 x i8], [4 x i8]* @fmt.4,
i32 0, i32 0), i8* %coni)
  sn3 = load i32, i32* sn call void @SieveOfEratosthenes(i32 %n3)
   ret i32 0
}
define void @SieveOfEratosthenes(i32 %n) {
entry:
  sn1 =alloca i32
   store i32 %n, i32* %n1
  \delta i = alloca i32
   %p = alloca i32
  $prime = alloca i8*\text{Scons} = \text{call } i8* \text{ @concats}(i8* \text{ getelementptr} \text{ inbounds } ([1 \times i8], [1 \times i8]* \text{ @str.20, i32 0, i32 0}).i8* qetelementptr inbounds ([2 \times i8], [2 \times i8]* @str.19, i32 0, i32 0))
   store i8* %cons, i8** %prime
   store i32 0, i32* %i
  br label %while
while: \qquad \qquad ; preds = %while_body, %entry
  \$i2 = load i32, i32* \$i
```

```
 %n3 = load i32, i32* %n1
   %tmp = icmp slt i32 %i2, %n3
  br i1 %tmp, label %while_body, label %merge
while_body: \qquad \qquad \qquad ; preds = %while
 %tmp4 = load i8*, i8** %prime
   %cons5 = call i8* @concats(i8* %tmp4, i8* getelementptr inbounds ([2 x i8], [2 x i8]* @str.21, 
i32 0, i32 0))
  store i8* %cons5, i8** %prime
 % *tmp6 = load i32, i32* %i
 strmp7 = add i32 strmp6, 1 store i32 %tmp7, i32* %i
  br label %while
merge: \qquad \qquad ; \qquad \qquad preds = %while
  store i32 2, i32* %p
  br label %while8
while8: \qquad \qquad ; \qquad \qquad \text{preds = } \text{3} \text{merge18}, \text{ 3} \text{merge18}p11 = load i32, i32* &p
  \$p12 = load i32, i32* \$p %tmp13 = mul i32 %p11, %p12
  %n14 = load i32, i32* %n1
  %tmp15 = icmp sle i32 %tmp13, %n14
  br i1 %tmp15, label %while_body9, label %merge10
while body9: \qquad \qquad ; \qquad preds = %while8
  $prime16 = load i8*, i8** $prime
  p17 = load i32, i32* p%cat = call i8* @charat(i8* %prime16, i32 * p17) %scomp = call i1 @scomp(i8* %cat, i8* getelementptr inbounds ([2 x i8], [2 x i8]* @str.22, i32 0, 
i32 0), i32 1)
  br i1 %scomp, label %then, label %else
merge10: \qquad \qquad ; preds = %while8
  store i32 2, i32* %p
  br label %while41
merge18: \qquad \qquad ; preds = %else, %merge24
  %tmp39 = load i32, i32* %p
 %tmp40 = add i32 %tmp39, 1
  store i32 %tmp40, i32* %p
  br label %while8
then: i preds = %while body9
 kp19 = load i32, i32* p$p20 = load i32, i32* $p$tmp21 = mul 132 $p19, $p20 store i32 %tmp21, i32* %i
  br label %while22
while22: \qquad \qquad ; preds = %while_body23, %then
  \$i25 = load i32, i32* \$i8n26 = load i32, i32* 8n1 %tmp27 = icmp sle i32 %i25, %n26
  br i1 %tmp27, label %while_body23, label %merge24
while_body23: \qquad \qquad , preds = %while22
 \$i28 = load i32, i32* \$i$prime29 = load i8*, i8** $prime %left_result = call i8* @left(i8* %prime29, i32 %i28)
   %cons30 = call i8* @concats(i8* %left_result, i8* getelementptr inbounds ([2 x i8], [2 x i8]* 
@str.23, i32 0, i32 0))
  \$i31 = load i32, i32* \$i
```

```
 %tmp32 = add i32 %i31, 1
  $prime3 = load i8*, i8** $prime %mid_result = call i8* @mid(i8* %prime33, i32 %tmp32, i32 -1)
   %cons34 = call i8* @concats(i8* %cons30, i8* %mid_result)
   %cons35 = call i8* @concats(i8* getelementptr inbounds ([1 x i8], [1 x i8]* @str.24, i32 0, i32 
0), i8* %cons34)
   store i8* %cons35, i8** %prime
  wp36 = load i32, i32* sp%tmp37 = load i32, i32* %i
   %tmp38 = add i32 %tmp37, %p36
   store i32 %tmp38, i32* %i
   br label %while22
merge24: \qquad \qquad ; preds = %while22
  br label %merge18
else: ; preds = %while_body9
  br label %merge18
while41: ; preds = %merge51, %merge10
  wp44 = load i32, i32* $p
  8n45 = load i32, i32* 8n1$tmp46 = icmp sle i32 %p44, %n45br il %tmp46, label %while body42, label %merge43
while_body42: \qquad \qquad ; \quad \text{preds = %while41}$prime47 = load i8*, i8** $primekp48 = load i32, i32* $p
  %cat49 = call i8* @charat(i8* %prime47, i32 *p48) %scomp50 = call i1 @scomp(i8* %cat49, i8* getelementptr inbounds ([2 x i8], [2 x i8]* @str.25, 
i32 0, i32 0), i32 1)
   br i1 %scomp50, label %then52, label %else54
merge43: \qquad \qquad ; \qquad \qquad ; \qquad \qquad ret void
merge51: \qquad \qquad ; \qquad \qquad ; preds = %else54, %then52
  %tmp55 = load i32, i32* %p
  % *tmp56 = add i32 %tmp55, 1
   store i32 %tmp56, i32* %p
   br label %while41
then52: i preds = %while body42
  kp53 = load i32, i32* kp\text{spring} = \text{call } i32 (i8*, \ldots) @printf(i8* getelementptr inbounds ([4 x i8], [4 x i8]* @fmt.10,
i32 0, i32 0), i32 %p53)
  br label %merge51
else54: ; preds = %while_body42
  br label %merge51
}
define i8* @mid(i8* %s, i32 %start, i32 %len) {
entry:
 s1 =alloca i8* store i8* %s, i8** %s1
  % start2 = alloca i32 store i32 %start, i32* %start2
   %len3 = alloca i32
   store i32 %len, i32* %len3
   %i = alloca i32
   %answer = alloca i8*
  %cons = call i8* @concats(i8* getelementptr inbounds ([1 \times i8], [1 \times i8]* @str.36, i32 0, i32 0),
i8* getelementptr inbounds ([1 x i8], [1 x i8]* @str.35, i32 0, i32 0))
```

```
 store i8* %cons, i8** %answer
  s=1oad i8*, i8** s=1% \text{strlen} = \text{call} i32 @strlen(i8* % s4) store i32 %strlen, i32* %i
  \lambdalen5 = load i32, i32* \lambdalen3
   %i6 = load i32, i32* %i
   %tmp = icmp sgt i32 %len5, %i6
   br i1 %tmp, label %then, label %else
merge: \qquad \qquad ; preds = %else, %then
   %len8 = load i32, i32* %len3
  %tmp9 = icmp slt i32 %len8, 0
   br i1 %tmp9, label %then11, label %else13
then: \qquad \qquad ; \qquad \qquad ; preds = % entry
   %i7 = load i32, i32* %i
   store i32 %i7, i32* %len3
   br label %merge
else: i preds = %entry
   br label %merge
merge10: \qquad \qquad ; \qquad \qquad ; preds = %else13, %then11
  % start14 = load i32, i32* % start2 %i15 = load i32, i32* %i
   %tmp16 = icmp sgt i32 %start14, %i15
   br i1 %tmp16, label %then18, label %else19
then11: \qquad \qquad ; \qquad \qquad \text{preds = } \text{?merge}\$i12 = load i32, i32* \$i
   store i32 %i12, i32* %len3
   br label %merge10
else13: \qquad \qquad ; \qquad \qquad \qquad ; \qquad \qquad \qquad ; \qquad \qquad \qquad \qquad \qquad ; \qquad \qquad \qquad \qquad \qquad ; \qquad \qquad \qquad ; \qquad \qquad \qquad ; \qquad \qquad \qquad ; \qquad \qquad \qquad ; \qquad \qquad ; \qquad \qquad \qquad ; \qquad \qquad ; \qquad \qquad ; \qquad \qquad ; \qquad \qquad ; \qquad \qquad ; \qquad \qquad ; \qquad \qquad ; \qquad \qquad ; \qquad \qquad ; \qquad \qquad ; \qquad \qquad ; \qquad \qquad ; \qquad \qquad ; br label %merge10
merge17: \qquad \qquad ; preds = %else19, %then18
  % start20 = load i32, i32* % start2%tmp21 = icmp slt i32 %start20, 0
   br i1 %tmp21, label %then23, label %else24
then18: \qquad \qquad ; \qquad \qquad ; preds = \text{% mean 10} store i32 0, i32* %start2
   br label %merge17
else19: \qquad \qquad ; preds = %merge10
   br label %merge17
merge22: \qquad \qquad ; \qquad \qquad ; preds = %else24, %then23
  % start25 = load i32, i32* % start2 store i32 %start25, i32* %i
   br label %while
then23: \qquad \qquad ; \qquad \qquad \qquad \qquad ; \qquad \qquad \qquad \qquad \qquad \qquad ; \qquad \qquad \qquad \qquad \qquad \qquad \qquad \qquad \qquad \qquad \qquad \qquad \qquad \qquad \qquad \qquad \qquad \qquad \qquad \qquad \qquad \qquad \qquad \qquad \qquad \qquad \qquad \qquad \qquad \qquad \qquad \qquad \qquad \qquad \qquad \qquad \qquad store i32 0, i32* %start2
   br label %merge22
else24: \qquad \qquad ; preds = %merge17
   br label %merge22
while: \ddot{i} preds = %while_body, %merge22
   %i27 = load i32, i32* %i
  % start28 = load i32, i32* % start2 %len29 = load i32, i32* %len3
```

```
 %tmp30 = add i32 %start28, %len29
    %tmp31 = icmp slt i32 %i27, %tmp30
   br i1 %tmp31, label %while_body, label %merge26
while_body: \qquad \qquad \qquad ; preds = %while
   \$s32 = load i8*, i8** s1\$i33 = load i32, i32* \$i%cat = call i8* @charat(i8* *s32, i32 *i33)%tmp34 = load i8*, i8** %answer
   %cons35 = cal1 i8* @concats(i8* %tmp34, i8* %cat) store i8* %cons35, i8** %answer
  $tmp36 = load i32, i32* $i$ %tmp37 = add i32 %tmp36, 1
   store i32 %tmp37, i32* %i
   br label %while
merge26: \qquad \qquad , preds = %while
  \text{answer38} = \text{load} i8*, i8** \text{answer} ret i8* %answer38
}
define i8* @left(i8* %s, i32 %len) {
entry:
  s1 =alloca i8* store i8* %s, i8** %s1
   %len2 = alloca i32
    store i32 %len, i32* %len2
   xi =alloca i32
   %answer = alloca i8*
    %cons = call i8* @concats(i8* getelementptr inbounds ([1 x i8], [1 x i8]* @str.47, i32 0, i32 0), 
i8* getelementptr inbounds ([1 \times i8], [1 \times i8]* @str.46, i32 0, i32 0))
   store i8* %cons, i8** %answer
  $s3 = load i8*, i8** s1%strlen = call i32 @strlen(i8* %s3)
   store i32 %strlen, i32* %i
  \ell = \lceil \cdot \cdot \rceil = load i32, i32* \ell = \lceil \cdot \rceil %i5 = load i32, i32* %i
    %tmp = icmp sgt i32 %len4, %i5
   br i1 %tmp, label %then, label %else
merge: \qquad \qquad ; preds = %else, %then
   %len7 = load i32, i32* %len2
   %tmp8 = icmp slt i32 %len7, 0
   br i1 %tmp8, label %then10, label %else12
then: \qquad \qquad ; \qquad \qquad ; 
   \$i6 = load i32, i32* \$i store i32 %i6, i32* %len2
   br label %merge
else: i preds = % entry
   br label %merge
merge9: \qquad \qquad ; \qquad \qquad ; preds = %else12, %then10
   store i32 0, i32* %i
   br label %while
then10: \qquad \qquad ; \qquad \qquad ; \qquad \qquad 
   %i11 = load i32, i32* %i
   store i32 %i11, i32* %len2
   br label %merge9
else12: \qquad \qquad ; \qquad \qquad ; \qquad \qquad 
   br label %merge9
```

```
while: \qquad \qquad ; \text{ preds = %while\_body}, \text{ %merge9}% i14 = load i32, i32* % i14 = %len15 = load i32, i32* %len2
   %tmp16 = icmp slt i32 %i14, %len15
   br i1 %tmp16, label %while_body, label %merge13
while_body: \qquad \qquad ; \qquad \qquad ; \qquad \qquad ; \qquad \qquad ; \qquad \qquad ;\$s17 = load i8*, i8** s1 %i18 = load i32, i32* %i
   %cat = call i8* @charat(i8* %s17, i32 %i18)
  %tmp19 = load i8*, i8** %answer
  \text{Scons20} = \text{call } i8* \text{ @concats}(i8* \text{ Stmp19}, i8* \text{ } \text{Scat}) store i8* %cons20, i8** %answer
   %tmp21 = load i32, i32* %i
  %tmp22 = add i32 %tmp21, 1
   store i32 %tmp22, i32* %i
   br label %while
merge13: \qquad \qquad , preds = %while
  \text{Nanswer23} = \text{load } i8*, i8** \text{Nanswer} ret i8* %answer23
}
```

```
entry:
%n =alloca i32
store i32 100, i32* %n
%printf = call i32 (i8*, ...) @printf(i8* getelementptr inbounds ([3 x i8],
... [3 \times i8]^* @fmt.5, i32 0, i32 0), i8* getelementptr inbounds ([141 x i8], [141
\ldots x i8]* (@str, i32 0, i32 0))
%n1 = load i32, i32* %n
%coni = call i8* @concati(i8* getelementptr inbounds ([58 x i8], [58 x i8]*
... @str.9, i32 0, i32 0), i32 %n1)
%printf2 = call i32 (i8*, ...) @printf(i8* getelementptr inbounds ([4 x i8],
... [4 \times 18]^* @fmt.4, 132 \overline{0}, 132 \overline{0}), 18^*%coni)
\%n3 =load i32, i32* \%ncall void @SieveOfEratosthenes(i32 %n3)
ret i32 0
```
CFG for 'main' function

Figure 6-5. Control-flow graph for ./examples/sieve.goo main()

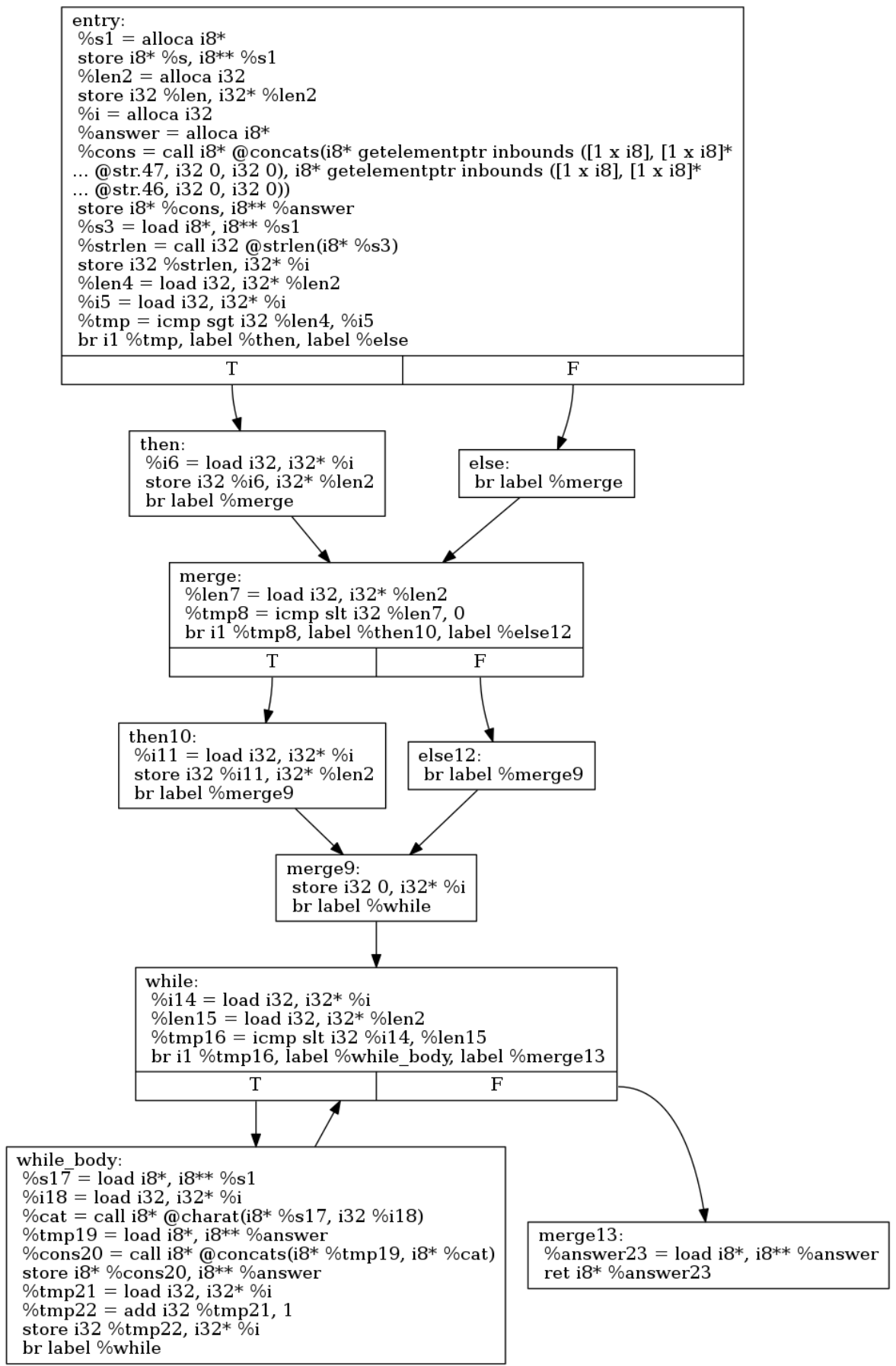

CFG for 'left' function

Figure 6 - 6. Control -flow graph for ./examples/sieve.goo left()

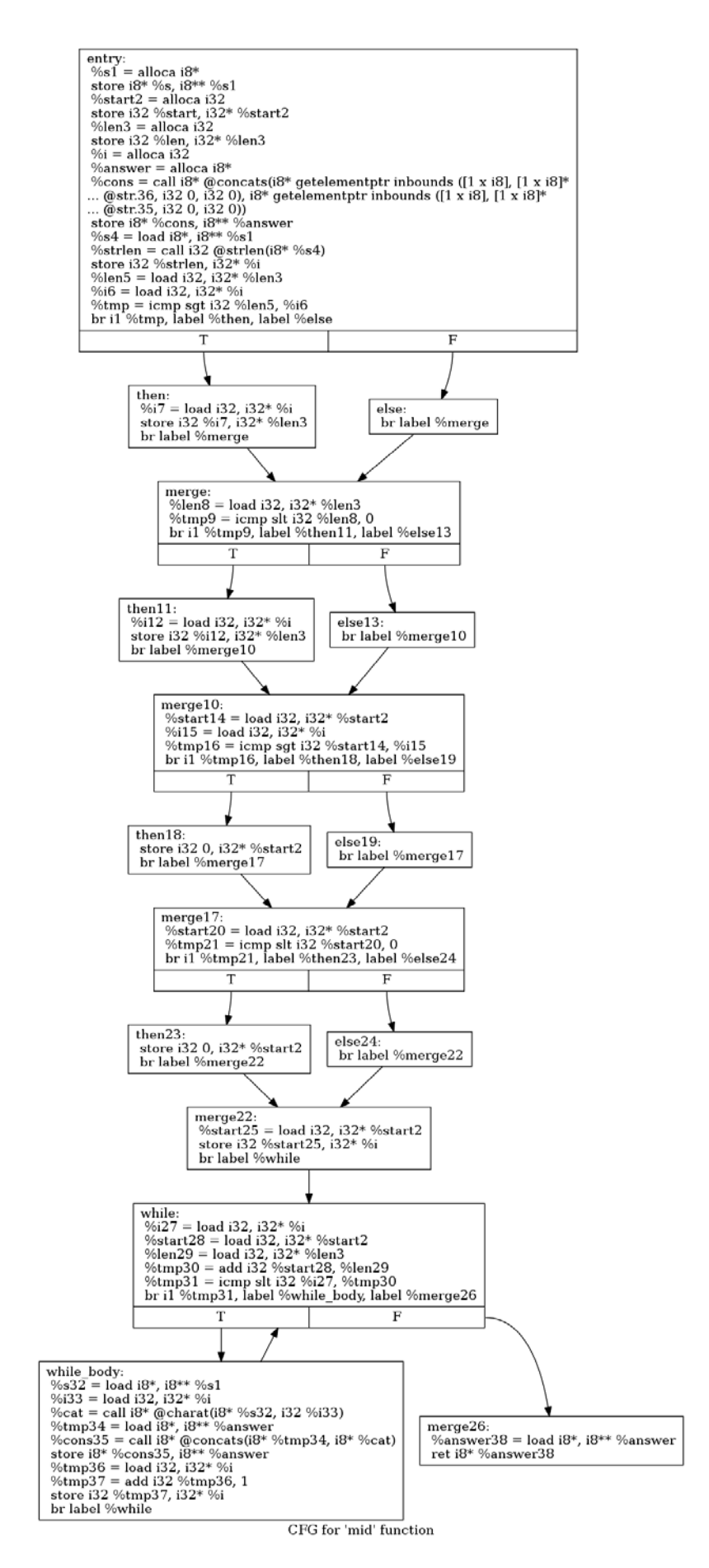

Figure 6-7. Control-flow graph for ./examples/sieve.goo mid()

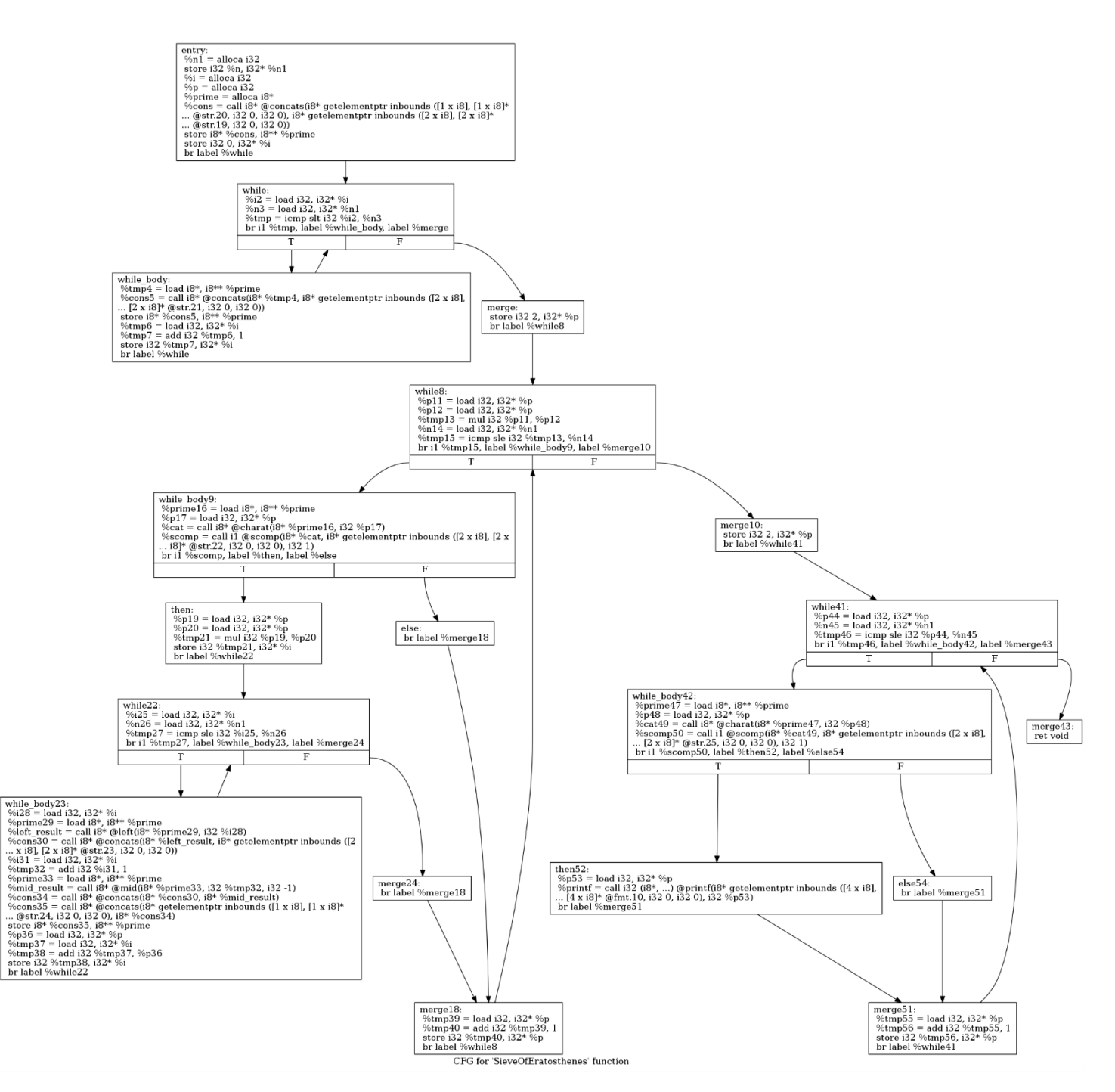

Figure 6-8. Control-flow graph for ./examples/sieve.goo SieveOfEratosthenes()

# 6.2 Test Automation

Built into the ./Makefile is the option to run the test suite:

\$ make test

This calls the ./makesupport/testall.sh script which was adapted from MicroC and which compiles, runs and compares the output of all the programs in the ./tests directory to their predefined output.

There are two types of tests, the program filenames that start with:

- 1. ./tests/test- These are test cases that compile and produce an output. They were chosen while implementing a specific language feature to test it, ranging from variable type declarations to assignments, control-flow and calling library functions.
- 2. ./tests/fail- These are test cases that fail to compile and produce an error message. They were chosen when a new error message was added to the translator to verify it is properly produced at compile time.

There are 183 test programs in the ./tests directory and are listed in the Appendix 8.12.

# 6.3 Other Testing

Besides the automated test suite, there were also unit tests for the Scanner and the Parser. In addition, the functionality was added to the compiling scripts to produce the dot/png files of the LLVM as shown in Section 6.1 to verify the code produced. The pretty-printing options of casper.native were used during testing as explained in Section 5.1.10. Clang was also added, as explained in Section 5.1.11 to compare code to a C program equivalent, since Casper is closely related to MicroC and C.

# 6.3.1 Scanner Unit Test, ./makesupport/testscanner.sh and ./X/CasperScannerValidationInput.txt

Using the option  $\frac{1}{2}$  make testS one can run the ./makesupport/testscanner.sh script on source code to evaluate the Scanner behavior:

## **./makesupport/testscanner.sh**

```
ocamllex ./X/CasperScannerValidation.mll
ocaml ./X/CasperScannerValidation.ml < ./X/CasperScannerValidationInput.txt
rm -f ./X/CasperScannerValidation.ml
ocamllex ./X/CasperScannerValidationWithLinenumbers.mll
ocaml ./X/CasperScannerValidationWithLinenumbers.ml < ./X/CasperScannerValidationInput.txt
rm -f ./X/CasperScannerValidationWithLinenumbers.ml
```
## **./X/CasperScannerValidationInput.txt**

/\*

```
 CasperScannerValidationInput.txt
 Michael Makris, mm3443
 PLT Fall 2018
```
 Purpose: to validate CasperScanner.mll. Removed Parser dependency and added printf statements to identify current token read.

```
 Use:
         ocamllex CasperScannerValidation.mll
         ocaml CasperScannerValidation.ml < CasperScannerValidationInput.txt
*/
int gcd(int a, int b) {
    // gcd function
    while (a := b)\left\{ \right.if (a > b)a = a - bi else
```

```
b = b - a;
      }
     return a;
}
```
### **Output**

```
138 states, 4502 transitions, table size 18836 bytes
Comments level 0 start
Comments level 0 end<br>keyword int
keyword
identifier gcd
operator (<br>kevword int
keyword
identifier a
operator ,<br>keyword int
keyword
identifier b
operator )
operator {
Line comment Start
Line comment End<br>kevword while
keyword
operator (
identifier a
operator !=
identifier b<br>operator )
operator )<br>operator {
operator {<br>keyword if
keyword
operator (
identifier a
operator >
identifier b
operator )
identifier a
operator =
identifier a
operator -
identifier b
operator ;
keyword else
identifier b
operator =
identifier b
operator
identifier a
operator ;
operator }
keyword return
identifier a
operator ;
operator }
```
### 6.3.2 Parser Unit Test, ./makesupport/testparser.sh and ./makesupport/menhirTestInput.txt

Similarly, using the option  $$$  make testP one can run the ./makesupport/testparser.sh script on tokens to evaluate the Parser behavior:

### **./makesupport/testparser.sh**

```
#!/bin/sh
menhir --interpret --interpret-show-cst parser.mly < ./X/menhirTestInput.txt
menhir --interpret --interpret-show-cst parser.mly < ./X/menhirTestInput.txt | grep -n "REJECT"
```
**./makesupport/menhirTestInput.txt** INT FLOAT BOOL STRING VOID LBRACKET INTLITERAL RBRACKET LPAREN INT IDENTIFIER COMMA FLOAT IDENTIFIER LBRACKET INTLITERAL RBRACKET RPAREN INT IDENTIFIER LBRACKET RBRACKET SEMICOLON INT IDENTIFIER SEMICOLON FLOAT IDENTIFIER SEMICOLON STRING IDENTIFIER SEMICOLON BOOL IDENTIFIER SEMICOLON VOID IDENTIFIER SEMICOLON INT IDENTIFIER LBRACKET INTLITERAL RBRACKET SEMICOLON FLOAT IDENTIFIER LBRACKET INTLITERAL RBRACKET SEMICOLON STRING IDENTIFIER LBRACKET INTLITERAL RBRACKET SEMICOLON BOOL IDENTIFIER LBRACKET INTLITERAL RBRACKET SEMICOLON VOID IDENTIFIER LBRACKET INTLITERAL RBRACKET SEMICOLON INT IDENTIFIER LPAREN RPAREN LBRACE RBRACE INT IDENTIFIER LPAREN INT IDENTIFIER COMMA INT IDENTIFIER RPAREN LBRACE RBRACE VOID IDENTIFIER LPAREN STRING IDENTIFIER COMMA BOOL IDENTIFIER RPAREN LBRACE INTLITERAL SEMICOLON RBRACE VOID IDENTIFIER LPAREN STRING IDENTIFIER COMMA BOOL IDENTIFIER RPAREN LBRACE INTLITERAL SEMICOLON RBRACE VOID IDENTIFIER LPAREN STRING IDENTIFIER COMMA BOOL IDENTIFIER RPAREN LBRACE INTLITERAL SEMICOLON FLTLITERAL SEMICOLON RBRACE BOOL IDENTIFIER LPAREN STRING IDENTIFIER COMMA BOOL IDENTIFIER RPAREN LBRACE INT IDENTIFIER SEMICOLON FLTLITERAL SEMICOLON RBRACE BOOL IDENTIFIER LPAREN STRING IDENTIFIER COMMA BOOL IDENTIFIER RPAREN LBRACE INT IDENTIFIER SEMICOLON BREAK SEMICOLON CONTINUE SEMICOLON RETURN SEMICOLON BOOL IDENTIFIER LBRACKET INTLITERAL RBRACKET SEMICOLON RBRACE INT IDENTIFIER LPAREN INT IDENTIFIER COMMA INT IDENTIFIER LBRACKET INTLITERAL RBRACKET RPAREN LBRACE IF LPAREN NOT BOOLLITERAL RPAREN LBRACE BREAK SEMICOLON RBRACE ELSE LBRACE IF LPAREN BOOLLITERAL RPAREN LBRACE BREAK SEMICOLON RBRACE ELSE LBRACE RBRACE RETURN SEMICOLON RBRACE RETURN SEMICOLON RBRACE INT IDENTIFIER LPAREN INT IDENTIFIER COMMA INT IDENTIFIER RPAREN LBRACE IF LPAREN BOOLLITERAL RPAREN LBRACE BREAK SEMICOLON RBRACE ELSE LBRACE IF LPAREN BOOLLITERAL RPAREN LBRACE BREAK SEMICOLON RBRACE ELSE LBRACE RBRACE DEC LBRACKET IDENTIFIER PLUS INTLITERAL MINUS FLTLITERAL CONCAT STRLITERAL RBRACKET SEMICOLON RETURN SEMICOLON RBRACE INC MINUS IDENTIFIER SEMICOLON IDENTIFIER ASSIGN LPAREN STRLITERAL CHARAT INTLITERAL RPAREN SEMICOLON RETURN IDENTIFIER LPAREN IDENTIFIER COMMA IDENTIFIER COMMA BOOLLITERAL RPAREN SEMICOLON IDENTIFIER ASSIGN IDENTIFIER CON\_ASSIGN STRLITERAL SEMICOLON FOR LPAREN SEMICOLON BOOLLITERAL SEMICOLON RPAREN LBRACE RBRACE WHILE LPAREN LPAREN INC IDENTIFIER COMMA MINUS IDENTIFIER RPAREN NEQ IDENTIFIER RPAREN LBRACE RBRACE INTLITERAL SEMICOLON INT IDENTIFIER LBRACKET INTLITERAL RBRACKET SEMICOLON IDENTIFIER ASSIGN LBRACKET STRLITERAL COMMA STRLITERAL COMMA STRLITERAL RBRACKET SEMICOLON RBRACE

#### **Output**

REJECT **REJECT REJECT** REJECT REJECT **REJECT** REJECT **REJECT** ACCEPT [casper: [declarations: [declarations:] [casperVariable: [casperType: INT] IDENTIFIER SEMICOLON] ] EOF

```
]
ACCEPT
[casper:
   [declarations:
     [declarations:]
     [casperVariable: [casperType: FLOAT] IDENTIFIER SEMICOLON]
   ]
   EOF
]
ACCEPT
[casper:
   [declarations:
     [declarations:]
     [casperVariable: [casperType: STRING] IDENTIFIER SEMICOLON]
   ]
   EOF
]
ACCEPT
[casper:
   [declarations:
     [declarations:]
     [casperVariable: [casperType: BOOL] IDENTIFIER SEMICOLON]
   ]
   EOF
]
ACCEPT
[casper:
   [declarations:
     [declarations:]
     [casperVariable: [casperType: VOID] IDENTIFIER SEMICOLON]
   ]
   EOF
]
REJECT
REJECT
REJECT
REJECT
REJECT
ACCEPT
[casper:
   [declarations:
     [declarations:]
     [casperFunction:
       [casperType: INT]
       IDENTIFIER
       [formalsBlock: LPAREN [optFormals:] RPAREN]
       LBRACE
       [localsBlock:]
       [statementsList:]
       RBRACE
     ]
   ]
   EOF
]
ACCEPT
…
```
# 7. Lessons Learned

Having done this project on my own, as a CVN student, I was spared the complexities of working within a group project. But I was exposed to different challenges which I can share here.

The first was that I could not easily bounce ideas off others and get their opinion, advice or knowledge. In this project with a new language, OCaml, and paradigm, functional programming, to learn, I would have greatly benefited from interacting extensively with others.

The second challenge was to cover all aspects of the project. This was both hard and very rewarding. On one hand I was not able to build a more extensive and interesting language because I had to take care of everything else. On the other hand, I had to understand and implement every piece of the project because there was no one else to do it. And I think the last part made me appreciate the project and the course a lot more because I got deeper into them in my effort to complete the project.

As an advice, I would say that this project is very time consuming and never ending. Don't leave anything for later because there won't be any time later. Keep the language features to a reasonable level and ask for advice. From the very beginning, think of a specific algorithm you want to implement with your language and make that happen. Listen to every word from Professor Edwards because it will become true and you will probably need to repeat it somewhere in the project or exams.

# 8. Appendix

Attached here are the code listings of all the modules used in this project.

# 8.1 Top-level, ./casper.ml

```
(*
     Top-level of the compiler for Casper
     Scan & parse the input,
     check the resulting AST and generate an SAST from it, generate LLVM IR,
     and dump the module
     Based on MicroC
     File: casper.ml
     Michael Makris, mm3443
     PLT Fall 2018
*)
type action = Ast | Sast | LLVM_IR | Compile
let() = let action = ref Compile in
  let set_action a () = action := a in
   let speclist = [
    ("-a", Arg.Unit (set_action Ast), "Print the AST");<br>("-s", Arg.Unit (set_action Sast), "Print the SAST");
    ("-s", Arg.Unit (set_action Sast),
     ("-l", Arg.Unit (set_action LLVM_IR), "Print the generated LLVM IR");
     ("-c", Arg.Unit (set_action Compile), "Check and print the generated LLVM IR (default)");
   ] in
  let usage_msg = "Casper version 1.0.\nusage: ./casper.native [-a]-s]-1|-c] [file.goo]" in
   let channel = ref stdin in
  Arg.parse speclist (fun filename -> channel := open_in filename) usage_msg;
   let lexbuf = Lexing.from_channel !channel in
   let ast = Parser.casper Scanner.token lexbuf in
   match !action with
     Ast -> print_string (Ast.string_of_casperProgram ast)
  \vert \vert -> let sast = Semant.check ast in
     match !action with
      Ast \rightarrow ()
     | Sast -> print_string (Sast.string_of_sCasperProgram sast)
     | LLVM_IR -> print_string (Llvm.string_of_llmodule (Codegen.translate sast))
     | Compile -> let m = Codegen.translate sast in 
                     Llvm_analysis.assert_valid_module m;
                     print_string (Llvm.string_of_llmodule m)
```

```
(*
     OCamlLex scanner for Casper
     File: scanner.mll
     Michael Makris, mm3443
     PLT Fall 2018
*)
(* header *)
{ 
    open Parser 
    let getChr c = 
       let c = (Scanf.unescaped c) in c. [1]}
(* definitions *)
let whitespace = [' ' '\t']+
let newline = '\n' \r' \r' \r' \r' \nr'let digit = ['0' - '9']
let integer = digit+ (* '-'?digit+ *)
let float = (digit+ '.' digit+ ['e' 'E'] ['+' '-']? digit+)
              | (digit+ '.' ['e' 'E'] ['+' '-']? digit+)
             | ('.' digit+ ['e' 'E'] ['+' '-']? digit+)
             | (digit+ ['e' 'E'] ['+' '-']? digit+)
             | (digit+ '.' digit+) | (digit+ '.')
             | ('.' digit+)
let letter = ['a'-'z' 'A'-'z' '_Z'']let ascii = (((')')(([]''] - '')') as mychar((')')let id = letter(letter|digit)*
let badbraces = ([{''}'](whitespace | newline | '{')*['{']) | ([{''}'](whitespace | newline)*['{'])
let badbrackets = ([![!] \times [ (whitespace | newline | '[')*['['])
                    | ([']'](whitespace | newline | ']')*[']']) | ([']'](whitespace | newline)*['['])
let badend = [';'](whitespace | newline)*['{'}] | ['] | (whitespace | newline)*[';']let badcommas = [','](whitespace \mid newline) *[','']let badsemis = ['i'](whitespace | newline)*['i']
let badcomments = "*/" | "**"let badcombs = badbraces | badbrackets | badend | badcommas | badsemis | badcomments
(* rules *)
rule token = parse
   (* whitespace *)
     whitespace { token lexbuf } | newline { token lexbuf }
   (* comments *)
   | "//" { linecomment lexbuf } | "/*" { blockcomment 0 lexbuf }
   (* blocks, delimiters, terminators *)
   | '(' { LPAREN } | ')' { RPAREN }
   | '[' { LBRACKET } | ']' { RBRACKET }
   | '{' { LBRACE } | '}' { RBRACE }
   | ';' { SEMICOLON } | ',' { COMMA }
   (* string operators *)
   | '_' { CONCAT } | '?' { CHARAT }
   (* inc/decrement operators *)
   | "++" { INC } | "--" { DEC }
```

```
 (* cast operators *)
   | "~" { ITOF }
   (* arithmetic operators *)
    \begin{array}{ccc} \tt '+' & \{ PLUS \} & & \tt | & \tt '-' & \{ MINUS \} \\ \tt '*' & \{ TIMES \} & & \tt | & \tt '/' & \{ DIVIDE \end{array}| ' / ' \{ DIVIDE \} | '%' { MODULUS } | '^' { EXPONENT }
   (* relational operators *)
   | '>' { GT } | ">=" { GTE }
                 | "<=" { LTE }<br>| "!=" { NEO }
  | "==" { EQ }
   (* assignment operators *)
   | '=' { ASSIGN } | "_=" { CON_ASSIGN } | "+=" { ADD_ASSIGN } | "-=" { SUB_ASSIGN }
   (* logical operators *)
   | "&&" { AND } | "||" { OR } | "!" { NOT }
   (* conditional keywords *)
   | "if" { IF } | "else" { ELSE }
   (* loop keywords *)
   | "for" { FOR } | "while" { WHILE } | "do" { DO } | "until" { UNTIL }
   | "break" { BREAK } | "continue" { CONTINUE }
   (* function keywords *)
   | "return" { RETURN }
  (* type keywords *)<br>| "int" { INT }
                      | "int" { INT } | "float" { FLOAT } | "str" { STRING } 
   | "chr" { CHAR } | "bool" { BOOL } | "void" { VOID }
   (* literals *)
   | integer as lexeme { INTLITERAL(int_of_string lexeme) }
   | float as lexeme { FLTLITERAL(lexeme) }
   | ''' { STRLITERAL (stringSQ (Buffer.create 100) lexbuf) }
                        { STRLITERAL (stringDQ (Buffer.create 100) lexbuf) }
   | ascii { CHRLITERAL(mychar) } 
   | "true" { BOOLLITERAL (true) }
   | "false" { BOOLLITERAL (false) }
                       \{ NULL \} (* indentifier *)
  | id as lexeme { IDENTIFIER(lexeme) }
   (* end of file *)
                        {EOF} (* errors *)
   | badcombs as lexeme { raise (Failure("Bad syntax: " ^ lexeme)) }
  | _ as character \{ raise (Failure("Bad character: " ^ Char.escaped character)) }
and stringSQ tempbuffer = parse<br>\frac{1}{10} Buffer
                          { Buffer.contents tempbuffer }
   | newline { Buffer.add_string tempbuffer (Lexing.lexeme lexbuf); stringSQ tempbuffer lexbuf }
   | [^ ''' '\n' '\r']+ { Buffer.add_string tempbuffer (Lexing.lexeme lexbuf); stringSQ tempbuffer 
                            lexbuf }
  | eof \{ raise (Failure("Non-terminated single quotes")) }
and stringDQ tempbuffer = parse<br>\frac{1}{100}\{ Buffer.contents tempbuffer \} | newline { Buffer.add_string tempbuffer (Lexing.lexeme lexbuf); stringDQ tempbuffer
                             lexbuf }
```

```
 | [^ '"' '\n' '\r']+ { Buffer.add_string tempbuffer (Lexing.lexeme lexbuf); stringDQ tempbuffer
                             lexbuf }
   | eof { raise (Failure("Non-terminated double quotes")) }
and linecomment = parse
    newline { token lexbuf }
   | eof { EOF }
   | _ { linecomment lexbuf }
and blockcomment level = parse<br>"*/" { if level = 0 then
  "*/" { if level = 0 then token lexbuf else blockcomment (level-1) lexbuf }<br>| "/*" { blockcomment (level+1) lexbuf }
          \{ \text{blockcomment} \text{ (level+1) } \text{lexbuf } \} | newline { blockcomment level lexbuf }
   | eof { raise (Failure("Non-terminated comments")) }
  | _ { blockcomment level lexbuf }
(* trailer *)
```
## 8.3 Parser, ./parser.mly

```
/* OCamlYacc parser for Casper
    Based on MicroC
    File: parser.mly
    Michael Makris, mm3443
    PLT Fall 2018
*/
%{ open Ast %}
/* blocks, delimiters, terminators */
%token LPAREN RPAREN LBRACKET RBRACKET LBRACE RBRACE SEMICOLON COMMA EOF
/* string operators */
%token CONCAT CHARAT
/* arithmetic operators */
%token PLUS MINUS TIMES DIVIDE MODULUS EXPONENT
/* relational operators */
%token GT GTE LT LTE EQ NEQ
/* inc/decrement operators */
%token INC DEC
/* assignment operators */
%token ASSIGN CON_ASSIGN ADD_ASSIGN SUB_ASSIGN
/* cast operators */
%token ITOF
/* logical operators */
%token AND OR NOT
/* conditional keywords */
%token IF ELSE
/* loop keywords */
%token FOR WHILE DO UNTIL BREAK CONTINUE
/* function keywords */
%token RETURN
/* type keywords */
%token INT FLOAT STRING CHAR BOOL VOID
/* null keyword */
%token NULL
/* literals */
%token <int> INTLITERAL
%token <string> FLTLITERAL
%token <string> STRLITERAL
%token <char> CHRLITERAL
%token <bool> BOOLLITERAL
%token VOIDLITERAL
/* identifier for variable and function names */
%token <string> IDENTIFIER
/* precedence */
%nonassoc NOELSE
%nonassoc ELSE
%right ASSIGN CON_ASSIGN ADD_ASSIGN SUB_ASSIGN
%left OR
%left AND
%left EQ NEQ
%left GT GTE LT LTE
%left CONCAT
%left PLUS MINUS
%left TIMES DIVIDE MODULUS
%right EXPONENT
%right CHARAT
%right ITOF
%right INC DEC
%right NOT NEG
```

```
%start casper
%type <Ast.casperProgram> casper
%/****** program declaration ******/
casper: declarations EOF { $1 }
declarations:
   /* epsilon */ \{ ([], []) \} | declarations casperVariable { (($2 :: fst $1), snd $1) }
  | declarations casperFunction { (fst $1, ($2 :: snd $1)) }
/****** variable declaration ******/
/* variable declaration: <type> <variable_name>; */
casperVariable: casperType IDENTIFIER SEMICOLON {$1, $2}
/****** type declaration ******/
casperType:
    INT { Int }
   | FLOAT { Float }
   | STRING { String }
  | CHAR { Char }
           \{ Bool \} | VOID { Void }
/****** function declaration ******/
/* <type> <function_name> (<arg1>, <arg2>, ...) { <statements> } */
casperFunction: casperType IDENTIFIER formalsBlock 
               LBRACE localsBlock statementsList RBRACE {{
                  functionType = $1;
                  functionName = $2; functionFormals = List.rev $3;
                  functionLocals = List.rev $5;
                  functionStatements = List.rev $6;
 }}
/* formals Block*/
formalsBlock: LPAREN optFormals RPAREN {$2}
/* optional formals list */
optFormals: /* epsilon */ { [] }
            | formalsList { $1 }
/* formals list with elements */
formalsList: casperType IDENTIFIER \{ (\text{ $31, $2)} \} | formalsList COMMA casperType IDENTIFIER { ($3,$4) :: $1 }
/* optional locals list */
localsBlock: /* epsilon */ \{ [ ] \} | localsBlock casperVariable { $2::$1 }
/* optional statement list */
statementsList: /* epsilon */ { [ ] } | statementsList casperStatement { $2::$1 }
casperStatement:
 /* \{ <statement>; ... } */
   LBRACE statementsList RBRACE { StatementBlock(List.rev $2) }
  /* <expression>; */
  | casperExpression SEMICOLON { Expression $1 }
 /* if (<expression>) { <statements> } */
   | IF LPAREN casperExpression RPAREN casperStatement %prec NOELSE
```

```
 { IfCondition($3, $5, StatementBlock([])) }
  /* if (<expression>) { <statements> } else { <statements> } */
   | IF LPAREN casperExpression RPAREN casperStatement
    ELSE casperStatement \{ If Condition(\$3, \$5, \$7) \} /* for (<expression>; <expression>; <expression>) { <statements> } */
   | FOR LPAREN optExpression SEMICOLON casperExpression SEMICOLON optExpression RPAREN
                                              {ForLoop(§3, \$5, \$7, \$9)}/* while (<expression>) { <statements> } */
   | WHILE LPAREN casperExpression RPAREN casperStatement
                                              \{ WhileLoop($3, $5) \} /* do { <statements> } until (<expression>);*/
   | DO casperStatement UNTIL LPAREN casperExpression RPAREN SEMICOLON 
                                              \{ DoUntilLoop($2, $5) \} /* do { <statements> } while (<expression>);*/
   | DO casperStatement WHILE LPAREN casperExpression RPAREN SEMICOLON 
                                              \{ DoWhileLoop($2, $5) \}/* break; */ | BREAK SEMICOLON { Break }
   /* continue; */
   | CONTINUE SEMICOLON { Continue }
   /* return <expression>; */
   | RETURN optExpression SEMICOLON { Return $2 }
/****** expression declaration ******/
/* optional expression */
optExpression: { Epsilon }
                 | casperExpression { $1 }
casperExpression:
   INTLITERAL { IntLIT ($1) }
                                                    \{ FltLIT (S1) \} | STRLITERAL { StrLIT ($1) }
   | CHRLITERAL { ChrLIT ($1) }
   | BOOLLITERAL { BoolLIT ($1) }
   | VOIDLITERAL { VoidLIT }
   | NULL { NullLIT }
                                                    \{ Identifier (S1) }
  | casperExpression PLUS casperExpression { BinOP($1, Add, $3) }<br>| casperExpression MINUS casperExpression { BinOP($1, Sub, $3)
  | casperExpression MINUS casperExpression { BinOP($1, Sub, $3)<br>| casperExpression TIMES casperExpression { BinOP($1, Mul, $3)
                                casperExpression { BinOP($1, Mul, $3)
   | casperExpression DIVIDE casperExpression { BinOP($1, Div, $3) }
   | casperExpression MODULUS casperExpression { BinOP($1, Mod, $3) }
   | casperExpression EXPONENT casperExpression { BinOP($1, Exp, $3) } 
   | casperExpression CONCAT casperExpression { BinOP($1, Con, $3) }
   | casperExpression CHARAT casperExpression { BinOP($1, Cat, $3) }
| casperExpression GT casperExpression { BinOP(S1, Grt, S3) }
 | casperExpression GTE casperExpression { BinOP($1, Gre, $3) }
   | casperExpression LT casperExpression { BinOP($1, Lst, $3) }
   casperExpression LTE casperExpression { BinOP($1, Lse, $3)<br>casperExpression EQ casperExpression { BinOP($1, Eql, $3)
   | casperExpression EQ casperExpression { BinOP($1, Eql, $3) }
  | casperExpression NEQ     casperExpression { BinOP($1, Neq, $3)<br>| casperExpression AND     casperExpression { BinOP($1, And, $3)
                                \texttt{casperExpression} { BinOP($1, And, $3) }
   casperExpression OR casperExpression { BinOP($1, Or , $3) }<br>INC casperExpression { BinOP($2, Add, IntLI
  | INC casperExpression                             { BinOP($2, Add, IntLIT(1)) }<br>| DEC casperExpression                         { BinOP($2, Sub, IntLIT(1)) }
                                                    \{ BinOP(\$2, Sub, IntLIT(1)) \}NOT casperExpression \{ UnrOP(Not, $2) \}| MINUS casperExpression %prec NEG                 { UnrOP(Neg, $2) }<br>| ITOF casperExpression                       { UnrOP(ItoF, $2) }
  | ITOF casperExpression
   | IDENTIFIER ASSIGN casperExpression { AsgnOP($1, Asgn, $3) }
  | IDENTIFIER CON_ASSIGN casperExpression
  | IDENTIFIER ADD_ASSIGN casperExpression
   | IDENTIFIER SUB_ASSIGN casperExpression { AsgnOP($1, SubAsgn, $3) }
    IDENTIFIER LPAREN elements RPAREN \{ \text{FunctionCall}(\$1, \$3) \}<br>LPAREN casperExpression RPAREN \{ \$2 \}| LPAREN casperExpression RPAREN
```

```
/* optional element list */
elements: /* epsilon */ { [] }
 | elementsList { List.rev $1 }
\prime^{\star} argument list with elements */
elementsList: casperExpression \{ [\$1] \} | elementsList COMMA casperExpression { $3::$1 }
```
## 8.4 AST, ./ast.ml

```
(*
     Abstract Syntax Tree for Casper
    with functions for printing it
    Based on MicroC
    File: ast.ml
    Michael Makris, mm3443
    PLT Fall 2018
*)
type casperBinaryOperator =
       Add | Sub | Mul | Div | Mod | Exp
     | Con | Cat
     | Grt | Gre | Lst | Lse | Eql | Neq
     | And | Or
type casperUnaryOperator = Not | Neg | ItoF
type casperAssignment = Asgn | ConAsgn | AddAsgn | SubAsgn
type casperExpression =
       Epsilon
      | IntLIT of int
     | FltLIT of string
     StrLIT of string
     | ChrLIT of char
      | BoolLIT of bool
      | VoidLIT
     | NullLIT
     Identifier of string
     | BinOP of casperExpression * casperBinaryOperator * casperExpression
     | UnrOP of casperUnaryOperator * casperExpression
      | AsgnOP of string * casperAssignment * casperExpression
     | FunctionCall of string * casperExpression list
type casperStatement =
       StatementBlock of casperStatement list
     | Expression of casperExpression
      | IfCondition of casperExpression * casperStatement * casperStatement
     | ForLoop of casperExpression * casperExpression * casperExpression * casperStatement
     | WhileLoop of casperExpression * casperStatement
      | DoUntilLoop of casperStatement * casperExpression
     | DoWhileLoop of casperStatement * casperExpression 
     | Break
     Continue
     Return of casperExpression
type casperType = Int | Float| String | Char | Bool | Void
type casperVariable = casperType * string
type casperFunction = {<br>functionType :
                      : casperType;
    functionName : string;
     functionFormals : casperVariable list;
    functionLocals : casperVariable list;
     functionStatements : casperStatement list;
}
type casperProgram = casperVariable list * casperFunction list
```

```
(* Pretty-printing functions *)
let string_of_casperBinaryOperator = function
       Add -> "+"
     | Sub -> "-"
     Mul \rightarrow "*"
     Div \rightarrow "/"
     | Mod -> "%"
    | Exp -> "^"
     | Con -> "_"
     | Cat -> "?"
     | Grt -> ">"
     | Gre -> ">="
     | Lst -> "<"
     | Lse -> "<="
    | Eql -> "=="
     | Neq -> "!="
      | And -> "&&"
     | Or -> "||"
let string_of_casperUnaryOperator = function
       Not -> "!"
     | Neg -> "-"
    | ItoF \rightarrow "\sim"
let string_of_casperAssignment = function
      Asgn \rightarrow "="
     | ConAsgn -> "_="
     | AddAsgn -> "+="
     | SubAsgn -> "-="
let rec string_of_casperExpression = function
       Epsilon -> ""
     | IntLIT(i) -> string_of_int i
    | FltLIT(s) \rightarrow s
    | StrLIT(s) -> s
     | ChrLIT(_) -> "" (* TODO fix Core module to print char c*)
     | BoolLIT(true) -> "true"
     | BoolLIT(false) -> "false"
     | VoidLIT -> ""
     | NullLIT -> ""
     | Identifier(s) -> s
     | BinOP(e1, o, e2) -> string_of_casperExpression e1 ^ " " ^ string_of_casperBinaryOperator o ^
                             " " ^ string_of_casperExpression e2
     | UnrOP(o, e) -> string_of_casperUnaryOperator o ^ string_of_casperExpression e
    | AsgnOP(s, o, e) -> s ^ " " ^ string_of_casperAssignment o ^ " " ^
                             string_of_casperExpression e
     | FunctionCall(f, el) -> f ^ "(" ^ String.concat ", " (List.map string_of_casperExpression el)
                                  \sim ")"
let string_of_casperType = function
      Int - \rightarrow "int"
     | Float -> "float"
      | String -> "str"
      | Char -> "chr"
      | Bool -> "bool"
     | Void -> "void"
let string_of_casperVariable (variableType, variableName) = string_of_casperType variableType \triangle" " ^ variableName
```

```
let rec string_of_casperStatement = function
       StatementBlock (s) -> "{\n" ^ String.concat "" (List.map string_of_casperStatement s) ^ "}\n"
     | Expression(e) -> string_of_casperExpression e ^ ";\n";
     | IfCondition(e, s, StatementBlock([])) -> "if (" ^ string_of_casperExpression e ^ ") " ^
                                                string_of_casperStatement s
    | IfCondition(e, s1, s2) -> "if (" \land string_of_casperExpression e \land ")\n\ln" \land string_of_casperStatement s1 
                                  ^ "else \n" ^ string_of_casperStatement s2
     | ForLoop(e1, e2, e3, s) -> "for (" ^ string_of_casperExpression e1 ^ "; " ^
                                           string_of_casperExpression e2 ^ "; " ^
                                            string_of_casperExpression e3 ^ ") " ^
                                             string_of_casperStatement s
    | WhileLoop(e, s) -> "while (" \hat{ } string_of_casperExpression e \hat{ } ") " \hat{ } string_of_casperStatement s
     | DoUntilLoop(s, e) -> "do " ^ string_of_casperStatement s ^ 
                          " until (" ^ string_of_casperExpression e ^ ");\n"
     | DoWhileLoop(s, e) -> "do " ^ string_of_casperStatement s ^ 
                                while (" \land string_of_casperExpression e \land "); \n"
    | Break \rightarrow "break; \n";
    | Continue \rightarrow "continue; \n";
     | Return(e) -> "return " ^ string_of_casperExpression e ^ ";\n"
let string_of_casperFunction casperFunction =
    string_of_casperType casperFunction.functionType ^ " " ^ casperFunction.functionName ^
     "(" ^ String.concat ", " (List.map string_of_casperVariable casperFunction.functionFormals) ^
    ") \{n" String.concat ", " (List.map string_of_casperVariable casperFunction.functionLocals) ^
     String.concat "" (List.map string_of_casperStatement casperFunction.functionStatements) ^ "}\n"
let string_of_casperProgram (programGlobals, programFunctions) =
    String.concat ";\n" (List.map string_of_casperVariable programGlobals) ^ "\n" ^
     String.concat "\n" (List.map string_of_casperFunction programFunctions)
```
(\* END Pretty-printing functions\*)

# 8.5 SAST, ./sast.ml

```
(*
     Semantically-checked Abstract Syntax Tree for Casper
     with functions for printing it
    Based on MicroC
    File: sast.ml
    Michael Makris, mm3443
    PLT Fall 2018
*)
open Ast
type sCasperExpression = casperType * sx
and sx =
       SEpsilon
     | SIntLIT of int
     | SFltLIT of string
     | SStrLIT of string
     | SChrLIT of char
     | SBoolLIT of bool
      | SVoidLIT
      | SNullLIT
     SIdentifier of string
      | SBinOP of sCasperExpression * casperBinaryOperator * sCasperExpression
     | SUnrOP of casperUnaryOperator * sCasperExpression
     | SAsgnOP of string * casperAssignment * sCasperExpression
     | SFunctionCall of string * sCasperExpression list
type sCasperStatement =
       SStatementBlock of sCasperStatement list
     | SExpression of sCasperExpression
      | SIfCondition of sCasperExpression * sCasperStatement * sCasperStatement
       | SForLoop of sCasperExpression * sCasperExpression * sCasperExpression * sCasperStatement
       | SWhileLoop of sCasperExpression * sCasperStatement
       | SDoUntilLoop of sCasperStatement * sCasperExpression
       | SDoWhileLoop of sCasperStatement * sCasperExpression
      | SBreak
     | SContinue
     | SReturn of sCasperExpression
type sCasperFunction = {
    sFunctionType : casperType;<br>sFunctionName : string;
    sFunctionName
     sFunctionFormals : casperVariable list;
     sFunctionLocals : casperVariable list;
     sFunctionStatements : sCasperStatement list;
 }
type sCasperProgram = casperVariable list * sCasperFunction list
```

```
(* Pretty-printing functions *)
let rec string_of_sCasperExpression (t, e) =
  "(" \land string of casperType t \land " : " \land (match e with
       SEpsilon -> ""
      | SIntLIT(i) -> string_of_int i
     | SFltLIT(s) -> s
      | SStrLIT(s) -> s
    | SChrLIT( ) -> "" (* TODO fix Core module to print char c^*)
     | SBoolLIT(true) -> "true"
     | SBoolLIT(false) -> "false"
     | SVoidLIT -> ""
     | SNullLIT -> ""
     | SIdentifier(s) -> s
     | SBinOP(e1, o, e2) -> string_of_sCasperExpression e1 ^ " " ^ string_of_casperBinaryOperator o 
                     ^ " " ^ string_of_sCasperExpression e2
     | SUnrOP(o, e) -> string_of_casperUnaryOperator o ^ string_of_sCasperExpression e
    | SAsgnOP(s, o, e) -> s ^ " " ^ string_of_casperAssignment o ^ " " ^
                                       string_of_sCasperExpression e
    | SFunctionCall(f, el) -> f ^ "(" ^
                                String.concat ", " (List.map string_of_sCasperExpression el) ^ ")"
) ^ ")"
let rec string of sCasperStatement = function
      SStatementBlock (s) -> "\n\{n^m \text{String.concat " " (List.map string_of_sCasperStatement s) "} "}\n"
     | SExpression(e) -> string_of_sCasperExpression e ^ ";\n";
     | SIfCondition(e, s, SStatementBlock([])) -> "if (" ^ string_of_sCasperExpression e ^ ") " ^
                                                             string_of_sCasperStatement s
    | SIfCondition(e, s1, s2) -> "if (" \land string_of_sCasperExpression e \land ")\ln" \landstring_of_sCasperStatement s1 ^
                                   "else \n" ^ string_of_sCasperStatement s2
     | SForLoop(e1, e2, e3, s) -> "for (" ^ string_of_sCasperExpression e1 ^ "; " ^ 
                                             string_of_sCasperExpression e2 ^ "; " ^
                                             string_of_sCasperExpression e3 ^ ")" ^
                                              string_of_sCasperStatement s
     | SWhileLoop(e, s) -> "while (" ^ string_of_sCasperExpression e ^ ") " ^
                                         string_of_sCasperStatement s
     | SDoUntilLoop(s, e) -> "do " ^ string_of_sCasperStatement s ^ 
                            " until (" ^ string_of_sCasperExpression e ^ ");\n"
     | SDoWhileLoop(s, e) -> "do " ^ string_of_sCasperStatement s ^
                                 while (" \land string_of_sCasperExpression e \land "); \n"
    | SBreak \rightarrow "break; \n";
     S\text{Continue} \rightarrow "continue; \n' | SReturn(e) -> "return " ^ string_of_sCasperExpression e ^ ";\n"
let string_of_sCasperFunction casperFunction =
    string_of_casperType casperFunction.sFunctionType ^ " " ^ casperFunction.sFunctionName ^
     "(" ^ String.concat ", " (List.map string_of_casperVariable casperFunction.sFunctionFormals) ^
    ") \{\n\|" ^
       String.concat "" (List.map string_of_casperVariable casperFunction.sFunctionLocals) ^
        String.concat "" (List.map string_of_sCasperStatement casperFunction.sFunctionStatements) ^
     "}\n"
let string_of_sCasperProgram (programGlobals, programFunctions) =
     String.concat ";\n" (List.map string_of_casperVariable programGlobals) ^ "\n" ^
     String.concat "\n" (List.map string_of_sCasperFunction programFunctions)
```

```
(* END Pretty-printing functions*)
```
## 8.6 Semantic Checker, ./semant.ml

```
(*
     Semantic checking for Casper
     Based on MicroC
     File: semant.ml
     Michael Makris, mm3443
     PLT Fall 2018
*)
open Ast
open Sast
module StringMap = Map.Make(String)
(* Semantic checking of the AST. Returns an SAST if successful,
    throws an exception if something is wrong.
    Check each global variable, then check each function *)
let check (globals, functions) =
   (* Verify a list of bindings has no void types or duplicate names *)
   let check_binds (kind : string) (binds : casperVariable list) =
     List.iter (function
     (Void, b) -> raise (Failure ("illegal void " ^ kind ^ " " ^ b))
       | _ -> ()) binds;
     let rec dups = function
        [] -> ()
      | ((\_, n1) :: (\_, n2) :: ) when n1 = n2 ->
     raise (Failure ("duplicate " ^ kind ^ " " ^ n1))
      \vert \vert :: t -> dups t
    in dups (List.sort (fun (\_,a) (\_,b) -> compare a b) binds)
   in
   (**** Check global variables ****)
   check_binds "global" globals;
   (**** Check functions ****)
   (* Collect function declarations for built-in functions: no bodies *)
   let built_in_decls =
     let add_bind map (name, ty, fty) = StringMap.add name {
       functionType = fty;
       functionName = name;
       functionFormals = [(ty, "x")];
      functionLocals = []; functionStatements = [] } map
     in List.fold_left add_bind StringMap.empty [ ("printi", Int, Void);
     ("printinl", Int, Void); ("printfnl", Float, Void); ("printf", Float, Void);
     ("prints", String, Void); ("printsnl", String, Void); ("printc", Char, Void); 
     ("printcnl", Char, Void);("printbig", Int, Void);
     ("printbasi", Bool, Void); ("printb", Bool, Void); ("printbnl", Bool, Void);
     ("sin", Float, Float); ("cos", Float, Float); ("tan", Float, Float);
     ("asin", Float, Float); ("acos", Float, Float); ("atan", Float, Float);
     ("sinh", Float, Float); ("cosh", Float, Float); ("tanh", Float, Float);
     ("exp", Float, Float); ("log", Float, Float); ("log10", Float, Float);
     ("sqrt", Float, Float); ("floor", Float, Float); ("ceil", Float, Float);
     ("abs", Float, Float); ("srand", Int, Void); ("strlen", String, Int);
     ("strerror", Int, String); ("isalnum", Char, Int); ("isalpha", Char, Int);
     ("iscntrl", Char, Int); ("isdigit", Char, Int); ("isgraph", Char, Int);
     ("islower", Char, Int); ("isprint", Char, Int); ("ispunct", Char, Int);
```

```
 ("isspace", Char, Int); ("isupper", Char, Int); ("isxdigit", Char, Int); ]
 in
 let built_in_decls =
  let add_bind map (name, fty) = StringMap.add name {
    functionType = fty;
     functionName = name;
     functionFormals = [];
    functionLocals = []; functionStatements = [] } map
   in List.fold_left add_bind built_in_decls [ ("rand", Int)]
 in
 let built_in_decls =
   let add_bind map (name, ty1, ty2, fty) = StringMap.add name {
     functionType = fty;
     functionName = name;
    functionFormals = [(ty1, "x"); (ty2, "x"))];
    functionLocals = []; functionStatements = [] map
   in List.fold_left add_bind built_in_decls [ ("fmod", Float, Float, Float);
     ("strcpy", String, String, String); ("strcat", String, String, String);
      ("strcmp", String, String, Int); ("strchr", String, String, String);
     ("strrchr", String, String, String); ("strspn", String, String, Int);
      ("strcspn", String, String, Int); ("strpbrk", String, String, String);
      ("strstr", String, String, String); ("strtok", String, String, String)]
 in
let built in decls =
  let add_bind map (name, ty1, ty2, ty3, fty) = StringMap.add name {
     functionType = fty;
     functionName = name;
    functionFormals = [(ty1, "x"); (ty2, "x"); (ty3, "x");];
    functionLocals = []; functionStatements = [] } map
   in List.fold_left add_bind built_in_decls [
     ("strncpy", String, String, Int, String);
     ("strncat", String, String, Int, String);
     ("strncmp", String, String, Int, Int) ]
 in
 (* Add function name to symbol table *)
 let add_func map fd =
 let built_in_err = "function " ^ fd.functionName ^ " may not be defined"
 and dup_err = "duplicate function " \land fd.functionName
  and make_err er = raise (Failure er)
 and n = fd.functionName (*) Name of the function *) in match fd with (* No duplicate functions or redefinitions of built-ins *)
        _ when StringMap.mem n built_in_decls -> make_err built_in_err
       | _ when StringMap.mem n map -> make_err dup_err
      | _ -> StringMap.add n fd map
 in
 (* Collect all function names into one symbol table *)
let function_decls = List.fold_left add_func built_in_decls functions
 in
 (* Return a function from our symbol table *)
 let find_func s =
  try StringMap.find s function_decls
 with Not found \rightarrow raise (Failure ("unrecognized function " \land s))
in
let = = find_func "main" in (* Ensure "main" is defined *)
```

```
 let check_function func =
   (* Make sure no formals or locals are void or duplicates *)
   check_binds "formal" func.functionFormals;
   check_binds "local" func.functionLocals;
   (* Raise an exception if the given rvalue type cannot be assigned to the given lvalue type *)
   let check_assign lvaluet rvaluet err =
     if lvaluet = rvaluet then lvaluet else raise (Failure err)
   in
   (* Build local symbol table of variables for this function *)
   let symbols = List.fold_left (fun m (ty, name) -> StringMap.add name ty m)
               StringMap.empty (globals @ func.functionFormals @ func.functionLocals )
   in
   (* Return a variable from our local symbol table *)
   let type_of_identifier s =
    try StringMap.find s symbols
    with Not_found -> raise (Failure ("undeclared identifier " ^ s))
   in
   (* Return a semantically-checked expression, i.e., with a type *)
   let rec casperExpression = function
    Epsilon -> (Void, SEpsilon)<br>| IntLIT i -> (Int, SIntLIT i)
     | IntLIT i -> (Int, SIntLIT i)
                   -> (Float, SFltLIT f)
     | StrLIT s -> (String, SStrLIT s)
     | ChrLIT c -> (Char, SChrLIT c)
    | BoolLIT b     -> (Bool, SBoolLIT b)<br>| VoidLIT       -> (Void, SVoidLIT)
     | VoidLIT -> (Void, SVoidLIT)
                   -> (Void, SNullLIT)
     | Identifier s -> (type_of_identifier s, SIdentifier s)
    | BinOP(e1, op, e2) as e \rightarrow let (t1, e1') = casperExpression e1
         and (t2, e2') = casperExpression e2 in
         (* All binary operators require operands of the same type *)
        let same = t1 = t2 in
         (* Determine expression type based on operator and operand types *)
        let ty = match op with Add | Sub | Mul | Div | Mod when same && t1 = Int -> Int
         | Add | Sub | Mul | Div | Exp | Mod when same && t1 = Float -> Float
         Con when same && t1 = String -> String
          | Con when t1 = String && t2 = Int -> String
         Con when t1 = String & t2 = Float \rightarrow String | Con when t1 = String && t2 = Bool -> String
         Cat when t1 = String && t2 = Int -> String
          | Eql | Neq when same -> Bool
         Grt | Gre | Lst | Lse when same && (t1 = Int || t1 = Float || t1 = String) -> Bool
         | And | Or when same && t1 = Bool -> Bool
        | \Box -> raise (Failure ("illegal binary operator " ^ string of casperType t1 ^ " " ^
                        string_of_casperBinaryOperator op ^ " " ^ string_of_casperType t2 ^ " in "
                        ^ string_of_casperExpression e))
         in (ty, SBinOP((t1, e1'), op, (t2, e2')))
     | UnrOP(op, e) as ex ->
         let (t, e') = casperExpression e in
        let ty = match op withNeg when t = Int || t = Float -> t | Not when t = Bool -> Bool
         | ItoF when t = Int -> Float
         | ItoF when t = Float -> Int
         | _ -> raise (Failure ("illegal unary operator " ^ string_of_casperUnaryOperator op ^
                                string_of_casperType t ^ " in " ^ string_of_casperExpression ex))
         in (ty, SUnrOP(op, (t, e')))
```

```
 | AsgnOP(var, op, e) as ex -> 
       let lt = type_of_identifier var 
       and (rt, e') = casperExpression e in
      let same = lt = rt in
       let ty = match op with
        ConAsgn when same && lt = String -> String
       | ConAsgn when lt = String && rt = Int -> String
        | ConAsgn when lt = String && rt = Float -> String
        | ConAsgn when lt = String && rt = Bool -> String 
       | Asgn when same -> lt
       AddAsgn when same && (lt = Int || lt = Float) -> lt
       | SubAsgn when same && (lt = Int || lt = Float) -> lt
      | - -> raise (Failure ("illegal assignment " \land string_of_casperType lt \landstring_of_casperAssignment op ^ string_of_casperType rt ^
                               " in " ^ string_of_casperExpression ex))
       in (ty, SAsgnOP(var, op, (rt, e')))
   | FunctionCall(fname, args) as call ->
       let fd = find_func fname in
       let param_length = List.length fd.functionFormals in
       if List.length args != param_length then
         raise (Failure ("expecting " ^ string_of_int param_length ^ " arguments in " ^
                        string_of_casperExpression call))
      else let check_call (ft, _{-}) e =
         let (et, e') = casperExpression e in
         let err = "illegal argument found " ^ string_of_casperType et ^ " expected " ^
                   string_of_casperType ft ^ " in " ^ string_of_casperExpression e
         in (check_assign ft et err, e')
       in
       let args' = List.map2 check_call fd.functionFormals args
       in (fd.functionType, SFunctionCall(fname, args'))
 in
 let check_bool_expr e =
  let (t', e') = casperExpression e
  and err = "expected Boolean expression in " ^ string_of_casperExpression e
  in if t' != Bool then raise (Failure err) else (t', e')
 in
 (* Return a semantically-checked statement i.e. containing sexprs *)
 let rec check_stmt = function
     Expression e -> SExpression (casperExpression e)
   | IfCondition(p, b1, b2) -> SIfCondition(check_bool_expr p, check_stmt b1, check_stmt b2)
   | ForLoop(e1, e2, e3, st) -> SForLoop(casperExpression e1, check_bool_expr e2,
                                casperExpression e3, check_stmt st)
   | WhileLoop(p, s) -> SWhileLoop(check_bool_expr p, check_stmt s)
   | DoUntilLoop(s, p) -> SDoUntilLoop(check_stmt s, check_bool_expr p)
   | DoWhileLoop(s, p) -> SDoWhileLoop(check_stmt s, check_bool_expr p)
   | Break -> SBreak
   | Continue -> SContinue
   | Return e -> let lt = func.functionType and (rt, e') = casperExpression e in
        let err = "return gives " ^ string_of_casperType rt ^ " expected " ^
                  string_of_casperType func.functionType ^ " in " ^
                  string_of_casperExpression e
         in (SReturn (check_assign lt rt err, e') )
```

```
80
```

```
 (* A block is correct if each statement is correct and nothing
       follows any Return statement. Nested blocks are flattened. *)
     | StatementBlock sl ->
         let rec check_stmt_list = function
             [Break as s] -> [check_stmt s]
          | Break :: _ -> raise (Failure "nothing may follow a break")
           | [Continue as s] -> [check_stmt s]
           | Continue :: _ -> raise (Failure "nothing may follow a continue")
           | [Return _ as s] -> [check_stmt s]
           | Return _ :: _ -> raise (Failure "nothing may follow a return")
          | StatementBlock sl :: ss -> check_stmt_list (sl @ ss) (* Flatten blocks *)<br>| s :: ss -> check stmt s :: check stmt list ss
          | s :: ss -> check_stmt s :: check\_stmt\_list ss<br>| [] -> []
                              \rightarrow []
         in SStatementBlock(check_stmt_list sl)
   in (* body of check_function *)
   { sFunctionType = func.functionType;
     sFunctionName = func.functionName;
     sFunctionFormals = func.functionFormals;
     sFunctionLocals = func.functionLocals;
     sFunctionStatements = match check_stmt (StatementBlock func.functionStatements) with
     SStatementBlock(sl) -> sl
     | _ -> raise (Failure ("internal error: block didn't become a block?"))
   }
 in (globals, List.map check_function functions)
```
## 8.7 Code Generator, ./codegen.ml

```
(*
     Code generation for Casper
     Translation takes a semantically checked AST and produces LLVM IR
     Based on MicroC
     File: codegen.ml
     Michael Makris, mm3443
     PLT Fall 2018
*)
(*
LLVM tutorial: Make sure to read the OCaml version of the tutorial
http://llvm.org/docs/tutorial/index.html
Detailed documentation on the OCaml LLVM library:
http://llvm.moe/
http://llvm.moe/ocaml/
*)
module C = Charmodule L = L1vmmodule A = Ast
open Sast
module StringMap = Map.Make(String)
(* translate : Sast.program -> Llvm.module *)
let translate (globals, functions) =
  let context = L.global context () in
   (* Create the LLVM compilation module into which we will generate code *)
  let the module = L.create module context "Casper" in
  (* Get types from the context *)<br>let i32_t = L.i32_type c
  let i32_t = L.i32_type context<br>and i8_t = L.i8_type context
                  = L.i8_t ypeand float_t = L.double_type contextand str_t = L.pointer_type (L.i8_type context)<br>and il_t = L.i1_type context
                = L.i1_type
  and void_t = L.void_type context<br>and cnull = L.const null (L.i32 t
                  = L.const null (L.i32 type context)
   in
```

```
 (* Return the LLVM type for a Casper type *)
let ltype_of_casperType = function<br>A.Int -> i32 t
            \rightarrow i32 t
   | A.Float -> float_t
     | A.String -> str_t
    A.Char \rightarrow i8 t
    A.Bool \rightarrow i1 t
    A.Void -> void t
 in
 (* pointer to while loop merge_bb, pred_bb for break and continue statement branch *)
 (* TODO: expand to list of pointers for nested loops *)
 let break_block = ref (cnull) in
let continue block = ref (cnull) in
 (* Create a map of global variables after creating each *)
 let global_vars : L.llvalue StringMap.t =
  let global var m (t, n) =if (ltype_of_casperType t = str_t)
     then (
      let init = L.const null str t in
       StringMap.add n (L.define_global n init the_module) m
     )
     else (
       let init = match t with
         A.Float -> L.const_float (ltype_of_casperType t) 0.0
        | \rightarrow L \cdot const int (ltype of casperType t) 0
         in StringMap.add n (L.define_global n init the_module) m
     ) in
   List.fold_left global_var StringMap.empty globals in
 let printf_t : L.lltype = L.var_arg_function_type i32_t [| L.pointer_type i8_t |] in
 let printf_func : L.llvalue = L.declare_function "printf" printf_t the_module in
let printb_t : L.lltype = L.function_type i32_t [| i1_t; i32_t |] in
 let printb_func : L.llvalue = L.declare_function "printb" printb_t the_module in
let printbig t: L.lltype = L.function type i32 t [| i32 t |] in
let printbig func : L.llvalue = L.declare function "printbig" printbig t the module in
(* expose string.h strcat function for the - operator *)
 let concats_t : L.lltype = L.function_type str_t [| str_t; str_t |] in
let concats_func : L.llvalue = L.declare_function "concats" concats_t the_module in
let concati t: L.lltype = L.function type str t [| str t; i32 t |] in
let concati_func : L.llvalue = L.declare_function "concati" concati_t the_module in
let concatf t : L.11type = L.function_type str_t [| str_t; float_t |] in
let concatf_func : L.llvalue = L.declare_function "concatf" concatf_t the_module in
let concatb_t : L.lltype = L.function_type str_t [| str_t; i1_t |] in
let concatb func : L.llvalue = L.declare_function "concatb" concatb_t the_module in
```
 (\* function in stdlib.c for ? operator \*) let charat\_t : L.lltype = L.function\_type str\_t [| str\_t; i32\_t |] in let charat\_func : L.llvalue = L.declare\_function "charat" charat\_t the\_module in (\* function in stdlib.c for string comparison operators \*) let scomp\_t : L.lltype = L.function\_type i1\_t  $[$  str\_t; str\_t; i32\_t  $]$  in let scomp\_func : L.llvalue = L.declare\_function "scomp" scomp\_t the\_module in (\* expose ctype.h functions as build -in functions \*) let isalnum t: L.lltype = L.function type i32 t [| i8 t |] in let isalnum\_func : L.llvalue = L.declare\_function "isalnum" isalnum\_t the\_module in let isalpha\_t : L.lltype = L.function\_type i32\_t [| i8\_t |] in let isalpha\_func : L.llvalue = L.declare\_function "isalpha" isalpha\_t the\_module in let iscntrl t : L.lltype = L.function type i32 t [| i8 t |] in let iscntrl\_func : L.llvalue = L.declare\_function "iscntrl" iscntrl\_t the\_module in let isdigit\_t : L.lltype = L.function\_type i32\_t [| i8\_t |] in let isdigit func : L.llvalue = L.declare function "isdigit" isdigit t the module in let isgraph  $t : L.11$ type = L.function\_type i32\_t [| i8\_t |] in let isgraph\_func : L.llvalue = L.declare\_function "isgraph" isgraph\_t the\_module in let islower t: L.lltype = L.function type i32 t [| i8 t |] in let islower\_func : L.llvalue = L.declare\_function "islower" islower\_t the\_module in let isprint t: L.lltype = L.function type i32 t [| i8 t |] in let isprint func : L.llvalue = L.declare function "isprint" isprint t the module in let ispunct  $t : L.11$ type = L.function type i32 t [| i8 t |] in let ispunct\_func : L.llvalue = L.declare\_function "ispunct" ispunct\_t the\_module in let isspace\_t : L.lltype = L.function\_type i32\_t [| i8\_t |] in let isspace\_func : L.llvalue = L.declare\_function "isspace" isspace\_t the\_module in let isupper\_t : L.lltype = L.function\_type  $i32_t$  [| i8\_t |] in let isupper\_func : L.llvalue = L.declare\_function "isupper" isupper\_t the\_module in let isxdigit  $t : L.11$ type = L.function\_type i32 t [| i8\_t |] in let isxdigit func : L.llvalue = L.declare function "isxdigit" isxdigit t the module in (\* expose string.h functions as build -in functions \*) let strlen t : L.lltype = L.function\_type i32\_t [| str\_t |] in let strlen\_func : L.llvalue = L.declare\_function "strlen" strlen\_t the\_module in let strcpy\_t : L.lltype = L.function\_type str\_t [| str\_t; str\_t |] in let strcpy\_func : L.llvalue = L.declare\_function "strcpy" strcpy\_t the\_module in let strncpy\_t : L.lltype = L.function\_type str\_t [| str\_t; str\_t; i32\_t |] in let strncpy func : L.llvalue = L.declare function "strncpy" strncpy t the module in let strcat  $t : L.11$ type = L.function type str\_t [| str\_t; str\_t |] in let strcat\_func : L.llvalue = L.declare\_function "strcat" strcat\_t the\_module in let strncat t: L.lltype = L.function type str t [| str t; str t; i32 t |] in let strncat\_func : L.llvalue = L.declare\_function "strcat" strncat\_t the\_module in let strcmp\_t : L.lltype = L.function\_type  $i32_t$  [| str\_t; str\_t |] in let strcmp func : L.llvalue = L.declare function "strcmp" strcmp t the module in let strncmp\_t : L.lltype = L.function\_type i32\_t [| str\_t; str\_t; i32\_t |] in let strncmp\_func : L.llvalue = L.declare\_function "strcmp" strncmp\_t the\_module in let strchr\_t : L.lltype = L.function\_type str\_t [| str\_t; str\_t |] in let strchr\_func : L.llvalue = L.declare\_function "strchr" strchr\_t the\_module in let strrchr t: L.lltype = L.function type str t  $\lceil \cdot \rceil$  str t  $\lceil \cdot \rceil$  in let strrchr func : L.llvalue = L.declare function "strrchr" strrchr t the module in

let strspn\_t : L.lltype = L.function\_type i32\_t [| str\_t; str\_t |] in let strspn\_func : L.llvalue = L.declare\_function "strspn" strspn\_t the\_module in let strcspn\_t : L.lltype = L.function\_type i32\_t [| str\_t; str\_t |] in let strcspn\_func : L.llvalue = L.declare\_function "strcspn" strcspn\_t the\_module in let strpbrk\_t : L.lltype = L.function\_type str\_t [| str\_t; str\_t |] in let strpbrk\_func : L.llvalue = L.declare\_function "strrchr" strpbrk\_t the\_module in let strstr\_t : L.lltype = L.function\_type str\_t [| str\_t; str\_t |] in let strstr func : L.llvalue = L.declare function "strstr" strstr t the module in let strerror  $t : L.$  litype = L. function type str  $t$  [| i32 $t$  |] in let strerror\_func : L.llvalue = L.declare\_function "strerror" strerror\_t the\_module in let strtok\_t : L.lltype = L.function\_type str\_t  $[$  | str\_t; str\_t | ] in let strtok\_func : L.llvalue = L.declare\_function "strtok" strtok\_t the\_module in

 (\* expose math.h pow function for the ^ operator \*) let pow\_t : L.lltype = L.function\_type float\_t [| float\_t; float\_t |] in let pow\_func : L.llvalue = L.declare\_function "pow" pow\_t the\_module in (\* expose math.h functions as build -in functions \*) let sin t : L.lltype = L.function type float t [| float t |] in let sin\_func : L.llvalue = L.declare\_function "sin" sin\_t the\_module in let cos t: L.lltype = L.function type float t [| float t |] in let cos\_func : L.llvalue = L.declare\_function "cos" cos\_t the\_module in let tan\_t : L.lltype = L.function\_type float\_t [| float\_t |] in let tan\_func : L.llvalue = L.declare\_function "tan" tan\_t the\_module in let asin\_t : L.lltype = L.function\_type float\_t [| float\_t |] in let asin\_func : L.llvalue = L.declare\_function "asin" asin\_t the\_module in let  $a\cos_t : L.11$ type = L.function\_type float\_t  $[$  | float\_t | ] in let acos\_func : L.llvalue = L.declare\_function "acos" acos\_t the\_module in let atan\_t : L.lltype = L.function\_type float\_t  $[$  | float\_t  $]$  in let atan\_func : L.llvalue = L.declare\_function "atan" atan\_t the\_module in let sinh t: L.lltype = L.function type float t [| float t |] in let sinh\_func : L.llvalue = L.declare\_function "sinh" sinh\_t the\_module in let  $cosh_t : L.11$ type = L.function\_type float\_t  $[$  | float\_t | ] in let cosh\_func : L.llvalue = L.declare\_function "cosh" cosh\_t the\_module in let tanh  $t : L.lltype = L.function_type float_t [ | float_t ] in$  let tanh\_func : L.llvalue = L.declare\_function "tanh" tanh\_t the\_module in let exp t : L.lltype = L.function type float t [| float t |] in let exp\_func : L.llvalue = L.declare\_function "exp" exp\_t the\_module in let  $log_t : L.11$ type = L.function\_type float\_t  $[$  | float\_t | ] in let log func : L.llvalue = L.declare function "log" log t the module in let log10\_t : L.lltype = L.function\_type float\_t [| float\_t |] in let log10\_func : L.llvalue = L.declare\_function "log10" log10\_t the\_module in let sqrt t: L.lltype = L.function type float t [| float t |] in let sqrt\_func : L.llvalue = L.declare\_function "sqrt" sqrt\_t the\_module in let floor\_t : L.lltype = L.function\_type float\_t [| float\_t |] in let floor\_func : L.llvalue = L.declare\_function "floor" floor\_t the\_module in let ceil\_t : L.lltype = L.function\_type float\_t [| float\_t |] in let ceil func : L.llvalue = L.declare\_function "ceil" ceil\_t the\_module in let fabs t: L.lltype = L.function type float t [| float t |] in

```
let fabs_func : L.llvalue = L.declare_function "fabs" fabs_t the_module in
let srand_t : L.lltype = L.var_arg_function_type i32_t [| i32_t |] in
 let srand_func : L.llvalue = L.declare_function "srand" srand_t the_module in
let rand t : L.11type = L.function type i32 t [| |] in
 let rand_func : L.llvalue = L.declare_function "rand" rand_t the_module in
let fmod_t : L.lltype = L.function_type float_t [| float_t; float_t |] in
let fmod_func : L.llvalue = L.declare_function "fmod" fmod_t the_module in
 (* Define each function (arguments and return type) so we can
    call it even before we've created its body *)
 let function_decls : (L.llvalue * sCasperFunction) StringMap.t =
  let function decl m fdecl =
     let name = fdecl.sFunctionName
     and formal_types =
  Array.of_list (List.map (fun (t, ) \rightarrow ltype_of_casperType t) fdecl.sFunctionFormals)
     in let ftype = L.function_type (ltype_of_casperType fdecl.sFunctionType) formal_types in
     StringMap.add name (L.define_function name ftype the_module, fdecl) m in
   List.fold_left function_decl StringMap.empty functions in
 (* Fill in the body of the given function *)
let build function body fdecl =
   let (the_function, _) = StringMap.find fdecl.sFunctionName function_decls in
   let builder = L.builder_at_end context (L.entry_block the_function) in
  let int format_str_nl = L.build_global_stringptr "%d\n" "fmt" builder
  and int format str = L.buid qlobal stringptr "%d" "fmt" builderand float format str_nl = L.build qlobal stringptr "\.10f\n" "fmt" builder
  and float format str = L.buid global stringptr "g'' "fmt" builder
  and str_format_str_nl = L.build_global_stringptr "s\ n" "fmt" builder
  and str format str = L.build qlobal stringptr "ss" "fmt" builder
  and chr_format_str_nl = L.build_qlobal_stringptr "c\n" "fmt" builder
   and chr_format_str = L.build_global_stringptr "%c" "fmt" builder 
  and bool format str \ln = L.build qlobal stringptr "\frac{\partial \ln n}{\partial x} "fmt" builder in
   (* Construct the function's "locals": formal arguments and locally
      declared variables. Allocate each on the stack, initialize their
      value, if appropriate, and remember their values in the "locals" map *)
  let local vars =
    let add formal m (t, n) p = L.set value name n p;
   let local = L.build_alloca (ltype_of_casperType t) n builder in
       ignore (L.build_store p local builder);
   StringMap.add n local m
     (* Allocate space for any locally declared variables and add the
      * resulting registers to our map *)
    and add local m(t, n) = let local_var = L.build_alloca (ltype_of_casperType t) n builder
   in StringMap.add n local_var m
```

```
let formals = List.fold left2 add formal StringMap.empty fdecl.sFunctionFormals
       (Array.to_list (L.params the_function)) in
   List.fold_left add_local formals fdecl.sFunctionLocals
 in
 (* Return the value for a variable or formal argument.
    Check local names first, then global names *)
 let lookup n = try StringMap.find n local_vars
                with Not_found -> StringMap.find n global_vars
 in
 (* Construct code for an expression; return its value *)
let rec expr builder (( , e) : sCasperExpression) = match e with
     SEpsilon -> L.const_int i32_t 0
 | SIntLIT i -> L.const_int i32_t i
    SFltLIT f \rightarrow L.const float of string float t f
     | SStrLIT s -> L.build_global_stringptr s "str" builder
    SChrLIT c \rightarrow L \cdot const int i8 t (C.code c)
    SBoolLIT b \rightarrow L.const int i1 t (if b then 1 else 0)
     | SVoidLIT -> L.const_int i32_t 0
     | SNullLIT -> L.const_int i32_t 0
     | SIdentifier s -> L.build_load (lookup s) s builder
    SBinOP (((A.String, ) as e1), op, ((t, ) as e2)) ->
     let e1' = expr builder e1
     and e2' = expr builder e2
     in
     (match op with
        A.Con when t = A.Hnt \rightarrow L.build call constant func [ | e1' ; e2' | ] "coni" builderA.Con when t = A.Fload \rightarrow L.buid-call concatfunc [ | e1' ; e2' | ] "conf" builder | A.Con when t = A.Bool -> L.build_call concatb_func [| e1' ; e2' |] "conb" builder
       A.Con \rightarrow L.build call concats func [| e1' ; e2' |] "cons" builder
        | A.Cat -> L.build_call charat_func [| e1' ; e2' |] "cat" builder
         | A.Eql -> L.build_call scomp_func [| e1' ; e2' ; (expr builder (A.Int, SIntLIT 1)) |] "scomp" builder
        | A.Neq -> L.build_call scomp_func [| e1' ; e2' ; (expr builder (A.Int, SIntLIT 2)) |] "scomp" builder
        | A.Lst -> L.build_call scomp_func [| e1' ; e2' ; (expr builder (A.Int, SIntLIT 3)) |] "scomp" builder
         | A.Lse -> L.build_call scomp_func [| e1' ; e2' ; (expr builder (A.Int, SIntLIT 4)) |] "scomp" builder
        | A.Grt -> L.build_call scomp_func [| e1' ; e2' ; (expr builder (A.Int, SIntLIT 5)) |] "scomp" builder
         | A.Gre -> L.build_call scomp_func [| e1' ; e2' ; (expr builder (A.Int, SIntLIT 6)) |] "scomp" builder
        | A.Add | A.Sub | A.Mul | A.Div | A.Mod | A.Exp | A.And | A.Or ->
         raise (Failure "internal error: semant should have rejected these ops on string")
```
 $\overline{\phantom{a}}$ 

in

```
SBinOP ((A.Fload, ) as e1, op, e2) ->
         let e1' = expr builder e1
         and e2' = expr builder e2 in
         (match op with
            A.Add -> L.build fadd e1' e2' "fadd"
            | A.Sub -> L.build_fsub e1' e2' "fsub"
                      -> L.build_fmul e1' e2' "fmul"
            A.Div -> L.build fdiv e1' e2' "fdiv"
           A.Mod \longrightarrow L.build_call fmod_func [| e1' ; e2' |] "fmod"
           A.Exp \rightarrow L.build call pow func [| e1' ; e2' |] "fpow"
            | A.Eql -> L.build_fcmp L.Fcmp.Oeq e1' e2' "feq"
           A.Neq -> L.build fcmp L.Fcmp.One e1' e2' "fneq"
           A.Lst -> L.build_fcmp L.Fcmp.Olt e1' e2' "flst"
            | A.Lse -> L.build_fcmp L.Fcmp.Ole e1' e2' "flse"
           A.Grt -> L.build fcmp L.Fcmp.Ogt e1' e2' "fgrt"
           | A.Gre -> L.build_fcmp L.Fcmp.Oge e1' e2' "fgre"
           | A.And | A.Or | A.Con | A.Cat ->
             raise (Failure "internal error: semant should have rejected and/or/con/cat on float")
         ) builder
       SBinOP (e1, op, e2) \rightarrow let e1' = expr builder e1
         and e2' = expr builder e2 in
        (match \text{ op with} A. Add)A.Add -> L.build_add e1' e2' "tmp"<br>A.Sub -> L.build sub e1' e2' "tmp"
                       -> L.build_sub e1' e2' "tmp"
            A.Mul -> L.build mul e1' e2' "tmp"
           A.Div -> L.build sdiv e1' e2' "tmp"
           A.Mod -> L.build srem e1' e2' "tmp"
           A.And \rightarrow L.build and e1' e2' "tmp"
           A.0r -> L.build or e1' e2' "tmp"
            | A.Eql -> L.build_icmp L.Icmp.Eq e1' e2' "tmp"
            | A.Neq -> L.build_icmp L.Icmp.Ne e1' e2' "tmp"
            | A.Lst -> L.build_icmp L.Icmp.Slt e1' e2' "tmp"
            | A.Lse -> L.build_icmp L.Icmp.Sle e1' e2' "tmp"
            | A.Grt -> L.build_icmp L.Icmp.Sgt e1' e2' "tmp"
           A.Gre -> L.build icmp L.Icmp.Sqe e1' e2' "tmp"
            | A.Exp | A.Con | A.Cat ->
               raise (Failure "internal error: semant should have rejected pow/con/cat on int or bool")
         ) builder
      | SUnrOP(op, ((t, ) as e)) -> let e' = expr builder e in
           (match op with
              A.Neg when t = A.Float -> L.build_fneg e' "tmp" builder<br>A.Neg -> L.build_neg e' "tmp" builder
            | A.Neg - \rightarrow L.build neg e'
             A.Not -> L.build_not e' "tmp" builder<br>A.ItoF when t = A.Float -> L.build fotosi e' i32 t "tmp" builder
             | A.ItoF when t = A.Float -> L.build_fptosi e' i32_t<br>| A.ItoF - -> L.build sitofp e' float
                                       -> L.build_sitofp e' float_t "tmp" builder
) )
```

```
| SAsgnOP (s, op, ((t, ...) as e)) -> let e' = expr builder e in
          (match op with
             A.Asgn when t = A.String \rightarrow ignore(L.build_store (
                                                    L.build_call concats_func [| (expr builder (A.String, SStrLIT "")) ; e' |]
                                                                  "cons" builder)
                                                    (lookup s) builder); e'
           \vert A.ConAsgn when t = A.Int -> ignore(L.build_store (
                                                    L.build call concati func [ | (L.build load (lookup s) "tmp" builder) ; e' |"coni" builder)
                                                     (lookup s) builder); e'
            | A.ConAsgn when t = A.Float -> ignore(L.build_store (
                                                    L.build call concatf func [| (L.build load (lookup s) "tmp" builder) ; e' |]
                                                                  "conf" builder)
                                                     (lookup s) builder); e'
           \vert A.ConAsgn when t = A.Bool -> ignore(L.build store (
                                                    L.build_call concatb_func [| (L.build_load (lookup s) "tmp" builder) ; e' |]
                                                                  "conb" builder)
                                                    (lookup s) builder); e'
            | A.ConAsgn -> ignore(L.build_store (
                                                    L.build_call concats_func 
                                                           [ (L.build load (lookup s) "tmp" builder) ; e' |]
                                                                  "cons" builder)
                                                     (lookup s) builder); e'
             | A.Asgn -> ignore(L.build_store e' (lookup s) builder); e'
             | A.AddAsgn when t = A.Float -> ignore(L.build_store (L.build_fadd (L.build_load (lookup s) "tmp" builder) e' 
                                                                               "tmp" builder) (lookup s) builder); e'
            | A.AddAsgn -> ignore(L.build_store (L.build_add (L.build_load (lookup s) "tmp" builder) e' 
                                                                               "tmp" builder) (lookup s) builder); e'
            | A.SubAsgn when t = A.Float -> ignore(L.build_store (L.build_fsub (L.build_load (lookup s) "tmp" builder) e' 
                                                                               "tmp" builder) (lookup s) builder); e'
            | A.SubAsgn -> ignore(L.build_store (L.build_sub (L.build_load (lookup s) "tmp" builder) e' 
                                                                               "tmp" builder) (lookup s) builder); e'
\overline{\phantom{a}} | SFunctionCall ("printi", [e]) -> L.build_call printf_func [| int_format_str ; (expr builder e) |] "printf" builder
        | SFunctionCall ("printinl", [e]) -> L.build_call printf_func [| int_format_str_nl ; (expr builder e) |] "printf" builder
       SFunctionCall ("printf", [e]) -> L.build call printf func [| float format str ; (expr builder e) |] "printf" builder
        | SFunctionCall ("printfnl", [e]) -> L.build_call printf_func [| float_format_str_nl ; (expr builder e) |] "printf" builder
        | SFunctionCall ("prints", [e]) -> L.build_call printf_func [| str_format_str ; (expr builder e) |] "printf" builder
        | SFunctionCall ("printsnl", [e]) -> L.build_call printf_func [| str_format_str_nl ; (expr builder e) |] "printf" builder 
       SFunctionCall ("printc", [e]) -> L.build_call printf_func [| chr_format_str
        | SFunctionCall ("printcnl", [e]) -> L.build_call printf_func [| chr_format_str_nl ; (expr builder e) |] "printf" builder
        | SFunctionCall ("printbasi", [e])-> L.build_call printf_func [| bool_format_str_ln ; (expr builder e) |] "printf" builder
        | SFunctionCall ("printb", [e]) -> L.build_call printb_func [| (expr builder e) ; (expr builder (A.Int, SIntLIT 0)) |]
                                                        "printb" builder
        | SFunctionCall ("printbnl", [e]) -> L.build_call printb_func [| (expr builder e) ; (expr builder (A.Int, SIntLIT 1)) |]
                                                       "printb" builder
        | SFunctionCall ("printbig", [e]) -> L.build_call printbig_func [| (expr builder e) |] "printbig" builder
        | SFunctionCall ("sin", [e]) -> L.build_call sin_func [| (expr builder e) |] "sin" builder
```

```
 | SFunctionCall ("cos", [e]) -> L.build_call cos_func [| (expr builder e) |] "cos" builder
 | SFunctionCall ("tan", [e]) -> L.build_call tan_func [| (expr builder e) |] "tan" builder
SFunctionCall ("asin", [e]) -> L.build_call asin_func
 | SFunctionCall ("acos", [e]) -> L.build_call acos_func [| (expr builder e) |] "acos" builder
 | SFunctionCall ("atan", [e]) -> L.build_call atan_func [| (expr builder e) |] "atan" builder
 | SFunctionCall ("sinh", [e]) -> L.build_call sinh_func [| (expr builder e) |] "sinh" builder
SFunctionCall ("cosh", [e]) -> L.build call cosh func [ | SFunctionCall ("tanh", [e]) -> L.build_call tanh_func [| (expr builder e) |] "tanh" builder
 | SFunctionCall ("exp", [e]) -> L.build_call exp_func [| (expr builder e) |] "exp" builder
                       [e]) -> L.build_call log_func [| (expr builder e) |] "log" builder<br>[e]) -> L.build call log10 func [| (expr builder e) |] "log10" builder
 | SFunctionCall ("log10", [e]) -> L.build_call log10_func [| (expr builder e) |] "log10" builder
 | SFunctionCall ("sqrt", [e]) -> L.build_call sqrt_func [| (expr builder e) |] "sqrt" builder
SFunctionCall ("floor", [e]) -> L.build call floor_func [|
 | SFunctionCall ("ceil", [e]) -> L.build_call ceil_func [| (expr builder e) |] "ceil" builder
 | SFunctionCall ("abs", [e]) -> L.build_call fabs_func [| (expr builder e) |] "abs" builder
 | SFunctionCall ("srand", [e]) -> L.build_call srand_func [| (expr builder e) |] "srand" builder
SFunctionCall ("rand", []) -> L.build call rand func [| |] "rand" builder
 | SFunctionCall ("fmod", [e1; e2]) -> L.build_call fmod_func [| (expr builder e1); (expr builder e2) |] "fmod" builder
SFunctionCall ("strlen", [e1]) -> L.build_call strlen_func [| (expr builder e1) |]
 | SFunctionCall ("strcpy", [e1; e2]) -> L.build_call strcpy_func [| (expr builder e1); (expr builder e2) |] "strcpy" builder
 | SFunctionCall ("strncpy",[e1; e2; e3]) -> L.build_call strncpy_func [| (expr builder e1); (expr builder e2);
                                                                         (expr builder e3) |] "strncpy" builder
 | SFunctionCall ("strcat", [e1; e2]) -> L.build_call strcat_func [| (expr builder e1); (expr builder e2) |] "strcat" builder
 | SFunctionCall ("strncat",[e1; e2; e3]) -> L.build_call strncat_func [| (expr builder e1); (expr builder e2);
                                                                         (expr builder e3) |] "strncat" builder
 | SFunctionCall ("strcmp", [e1; e2]) -> L.build_call strcmp_func [| (expr builder e1); (expr builder e2) |] "strcmp" builder
 | SFunctionCall ("strncmp",[e1; e2; e3]) -> L.build_call strncmp_func [| (expr builder e1); (expr builder e2); 
                                                                         (expr builder e3) |] "strncmp" builder
 | SFunctionCall ("strchr", [e1; e2]) -> L.build_call strchr_func [| (expr builder e1); (expr builder e2) |] "strchr" builder
 | SFunctionCall ("strrchr",[e1; e2]) -> L.build_call strrchr_func [| (expr builder e1); (expr builder e2) |] "strrchr" builder
 | SFunctionCall ("strspn", [e1; e2]) -> L.build_call strspn_func [| (expr builder e1); (expr builder e2) |] "strspn" builder
 | SFunctionCall ("strcspn",[e1; e2]) -> L.build_call strcspn_func [| (expr builder e1); (expr builder e2) |] "strcspn" builder
 | SFunctionCall ("strpbrk",[e1; e2]) -> L.build_call strpbrk_func [| (expr builder e1); (expr builder e2) |] "strpbrk" builder
 | SFunctionCall ("strstr", [e1; e2]) -> L.build_call strstr_func [| (expr builder e1); (expr builder e2) |] "strstr" builder
 | SFunctionCall ("strerror",[e1]) -> L.build_call strerror_func [| (expr builder e1) |] "strerror" builder
 | SFunctionCall ("strtok", [e1; e2])-> L.build_call strtok_func [| (expr builder e1); (expr builder e2) |] "strtok" builder
 | SFunctionCall ("isalnum", [e]) -> L.build_call isalnum_func [| (expr builder e) |] "isalnum" builder
 | SFunctionCall ("isalpha", [e]) -> L.build_call isalpha_func [| (expr builder e) |] "isalpha" builder
SFunctionCall ("iscntrl", [e]) -> L.build_call iscntrl_func [|
 | SFunctionCall ("isdigit", [e]) -> L.build_call isdigit_func [| (expr builder e) |] "isdigit" builder
 | SFunctionCall ("isgraph", [e]) -> L.build_call isgraph_func [| (expr builder e) |] "isgraph" builder
SFunctionCall ("islower", [e]) -> L.build_call islower func [|
 | SFunctionCall ("isprint", [e]) -> L.build_call isprint_func [| (expr builder e) |] "isprint" builder
 | SFunctionCall ("ispunct", [e]) -> L.build_call ispunct_func [| (expr builder e) |] "ispunct" builder
SFunctionCall ("isspace", [e]) -> L.build_call isspace_func [|
 | SFunctionCall ("isupper", [e]) -> L.build_call isupper_func [| (expr builder e) |] "isupper" builder
 | SFunctionCall ("isxdigit", [e]) -> L.build_call isxdigit_func [| (expr builder e) |] "isxdigit" builder
```

```
 | SFunctionCall (f, args) -> let (fdef, fdecl) = StringMap.find f function_decls in
 let llargs = List.rev (List.map (expr builder) (List.rev args)) in
 let result = (match fdecl.sFunctionType with
                    A.Void -> ""
                  | \rightarrow f \sim "_result") in
      L.build_call fdef (Array.of_list llargs) result builder
 in
 (* LLVM insists each basic block end with exactly one "terminator"
    instruction that transfers control. This function runs "instr builder"
    if the current block does not already have a terminator. Used,
    e.g., to handle the "fall off the end of the function" case. *)
let add terminal builder instr =
   match L.block_terminator (L.insertion_block builder) with
    Some - -> ()
   | None -> ignore (instr builder) in
 (* Build the code for the given statement; return the builder for
    the statement's successor (i.e., the next instruction will be built
   after the one generated by this call) *) let rec stmt builder = function
     SStatementBlock sl -> List.fold_left stmt builder sl
     | SExpression e -> ignore(expr builder e); builder
     | SBreak -> ignore(L.build_br (L.block_of_value !break_block) builder); builder
    SContinue -> ignore(L.build_br (L.block_of_value !continue block) builder); builder
     | SReturn e -> ignore(match fdecl.sFunctionType with
                  (* Special "return nothing" instr *)
                 A.Void -> L.build_ret_void builder
                 (* Build return statement *)
                  | _ -> L.build_ret (expr builder e) builder ); builder
    | SIfCondition (predicate, then_stmt, else_stmt) ->
      let bool_val = expr builder predicate in
    let merge bb = L.append block context "merge" the function in
         let build br_merge = L.build br merge_bb in (* partial function *)
            let then bb = L.append block context "then" the function in
               add_terminal (stmt (L.builder_at_end context then_bb) then_stmt) build_br_merge;
            let else bb = L.append block context "else" the function in
               add_terminal (stmt (L.builder_at_end context else_bb) else_stmt) build_br_merge;
             ignore(L.build_cond_br bool_val then_bb else_bb builder);
             L.builder_at_end context merge_bb
```

```
 | SWhileLoop (predicate, body) ->
         let pred_bb = L.append_block context "while" the_function in
           let body_bb = L.append_block context "while_body" the_function in
            let merge bb = L.append block context "merge" the function in
               let _ = L.build_br pred_bb builder in
                let = break block := L.value of block merge_b in
                let = continue_block := L.value_of_block pred_bb in
                  let pred builder = L.builder at end context pred bb in
                     let bool_val = expr pred_builder predicate in
                      let _ = L.build cond br bool val body bb merge bb pred builder in
                         add_terminal (stmt (L.builder_at_end context body_bb) body) (L.build_br pred_bb);
                        L.builder at end context merge bb
     (* Implement for loops as while loops *)
     | SForLoop (e1, e2, e3, body) -> stmt builder
       ( SStatementBlock [SExpression e1 ; SWhileLoop (e2, SStatementBlock [body ; SExpression e3]) ] )
     (* Implement do until loops as while loops *)
     | SDoUntilLoop (body, (t, e)) -> stmt builder
       ( SStatementBlock [body ; SWhileLoop ( ( t, SUnrOP(A.Not, (t,e)) ) , body) ] )
     (* Implement do while loops as while loops *)
       | SDoWhileLoop (body, predicate) -> stmt builder
       ( SStatementBlock [body ; SWhileLoop (predicate, body) ] )
   in
   (* Build the code for each statement in the function *)
   let builder = stmt builder (SStatementBlock fdecl.sFunctionStatements) in
   (* Add a return if the last block falls off the end *)
   add_terminal builder (match fdecl.sFunctionType with
       A.Void -> L.build_ret_void
      | A.Float -> L.build_ret (L.const_float float_t 0.0)
       | t -> L.build_ret (L.const_int (ltype_of_casperType t) 0))
 in
```
 List.iter build\_function\_body functions; the module

```
/*
     Standard Library for Casper
    Based on MicroC printbig.c
    File: stdlib.c
    Michael Makris, mm3443
    PLT Fall 2018
*/
#include <stdio.h>
#include <stdlib.h>
#include <ctype.h>
#include <string.h>
#include <math.h>
/* String functions for operators */
char *concats(char *s1, char *s2) { /* String _ String */ 
   char *answer = (char * ) malloc(strlen(s1) + strlen(s2) + 1);
     strcpy(answer, s1);
    strcat(answer, s2);
    return answer;
}
char *concati(char *s1, int x) { /* String _ int */
     int length = snprintf( NULL, 0, "%d", x );
    char* s2 = \text{malloc}( \text{length} + 1);
    snprintf(s2, length + 1, "%d", x);
    char *answer = (char *) malloc(strlen(s1) + strlen(s2) + 1);
    strcpy(answer, s1);
    strcat(answer, s2);
    return answer;
}
char *concatf(char *s1, double f) { /* String _ float */
    int length = snprintf( NULL, 0, "g'', f );
    char* s2 = \text{malloc}( \text{length} + 1);
    snprintf(s2, length + 1, "g'', f);
   char *answer = (char *) malloc(strlen(s1) + strlen(s2) + 1);
    strcpy(answer, s1);
    strcat(answer, s2);
    return answer;
}
char *concatb(char *s1, int x) { /* String _ bool */
   char *s2 = "false";if (x == 1) s2 = "true";char *answer = (char * ) malloc(strlen(s1) + strlen(s2) + 1);
    strcpy(answer, s1);
     strcat(answer, s2);
    return answer;
}
char *charat(char *s, int i) {
    char *answer = (char * ) malloc(2);
    answer[0] = s[i]; answer[1] = \sqrt{0};
    return answer;
}
```

```
int scomp(char *s1, char *s2, int i) {
    int answer = 0;
    int comp = strcmp(s1, s2); switch (i) { 
         case 1: /* Eql */
            answer = (\text{comp} == 0); break;
         case 2: /* Neq */ 
           answer = (\text{comp} != 0); break;
        case 3: /* Lst */
            answer = (\text{comp} < 0);
             break;
         case 4: /* Lse */
            answer = (\text{comp} \le 0); break;
         case 5: /* Grt */
            answer = (\text{comp} > 0);
             break;
         case 6: /* Gre */
            answer = (\text{comp} > = 0); break; 
     }
    if (answer != 0) answer = 1;
     return answer;
}
void printb(int b, int nl){
    if(b) if(nl) printf("%s\n", "true");
      else printf("true");
     } else {
       if(nl) printf("%s\n", "false");
       else printf("false");
     }
}
/*
 * A function illustrating how to link C code to code generated from LLVM 
 * Font information: one byte per row, 8 rows per character
 * In order, space, 0-9, A-Z
 */
static const char font[] = {
   0x00, 0x00, 0x00, 0x00, 0x00, 0x00, 0x00, 0x00,
   0x1c, 0x3e, 0x61, 0x41, 0x43, 0x3e, 0x1c, 0x00,
   0x00, 0x40, 0x42, 0x7f, 0x7f, 0x40, 0x40, 0x00,
   0x62, 0x73, 0x79, 0x59, 0x5d, 0x4f, 0x46, 0x00,
   0x20, 0x61, 0x49, 0x4d, 0x4f, 0x7b, 0x31, 0x00,
   0x18, 0x1c, 0x16, 0x13, 0x7f, 0x7f, 0x10, 0x00,
   0x27, 0x67, 0x45, 0x45, 0x45, 0x7d, 0x38, 0x00,
   0x3c, 0x7e, 0x4b, 0x49, 0x49, 0x79, 0x30, 0x00,
   0x03, 0x03, 0x71, 0x79, 0x0d, 0x07, 0x03, 0x00,
   0x36, 0x4f, 0x4d, 0x59, 0x59, 0x76, 0x30, 0x00,
   0x06, 0x4f, 0x49, 0x49, 0x69, 0x3f, 0x1e, 0x00,
   0x7c, 0x7e, 0x13, 0x11, 0x13, 0x7e, 0x7c, 0x00,
   0x7f, 0x7f, 0x49, 0x49, 0x49, 0x7f, 0x36, 0x00,
   0x1c, 0x3e, 0x63, 0x41, 0x41, 0x63, 0x22, 0x00,
   0x7f, 0x7f, 0x41, 0x41, 0x63, 0x3e, 0x1c, 0x00,
   0x00, 0x7f, 0x7f, 0x49, 0x49, 0x49, 0x41, 0x00,
   0x7f, 0x7f, 0x09, 0x09, 0x09, 0x09, 0x01, 0x00,
   0x1c, 0x3e, 0x63, 0x41, 0x49, 0x79, 0x79, 0x00,
   0x7f, 0x7f, 0x08, 0x08, 0x08, 0x7f, 0x7f, 0x00,
   0x00, 0x41, 0x41, 0x7f, 0x7f, 0x41, 0x41, 0x00,
```

```
 0x20, 0x60, 0x40, 0x40, 0x40, 0x7f, 0x3f, 0x00,
   0x7f, 0x7f, 0x18, 0x3c, 0x76, 0x63, 0x41, 0x00,
   0x00, 0x7f, 0x7f, 0x40, 0x40, 0x40, 0x40, 0x00,
   0x7f, 0x7f, 0x0e, 0x1c, 0x0e, 0x7f, 0x7f, 0x00,
   0x7f, 0x7f, 0x0e, 0x1c, 0x38, 0x7f, 0x7f, 0x00,
   0x3e, 0x7f, 0x41, 0x41, 0x41, 0x7f, 0x3e, 0x00,
   0x7f, 0x7f, 0x11, 0x11, 0x11, 0x1f, 0x0e, 0x00,
   0x3e, 0x7f, 0x41, 0x51, 0x71, 0x3f, 0x5e, 0x00,
   0x7f, 0x7f, 0x11, 0x31, 0x79, 0x6f, 0x4e, 0x00,
   0x26, 0x6f, 0x49, 0x49, 0x4b, 0x7a, 0x30, 0x00,
   0x00, 0x01, 0x01, 0x7f, 0x7f, 0x01, 0x01, 0x00,
   0x3f, 0x7f, 0x40, 0x40, 0x40, 0x7f, 0x3f, 0x00,
   0x0f, 0x1f, 0x38, 0x70, 0x38, 0x1f, 0x0f, 0x00,
   0x1f, 0x7f, 0x38, 0x1c, 0x38, 0x7f, 0x1f, 0x00,
   0x63, 0x77, 0x3e, 0x1c, 0x3e, 0x77, 0x63, 0x00,
   0x00, 0x03, 0x0f, 0x78, 0x78, 0x0f, 0x03, 0x00,
   0x61, 0x71, 0x79, 0x5d, 0x4f, 0x47, 0x43, 0x00
};
void printbig(int c)
{
   int index = 0;
  int col, data;
 if (c \ge -10) & c \le -19) index = 8 + (c - 10) * 8;
  else if (c \ge -1)^k & c \le -2) index = 88 + (c - 1)^* * 8;
  do {
   data = font[index++];for (col = 0 ; col < 8 ; data <<= 1, col++) {
      char d = data & 0x80 ? 'X' : ' ';
     putchar(d); putchar(d);
     }
    putchar('\n');
   } while (index & 0x7); 
}
/* #define BUILD_TEST */
#ifdef BUILD_TEST
int main()
{
  char s[] = "HELLO WORLD09AZ";
  char *c;
 for ( c = s ; *c ; c++) printbig(*c);
}
#endif
```
## 8.9 Makefile and related scripts

### 8.9.1 Makefile

```
# "make casper.native" compiles the compiler
#
# The _tags file controls the operation of ocamlbuild,
# e.g., by including packages, enabling warnings
# See https://github.com/ocaml/ocamlbuild/blob/master/manual/manual.adoc
casper.native :
      opam config exec -- \
      ocamlbuild -use-ocamlfind casper.native
# Compile the standard library
stdlib : stdlib.c
      cc -o stdlib -DBUILD_TEST stdlib.c
.PHONY : help
help:
       ./makesupport/help.sh
# "make testS" loads a version of the scanner that prints out the tokens instead of
# feeding to parser and then scans a program
.PHONY : testS
testS:
       ./makesupport/testscanner.sh
# "make testP" uses menhir to evaluate some token strings with the parser
.PHONY: testP
testP:
       ./makesupport/testparser.sh
# "make test" Compiles everything and runs the regression tests
.PHONY : test
test : all
       ./makesupport/testall.sh
# "make all" builds the executable and standard library
.PHONY : all
all : casper.native stdlib.o
# "make clean" removes all generated files
.PHONY : clean
clean :
      ocamlbuild -clean
       ./makesupport/clean.sh
# "make cleang" leaves compiler removes other generated files
.PHONY : cleang
cleang :
       ./makesupport/clean.sh
# Building the tarball
TESTS = \setminusadd1 addassign arith1 arith2 arith3 assign break1 break2 conassign1 conassign2 \
   cont1 dec dountil1 dountil2 dountil3 dowhile1 dowhile2 dowhile3 dup fib float1 \
   float2 float3 for1 for2 for3 func1 func2 func3 func4 func5 func6 func7 func8 func9 \
   gcd2 gcd global1 global2 global3 global5 global6 hello helloworld if1 if2 if3 \
  if4 if5 if6 if7 inc1 inc2 int1 int2 int3 itof local1 local2 local3 negation \setminusnot ops1 ops2 pow printb1 printb printbig print stdlib str1 str3 str4 str5 \
   subassign var1 var2 while1 while2 while3 while4
```

```
FAILS = \setminus addassign1 addassign1 addassign2 addassign3 addassign4 addassign5 addassign6 assign10 \
  assign11 assign12 assign13 assign14 assign1 assign2 assign3 assign4 assign5 assign6 \
  assign7 assign8 assign9 break1 continue1 dead1 dead2 dead3 dec1 dec2 dec3 dec4 dec5 \
   dec6 dup1 dup2 dup3 dup4 expr1 expr2 expr3 float1 float2 float3 fmod for1 for2 for3 \
  for4 for5 func10 func1 func2 func3 func4 func5 func6 func7 func8 func9 global1 \setminusglobal2 if1 if2 if3 inc1 inc2 inc3 inc4 inc5 inc6 local1 negation1 negation2 \setminusnegation3 negation4 nomain not1 not2 not3 not4 not5 not6 printb printc printbig \setminusprintf printi prints printsnl rand return1 return2 str1 str3 str4 str7 subassign1 \
   subassign2 subassign3 subassign4 subassign5 subassign6 while1 while2
TESTFILES = $(TESTS:%=test-%.goo) $(TESTS:%=test-%.out) \
            $(FAILS:%=fail-%.goo) $(FAILS:%=fail-%.err)
CLANG = clangviz.sh xxx.c
DOCS = Proposal.pdf LRM.pdf Casper.pdf Log.xlsx
EXAMPLES = bsearch.goo sieve.goo temperaturetable.goo
MAKESUPPORT = clean.sh help.sh testall.sh testparser.sh testscanner.sh
TESTFRONT = menhirTestInput.txt CasperScannerValidationWithLinenumbers.mll \
             CasperScannerValidationInput.txt CasperScannerValidation.mll
TARFILES = casper.ml scanner.mll parser.mly ast.ml sast.ml semant.ml codegen.ml \setminusMakefile _tags casper.sh casperc.sh casperll.sh stdlib.c README README.md \setminus$(CLANG: =clang/$) \
      $(DOCS: = docs/ $) \
       $(EXAMPLES: =examples/\$) \
       $(MAKESUPPORT:%=makesupport/%) \
       $(TESTFILES:%=tests/%) \
      $(TESTFRONT:%=X/%)
casper.tar.gz : $(TARFILES)
      cd .. && tar czf Casper/casper.tar.gz \
             $(TARFILES:%=Casper/%)
```
#### 8.9.2 ./makesupport/testsall.sh

```
#!/bin/sh
# Regression testing script for Casper
# Step through a list of files
# Compile, run, and check the output of each expected-to-work test
# Compile and check the error of each expected-to-fail test
# Path to the LLVM interpreter
LLI="lli"
#LLI="/usr/local/opt/llvm/bin/lli"
# Path to the LLVM compiler
LLC="llc"
# Path to the C compiler
CC="cc"
# Path to the casper compiler. Usually "./casper.native"
# Try "_build/casper.native" if ocamlbuild was unable to create a symbolic link.
CASPER="./casper.native"
#CASPER="_build/casper.native"
# Set time limit for all operations
ulimit -t 30
globallog=testall.log
rm -f $globallog
error=0
globalerror=0
keep=0
Usage() {
     echo "Usage: testall.sh [options] [.goo files]"
     echo "-k Keep intermediate files"
     echo "-h Print this help"
     exit 1
}
SignalError() {
     if [ $error -eq 0 ] ; then
      echo "FAILED"
      error=1
    fi
     echo " $1"
}
# Compare <outfile> <reffile> <difffile>
# Compares the outfile with reffile. Differences, if any, written to difffile
Compare() {
     generatedfiles="$generatedfiles $3"
     echo diff -b $1 $2 ">" $3 1>&2
     diff -b "$1" "$2" > "$3" 2>&1 || {
      SignalError "$1 differs"
      echo "FAILED $1 differs from $2" 1>&2
     }
}
```

```
# Run <args>
# Report the command, run it, and report any errors
Run() \{ echo $* 1>&2
     eval $* || {
      SignalError "$1 failed on $*"
      return 1
     }
}
# RunFail <args>
# Report the command, run it, and expect an error
RunFail() {
     echo $* 1>&2
     eval $* && {
      SignalError "failed: $* did not report an error"
      return 1
     }
     return 0
}
Check() {
     error=0
    basename=`echo $1 | sed 's/.*/\rangle/ s/.goo//'`
     reffile=`echo $1 | sed 's/.goo$//'`
    basedir="`echo $1 | sed 's/\/[^\/]*$//'`/."
    echo -n "$basename\t\t\t"
     echo 1>&2
     echo "###### Testing $basename" 1>&2
     generatedfiles=""
     generatedfiles="$generatedfiles ${basename}.ll ${basename}.s ${basename}.exe ${basename}.out" 
&&
     Run "$CASPER" "$1" ">" "${basename}.ll" &&
     Run "$LLC" "-relocation-model=pic" "${basename}.ll" ">" "${basename}.s" &&
     Run "$CC" "-o" "${basename}.exe" "${basename}.s" "stdlib.o" "-lm" &&
     Run "./${basename}.exe" > "${basename}.out" &&
     Compare ${basename}.out ${reffile}.out ${basename}.diff
     # Report the status and clean up the generated files
     if [ $error -eq 0 ] ; then
      if [ $keep -eq 0 ] ; then
            rm -f $generatedfiles
      fi
      echo "OK"
      echo "###### SUCCESS" 1>&2
     else
      echo "###### FAILED" 1>&2
      globalerror=$error
     fi
}
```

```
CheckFail() {
     error=0
    basename=`echo $1 | sed 's/.*/\rangle/ s/.goo//'`
     reffile=`echo $1 | sed 's/.goo$//'`
    basedir="`echo $1 | sed 's/\/[^\/]*$//'`/."
    echo -n "$basename\t\t\t"
     echo 1>&2
     echo "###### Testing $basename" 1>&2
     generatedfiles=""
    generatedfiles="$generatedfiles ${basename}.err ${basename}.diff" &&
     RunFail "$CASPER" "<" $1 "2>" "${basename}.err" ">>" $globallog &&
     Compare ${basename}.err ${reffile}.err ${basename}.diff
     # Report the status and clean up the generated files
     if [ $error -eq 0 ] ; then
      if [ $keep -eq 0 ] ; then
            rm -f $generatedfiles
      fi
      echo "OK"
      echo "###### SUCCESS" 1>&2
     else
      echo "###### FAILED" 1>&2
      globalerror=$error
     fi
}
while getopts kdpsh c; do
     case $c in
      k) # Keep intermediate files
           keep=1
            ;;
      h) # Help
           Usage
            ;;
     esac
done
shift `expr $OPTIND - 1`
LLIFail() {
   echo "Could not find the LLVM interpreter \"$LLI\"."
   echo "Check your LLVM installation and/or modify the LLI variable in testall.sh"
   exit 1
}
which "$LLI" >> $globallog || LLIFail
if [ ! -f stdlib.o ]
then
     echo "Could not find stdlib.o"
     echo "Try \"make stdlib.o\""
     exit 1
fi
```

```
if [ $# -ge 1 ]
then
    files=$@
else
     files="tests/test-*.goo tests/fail-*.goo"
fi
for file in $files
do
     case $file in
      *test-*)
           Check $file 2>> $globallog
           ;;
       *fail-*)
            CheckFail $file 2>> $globallog
            ;;
       *)
            echo "unknown file type $file"
            globalerror=1
            ;;
     esac
done
```

```
exit $globalerror
```
#### 8.9.3 ./makesupport/testscanner.sh

```
ocamllex ./X/CasperScannerValidation.mll
ocaml ./X/CasperScannerValidation.ml < ./X/CasperScannerValidationInput.txt
rm -f ./X/CasperScannerValidation.ml
ocamllex ./X/CasperScannerValidationWithLinenumbers.mll
ocaml ./X/CasperScannerValidationWithLinenumbers.ml < ./X/CasperScannerValidationInput.txt
rm -f ./X/CasperScannerValidationWithLinenumbers.ml
```
### 8.9.4 ./X/CasperScannerValidation.mll

(\*

```
 CasperScannerValidation.mll
     Michael Makris, mm3443
     PLT Fall 2018
     Purpose: to validate CasperScanner.mll. Removed Parser dependency and added printf statements 
to identify current token read.
     Use:
         ocamllex CasperScannerValidation.mll
         ocaml CasperScannerValidation.ml < CasperScannerValidationInput.txt
*)
{
open Printf
}
(* definitions *)
let whitespace = [' ' '\t']+
let newline = '\n' \r' \r' \r' \r' \nr'let digit = ['0' - '9']
let integer = digit+ (* '-'?digit+ *)
let float = (digit+ '.' digit+ ['e' 'E'] ['+' '-']? digit+)
             | (digit+ '.' ['e' 'E'] ['+' '-']? digit+)
             | ('.' digit+ ['e' 'E'] ['+' '-']? digit+)
             | (digit+ ['e' 'E'] ['+' '-']? digit+)
             | (digit+ '.' digit+) | (digit+ '.')
             | ('.' digit+)
let letter = ['a'-'z' 'A'-'Z' '_']let id = letter(letter|digit)*
let badbraces = ([{''}](\text{whitespace} | \text{newline} | {''}')^*['{''}]) | ([{''}'] (\text{whitespace} | \text{newline} |'}')*['}']) | (['}'](whitespace | newline)*['{'])
let badbrackets = ([['[]'](whitespace | newline | '[')*['[']) | ([']'](Whitespace | newline |
']')*[']'])
let badend = [';'](whitespace | newline)*['{''}] | [''](whitespace | newline)*[';']let badcommas = [','](whitespace \mid newline)*[','']let badsemis = ['i'](whitespace | newline)*['i']
let badcomments = "*/" | "**"let badcombs = badbraces | badbrackets | badend | badcommas | badsemis | badcomments
(* rules *)
rule token = parse
   (* whitespace *)
    whitespace { token lexbuf } | newline { token lexbuf }
   (* comments *)
   | "//" { printf "Line comment Start\n"; linecomment lexbuf }
```

```
 | "/*" { printf "Comments level 0 start\n"; blockcomment 0 lexbuf }
   (* operators *)
     | '(' | ')' | '[' | ']' | '{' | '}' | ';' | ',' 
 | '_' | '?' | '+' | '-' | '*' | '/' | '%' | '^' 
 | '>' | ">=" | '<' | "<=" | "==" | "!=" | "++" | "--" 
   \left[ \begin{array}{cc} \begin{array}{c} \end{array} \right. & = \begin{array}{c} \end{array} \left[ \begin{array}{c} \end{array} \right. & = \begin{array}{c} \begin{array}{c} \end{array} \left[ \begin{array}{c} \end{array} \right. & = \begin{array}{c} \end{array} \left[ \begin{array}{c} \end{array} \right. & = \begin{array}{c} \end{array} \left[ \begin{array}{c} \end{array} \right. & = \begin{array}{c} \end{array} \left[ \begin{array}{c} \end{array} \right. & = \begin{array}{c} \end{array} \left[ \begin{array}{c} \end{array | "&&" | "||" | "!" 
   as op { printf "operator %s\n" op; token lexbuf }
   (* keywords *)
   | "if" | "else" | "for" | "while" | "break" | "continue" | "return"
   | "int" | "float" | "str" | "bool" | "void" 
  | "true" | "false" | "null"<br>as word {printf "keyword
                                    s \n\in word; token lexbuf}
   (* literals *)
                                                        s \simeq (3d)\n\pi" lexeme (int of string lexeme); token
lexbuf }
   | float as lexeme { printf "float %s (%f)\n" lexeme (float_of_string lexeme); token 
\begin{bmatrix} \text{lexbuf} \\ \text{!} \end{bmatrix}\{ printf "string \ \s\n" (stringSQ (Buffer.create 100) lexbuf); token
\begin{bmatrix} \text{lexbuf} \\ \text{|-} \end{bmatrix}\{ printf "string \ \s\n" (stringDQ (Buffer.create 100) lexbuf); token
lexbuf } 
   (* indentifier *)
                            \{ printf "identifier %s\n'n" lexeme; token lexbuf \} (* end of file *)
  \vert eof \{ printf "EOF\n" \} (* errors *)
   | badcombs as lexeme { raise (Failure("Bad syntax: " ^ lexeme)) }
  | _ as character \{ raise (Failure("Bad character: " ^ Char.escaped character)) }
and stringSQ tempbuffer = parse<br>\frac{1}{100} Ruffe
                                 'Buffer.contents tempbuffer }
  | newline \{ Buffer.add string tempbuffer (Lexing.lexeme lexbuf); stringSQ tempbuffer
lexbuf }
   | [^ ''' '\n' '\r']+ { Buffer.add_string tempbuffer (Lexing.lexeme lexbuf); stringSQ tempbuffer 
lexbuf }<br>| eof
                               \{ raise (Failure("Non-terminated single quotes")) \}and stringDQ tempbuffer = parse
                               { Buffer.contents tempbuffer }
   | newline { Buffer.add_string tempbuffer (Lexing.lexeme lexbuf); stringDQ tempbuffer 
lexbuf }
   | [^ '"' '\n' '\r']+ { Buffer.add_string tempbuffer (Lexing.lexeme lexbuf); stringDQ tempbuffer 
lexbuf }<br>| eof
                               \{ raise (Failure("Non-terminated double quotes")) \}and linecomment = parse
  newline { printf "Line comment End\n"; token lexbuf }<br>| eof { printf "EOF \n" }
             \{ printf "EOF \n\{n" \} | _ { linecomment lexbuf }
and blockcomment level = parse
      "*/" { if level = 0 then (printf "Comments level %d end\n" level; token lexbuf)
  else (printf "Comments level %d end \n" level; blockcomment (level-1) lexbuf) }<br>| "/*" { printf "Comments level %d start\n" (level+1); blockcomment (level+1) lexbuf }
                \{ print "Comments level %d start\n" (level+1); blockcomment (level+1) lexbuf \} | newline { blockcomment level lexbuf }
    | eof { raise (Failure("Non-terminated comments")) }
                { blockcomment level lexbuf }
```

```
(* trailer *)
{
let main () = let cin =
         if Array.length Sys.argv > 1
         then open_in Sys.argv.(1)
         else stdin
     in
         let lexbuf = Lexing.from_channel cin in
             token lexbuf
let = Printexc.print main ()
}
```
#### 8.9.5 ./X/CasperScannerValidationWithLinenumbers.mll

```
(*
     CasperScannerValidationWithLinenumbers.mll
     Michael Makris, mm3443
     PLT Fall 2018
```
 Purpose: to validate CasperScanner.mll. Removed Parser dependency and added printf statements to identify current token read.

```
T \leq \triangle:
         ocamllex CasperScannerValidationWithLinenumbers.mll
         ocaml CasperScannerValidationWithLinenumbers.ml < CasperScannerValidationInput.txt
*)
{
open Printf
}
(* definitions *)
let whitespace = [' ' '\t']+
let newline = '\n' \r' \r' \r' \r' \r'let digit = ['0' - '9']
let integer = digit+ (* '--?digit+ ' )let float = (digit+ '.' digit+ ['e' 'E'] ['+' '-']? digit+)
              | (digit+ '.' ['e' 'E'] ['+' '-']? digit+)
             | ('.' digit+ ['e' 'E'] ['+' '-']? digit+)
              | (digit+ ['e' 'E'] ['+' '-']? digit+)
              | (digit+ '.' digit+) | (digit+ '.')
              | ('.' digit+)
let letter = ['a'-'z' 'A'-'Z' '_']let id = letter(letter\text{digit})*
let badbraces = ([{''}](\text{whitespace } | \text{ newline } | {''}')^*['{''}]) | ([{''}'] (\text{whitespace } | \text{ newline } |'')')*['}']) | (['}'](whitespace | newline)*['{'])
let badbrackets = (['['](whitespace | newline | '[')*['[']) | ([']'](whitespace | newline | 
']')*[']'])
let badend = [';'](whitespace | newline)*['{'] | ['}'](whitespace | newline)*[';']
let badcommas = [','](whitespace \mid newline)*[',']let badsemis = [';'](whitespace | newline)*[';']
let badcomments = "*/" | "**"let badcombs = badbraces | badbrackets | badend | badcommas | badsemis | badcomments
(* rules *)
rule token linecount = parse
```

```
 (* whitespace *)
```
whitespace { token linecount lexbuf } | newline { token (linecount+1) lexbuf }

```
 (* comments *)
   | "//" { printf "Line comment starts at line %d\n" linecount; linecomment linecount lexbuf }
   | "/*" { printf "Comments level 0 start at line %d\n" linecount; blockcomment 0 linecount 
linecount lexbuf }
   (* operators *) 
   | '(' | ')' | '[' | ']' | '{' | '}' | ';' | ',' as op { printf "delimiter at line %d: %c\n" 
linecount op; token linecount lexbuf }
  | '_' | '?' | '+' | '-' | '*' | '/' | '%' | '^' | '>' | ">=" | '<' | "<=" | "==" | "!=" | "++" | 
"--" | '=' | "_=" | "+=" | "-=" | "&&" | "||" | "!" as op { printf "operator at line %d: %s\n" 
linecount op; token linecount lexbuf }
   (* keywords *) 
   | "true" | "false" | "null" | "if" | "else" | "for" | "while" | "break" | "continue" | "return" | 
"int" | "float" | "str" | "bool" | "void" as word {printf "keyword at line %d: %s\n" linecount 
word; token linecount lexbuf}
   (* literals *) 
   | integer as inum { printf "integer at line %d: %s (%d)\n" linecount inum (int_of_string inum); 
token linecount lexbuf }
   | float as fnum { printf "float at line %d: %s (%f)\n" linecount fnum (float_of_string fnum); 
token linecount lexbuf }<br>| \vert | \vert | \vert | st;
  | '''       { stringSQ (Buffer.create 1000) linecount linecount lexbuf }<br>| '"'       { stringDQ (Buffer.create 1000) linecount linecount lexbuf }
                     \{ stringDQ (Buffer.create 1000) linecount linecount lexbuf \} (* identifiers *) 
                   | id as lexeme { printf "identifier at line %d: %s\n" linecount lexeme; token linecount lexbuf 
}
   (* end of file *) 
   | eof { printf "EOF at line %d\n" linecount }
   (* errors *)
   | badcombs as lexeme { raise (Failure("Bad syntax: " ^ lexeme ^ " at line " ^ (string_of_int 
linecount))) }
  \vert \vert as character \vert raise (Failure("Bad character: " \uparrow Char.escaped character \uparrow " at line " \uparrow(string_of_int linecount))) }
and stringSQ tempbuffer linecount origline = parse
                          ''' { printf "String at line %d:\n%s\n\n" origline (Buffer.contents 
tempbuffer); token linecount lexbuf }
   | newline { Buffer.add_string tempbuffer (Lexing.lexeme lexbuf); stringSQ tempbuffer 
(linecount+1) origline lexbuf }
   | [^ ''' '\n' '\r']+ { Buffer.add_string tempbuffer (Lexing.lexeme lexbuf); stringSQ tempbuffer 
linecount origline lexbuf }
   | eof { raise (Failure("Unterminated single quotes at line " ^ (string_of_int 
origine)) } (* ^ ": " ^ Buffer.contents tempbuffer *)
(* | _ as character { Buffer.add_string tempbuffer (Char.escaped character); stringSQ 
tempbuffer linecount origline lexbuf } *)
and stringDQ tempbuffer linecount origline = parse<br>\{ printf "String at line \frac{2}{3}"
                        \{ printf "String at line %d:\n%s\n\n" origline (Buffer.contents
tempbuffer); token linecount lexbuf }
   | newline { Buffer.add_string tempbuffer (Lexing.lexeme lexbuf); stringDQ tempbuffer 
(linecount+1) origline lexbuf }
  \int_{0}^{x} '"' '\n' '\r']+ \int Buffer.add_string tempbuffer (Lexing.lexeme lexbuf); stringDQ tempbuffer
linecount origline lexbuf }
   | eof { raise (Failure("Unterminated double quotes at line " ^ (string_of_int 
origine)) } (* ^ ": " ^ Buffer.contents tempbuffer *)
(* | _ as character { Buffer.add_string tempbuffer (Char.escaped character); stringDQ 
tempbuffer linecount origline lexbuf } *)
```

```
and linecomment linecount = parse
  newline { printf "End of line comment at line %d\n" linecount; token (linecount+1) lexbuf }<br>| eof { printf "EOF at line %d\n" linecount }
            \{ printf "EOF at line d\n\in linecount }
   | _ { linecomment linecount lexbuf }
and blockcomment level linecount origline = parse
     "*/" { if level = 0 then (printf "Comments level %d end at line %d\n" level linecount; token 
linecount lexbuf)
                else (printf "Comments level %d end at line %d\n" (level) linecount; blockcomment 
(level-1) linecount origline lexbuf) }<br>\vert "/*" { printf "Comments level %
           { printf "Comments level %d start at line %d\n" (level+1) linecount; blockcomment
(level+1) linecount origline lexbuf }
   | newline { blockcomment level (linecount+1) origline lexbuf }
  | eof { raise (Failure("Unterminated comments at line " \land (string of int origline))) }
   | _ { blockcomment level linecount origline lexbuf }
(* trailer *)
{
let main () = let cin =
         if Array.length Sys.argv > 1
         then open_in Sys.argv.(1)
         else stdin
     in
         let lexbuf = Lexing.from_channel cin in
              token 1 lexbuf
let _ = Printexc.print main ()
}
```
#### 8.9.6 ./makesupport/testparser.sh

```
#!/bin/sh
menhir --interpret --interpret-show-cst parser.mly < ./X/menhirTestInput.txt
menhir --interpret --interpret-show-cst parser.mly < ./X/menhirTestInput.txt | grep -n "REJECT"
```
### 8.9.7 ./makesupport/clean.sh

```
#!/bin/bash
# Remove intermediate files except Casper ocamlbuild compilation
# File: clean.sh
# Use: ./clean.sh
# Michael Makris, mm3443
# PLT Fall 2018
```

```
rm -rf scanner.ml parser.ml parser.mli testall.log ocamlllvm *.diff
rm -f *.cmi *.cmo *.out *.o *.output *.err *.exe *.ll *.s *.dot *.png
rm -f ./tests/*.s ./tests/*.ll ./tests/*.dot ./tests/*.png ./tests/*.exe
rm -f ./examples/*.s ./examples/*.ll ./examples/*.dot ./examples/*.png ./examples/*.exe
rm -f ./llvm/*.s ./llvm/*.ll ./llvm/*.dot
```
### 8.9.8 ./makesupport/help.sh

```
#!/bin/sh
echo 
echo "make options for Casper:"
echo " make - Compile the compiler casper.native"
echo " same as: make casper.native"<br>echo " make all - Compile the compiler and lib
echo " make all - Compile the compiler and libraries"<br>echo " make test - Make all and then run regression su
             make test - Make all and then run regression suite"
echo " make testS - Load a version of the scanner that"<br>echo " prints out the tokens instead of fe
echo " prints out the tokens instead of feeding"<br>echo " 
to parser and then scans a program"
                                    to parser and then scans a program"
echo " make testP - Use menhir to evaluate some token"<br>echo " strings with the parser"
echo " strings with the parser"<br>echo " make clean - Remove all generated fil
echo " make clean - Remove all generated files"<br>echo " make cleang - Leave compiler, remove othe
echo " make cleang - Leave compiler, remove other generated files"<br>echo " make casper.tar.gz - Create tarball"
echo " make casper.tar.gz - Create tarball"<br>echo " make help - Display this list of o
                               - Display this list of options"
echo
```
### 8.10 Casper Program Compiling Scripts

#### 8.10.1 ./casper.sh

```
#!/bin/bash
# Compile and run programs for Casper
# File: casper.sh
# Michael Makris, mm3443
# PLT Fall 2018
echo "usage: ./casper.sh <program filename with no extension>"
echo
echo "---> running casper.native --->"<br>echo "---> COMPILE EPPOPS COME NEXT -----"
echo "---> COMPILE ERRORS COME NEXT
./casper.native < $1.goo > $1.ll
echo
echo "---------------------------------------->"
echo "---> llc command
llc -relocation-model=pic $1.ll > $1.s
echo "---> compiling stdlib object file --->"
cc -c -Wall stdlib.c
echo "---> linking files --->"
cc -o $1.exe $1.s stdlib.o -lm
echo "---> removing intermediate files --->"
rm -f ./$1.s ./$1.ll
echo "---> running executable" $1.exe " --->"
echo
./$1.exe
```
#### 8.10.2 ./casperc.sh

```
#!/bin/bash
# Compile programs for Casper
# File: casperc.sh
# Michael Makris, mm3443
# PLT Fall 2018
echo "usage: ./casper.sh <program filename with no extension>"
echo
echo "---> running casper.native --->"<br>echo "---> COMPILE ERRORS COME NEXT ---->"
echo "---> COMPILE ERRORS COME NEXT
./casper.native < $1.goo > $1.ll
echo
echo "---------------------------------------->"
echo "---> llc command
llc -relocation-model=pic $1.ll > $1.s
echo "---> compiling stdlib object file --->"
cc -c -Wall stdlib.c
echo "---> linking files --->"
cc -o $1.exe $1.s stdlib.o -lm
echo "---> removing intermediate files --->"
rm -f ./$1.s ./$1.ll
echo "---> executable" $1.exe " has been created if there were no errors above"
echo
```
### 8.10.3 ./casperll.sh

```
#!/bin/bash
# Compile and run programs for Casper
# create png of main and other ll dot files for debugging
# File: casperll.sh
# Michael Makris, mm3443
# PLT Fall 2018
echo "usage: ./casperll.sh <program filename with no extension>"
echo
echo "---> running casper.native --->"
echo "---> COMPILE ERRORS COME NEXT --->"
./casper.native < $1.goo > $1.ll
echo
echo "---------------------------------------->"
echo "---> llc command
llc -relocation-model=pic $1.ll > $1.s
echo "---> compiling stdlib object file --->"
cc -c -Wall stdlib.c
echo "---> linking files --->"
cc -o $1.exe $1.s stdlib.o -lm
echo "---> main() control-flow graph --->"
opt -dot-cfg $1.ll
dot -Tpng cfg.main.dot > $1.png
echo "---> see" $1.png "--->"
echo "---> running executable" $1.exe " --->"
echo
./$1.exe
```
# 8.11 Clang Script

# 8.11.1 ./clang/clangviz.sh

```
#!/bin/bash
# View clang llvm output
# File: clangviz.sh
# Michael Makris, mm3443
# PLT Fall 2018
echo "usage: ./clangviz.sh <C program filename with no extension>"
echo "---> running clang --->"
clang -emit-llvm -S -c $1.c -o - > $1.ll
echo "---> running opt --->"
opt -dot-cfg $1.ll
echo "---> main() control-flow graph --->"
dot -Tpng cfg.main.dot > $1.png
echo "---> cleanup --->"
rm cfg.main.dot $1.ll
echo "---> see" $1.png
```
### 8.12 Test Suite

This is the set of test programs for the test suite described in Section 6.2.

```
./tests/ fail-addassign1.goo
int main()
{
   int i;
   bool b;
 i = 42;b = true; i += b; /* Fail: add-assigning a bool to an integer */
}
Output
Fatal error: exception Failure("illegal assignment int+=bool in i += b")
./tests/ fail-addassign2.goo
int main()
{
   int i;
   str s;
 i = 42; s = "hello";
  i += s; /* Fail: add-assigning a string to an integer */
}
Output
Fatal error: exception Failure("illegal assignment int+=str in i += s")
./tests/ fail-addassign3.goo
int main()
{
   int i;
  float f;
 i = 42;f = 3.14;i += f; /* Fail: add-assigning a float to an integer */
}
Output
Fatal error: exception Failure("illegal assignment int+=float in i += f")
./tests/ fail-addassign4.goo
int main()
{
   float f;
   bool b;
  f = 3.14; b = true;
  f += b; /* Fail: add-assigning a bool to an float */
```

```
Output
Fatal error: exception Failure("illegal assignment float+=bool in f += b")
./tests/ fail-addassign5.goo
int main()
{
   float f;
   str s;
 f = 3.14; s = "hello";
  f += s; /* Fail: add-assigning a string to a float */}
Output
Fatal error: exception Failure("illegal assignment float+=str in f += s")
./tests/ fail-addassign6.goo
int main()
\{ float f;
   int i;
 f = 3.14;
  i = 42;f += i; /* Fail: add-assigning an integer to a float */
}
Output
Fatal error: exception Failure("illegal assignment float+=int in f + = i")
./tests/ fail-assign10.goo
int main()
{
   bool b;
  float f;
 b = true;f = 3.14;
 b = f; /* Fail: assigning a float to a bool */
}
Output
Fatal error: exception Failure("illegal assignment bool=float in b = f")
./tests/ fail-assign11.goo
int main()
{
  bool b;
   str s;
 b = true; s = "hello";
```
 $b = si$  /\* Fail: assigning a string to a bool \*/

}

```
}
```

```
Output
Fatal error: exception Failure("illegal assignment bool=str in b = s")
./tests/ fail-assign12.goo
int main()
{
  bool b;
   int i;
 b = true;i = 42;b = i; /* Fail: assigning an integer to bool */
}
Output
Fatal error: exception Failure("illegal assignment bool=int in b = i")
./tests/ fail-assign13.goo
int main()
\{ int i;
  bool b;
  b = 48; /* Fail: assigning an integer to a bool */
}
Output
Fatal error: exception Failure("illegal assignment bool=int in b = 48")
./tests/ fail-assign14.goo
void myvoid()
{
  return;
}
int main()
{
   int i;
  i = myvoid(); /* Fail: assigning a void to an integer */
}
Output
Fatal error: exception Failure("illegal assignment int=void in i = myvoid()")
./tests/ fail-assign1.goo
```
int main() { int i; bool b;  $i = 42;$  $b = true;$ 

```
i = bi /* Fail: assigning a bool to an integer */
}
Output
Fatal error: exception Failure("illegal assignment int=bool in i = b")
./tests/ fail-assign2.goo
int main()
{
   int i;
  str s;
 i = 42; s = "hello";
  i = si /* Fail: assigning a string to an integer */
}
Output
Fatal error: exception Failure("illegal assignment int=str in i = s")
./tests/ fail-assign3.goo
int main()
{
   int i;
  float f;
 i = 42;f = 3.14;i = f; /* Fail: assigning a float to an integer */
}
Output
Fatal error: exception Failure("illegal assignment int=float in i = f")
./tests/ fail-assign4.goo
int main()
{
   float f;
  bool b;
 f = 3.14;
 b = true;f = b; /* Fail: assigning a bool to a float */}
Output
Fatal error: exception Failure("illegal assignment float=bool in f = b")
./tests/ fail-assign5.goo
int main()
{
  float f;
   str s;
  f = 3.14; s = "hello";
```

```
f = si /* Fail: assigning a string to a float */
}
Output
Fatal error: exception Failure("illegal assignment float=str in f = s")
./tests/ fail-assign6.goo
int main()
{
   float f;
  int i;
 f = 3.14;
  i = 42;f = i; /* Fail: assigning an integer to a float */}
Output
Fatal error: exception Failure("illegal assignment float=int in f = i")
./tests/ fail-assign7.goo
int main()
{
  str s;
  int i;
  s = 'hello';
 i = 42;s = i; /* Fail: assigning an integer to a string */
}
Output
Fatal error: exception Failure("illegal assignment str=int in s = i")
./tests/ fail-assign8.goo
int main()
{
   str s;
  float f;
 s = "hello";f = 3.14;s = f; /* Fail: assigning a float to a string */
}
Output
Fatal error: exception Failure("illegal assignment str=float in s = f")
./tests/ fail-assign9.goo
int main()
{
   str s;
  bool b;
   s = "hello";
  b = true;
```

```
s = bi /* Fail: assigning a bool to a string */
}
Output
Fatal error: exception Failure("illegal assignment str=bool in s = b")
./tests/ fail-break1.goo
int main()
{
  while(true) {
    break;
    continue;
   } 
   return 0;
}
Output
Fatal error: exception Failure("nothing may follow a break")
./tests/ fail-continue1.goo
int main()
{
   while(true) {
    continue; 
    break;
   } 
  return 0;
}
Output
Fatal error: exception Failure("nothing may follow a continue")
./tests/ fail-dead1.goo
int main()
{
   int i; 
 i = 15; return i;
  i = 32; /* Error: code after a return */
}
Output
Fatal error: exception Failure("nothing may follow a return")
./tests/ fail-dead2.goo
int main()
{
   int i; 
   {
    i = 15; return i;
 }
  i = 32; /* Error: code after a return */
```

```
}
Output
Fatal error: exception Failure("Bad syntax: ;
  {")
./tests/ fail-dead3.goo
int main()
{
  int i; 
 i = 15; return i;
 i = 32; /* Error: code after a return */
}
Output
Fatal error: exception Failure("nothing may follow a return")
./tests/ fail-dec1.goo
int main()
{
  float f;
 f = -1.1; /* Fail: DEC a float */
}
Output
Fatal error: exception Failure("illegal binary operator float - int in 1.1 - 1")
./tests/ fail-dec2.goo
int main()
{
  float f;
 f = 1.1;f = -f; /* Fail: DEC a float */
}
Output
Fatal error: exception Failure("illegal binary operator float - int in f - 1")
./tests/ fail-dec3.goo
int main()
{
  str s;
 s = --"hello"; /* Fail: DEC a string */
}
Output
Fatal error: exception Failure("illegal binary operator str - int in hello - 1")
```

```
117
```

```
./tests/ fail-dec4.goo
int main()
{
  str s;
  s = 'hello';
 s = -s; /* Fail: DEC a string */
}
Output
Fatal error: exception Failure("illegal binary operator str - int in s - 1")
./tests/ fail-dec5.goo
int main()
{
  bool b;
 b = -true; /* Fail: DEC a bool */
}
Output
Fatal error: exception Failure("illegal binary operator bool - int in true - 1")
./tests/ fail-dec6.goo
int main()
{
  bool b;
 b = -b; /* Fail: DEC a bool */
}
Output
Fatal error: exception Failure("illegal binary operator bool - int in b - 1")
./tests/ fail-dup1.goo
int a;
bool b;
void foo(int c, bool c) {
  printi(c);
   printb(c);
}
int main() {
 a = 1;b = true;foo(a, b); return 0;
}
Output
Fatal error: exception Failure("duplicate formal c")
```

```
./tests/ fail-dup2.goo
```

```
int a;
bool a;
void foo(int c, bool d) {
   printi(c);
   printb(d);
}
int main() {
 a = 1;b = true;foo(a, b); return 0;
}
Output
Fatal error: exception Failure("duplicate global a")
./tests/ fail-dup3.goo
int a;
bool b;
void a(int c, bool d) {
   printi(c);
   printb(d);
}
int main() {
  int a;
  int a;
 a = 1;b = true;a(a, b);
   return 0;
}
Output
Fatal error: exception Failure("duplicate local a")
./tests/ fail-dup4.goo
int a;
bool b;
void a(int c, bool d) {
   printi(c);
   printb(d);
}
int main() {
  int a;
  bool a;
  a = 1;b = true;a(a, b);
   return 0;
}
```

```
Output
Fatal error: exception Failure("duplicate local a")
./tests/ fail-expr1.goo
int a;
bool b;
void foo(int c, bool d) 
{
   int dd;
  bool e;
 a + cic - ai a * 3;
 c /2id + ai /* Error: bool + int */
}
int main()
{
   return 0;
}
Output
Fatal error: exception Failure("illegal binary operator bool + int in d + a")
./tests/ fail-expr2.goo
int a;
bool b;
void foo(int c, bool d) 
{
   int d;
  bool e;
  b + ai /* Error: bool + int */
}
int main()
{
   return 0;
}
Output
Fatal error: exception Failure("illegal binary operator bool + int in b + a")
./tests/ fail-expr3.goo
int a;
float b;
void foo(int c, float d) 
{
   int d;
  float e;
 b + a; /* Error: float + int */
}
```

```
int main()
\{ return 0;
}
Output
Fatal error: exception Failure("illegal binary operator float + int in b + a")
./tests/ fail-float1.goo
int main()
\left\{ \right. -3.5 && 1; /* Float with AND? */
   return 0;
}
Output
Fatal error: exception Failure("illegal binary operator float && int in -3.5 && 1")
./tests/ fail-float2.goo
int main()
{
   -3.5 && 2.5; /* Float with AND? */
  return 0;
}
Output
Fatal error: exception Failure("illegal binary operator float && float in -3.5 && 2.5")
./tests/ fail-float3.goo
void testfloat(float a, float b)
{
  printf(a + b);
  printf(a - b);
  printf(a * b);
   printf(a / b);
  printb(a == b);
 printb(a == a);
 printb(a != b);printb(a := a);
 printb(a > b);
  printb(a >= b);
  printb(a < b);
  printb(a \le b);
 print(a - (10.0 * b));
  printf(a - (1e1 * b));
  printf(a - (1.0e1 * b));
   printf(a - (1.0e1.0 * b)); /* e1.0 invalid */
}
int main()
\{ float c;
```

```
 float d;
```

```
c = 42.0;d = 3.14159; testfloat(c, d);
   testfloat(d, d);
   return 0;
}
Output
Fatal error: exception Stdlib.Parsing.Parse_error
./tests/ fail-fmod.goo
/* Should be illegal to redefine */
void fmod() {}
Output
Fatal error: exception Failure("function fmod may not be defined")
./tests/ fail-for1.goo
int main()
{
   int i;
  for ( ; true ; ) \{\} /* OK: Forever */
  for (i = 0 ; i < 10 ; i = i + 1) {
    if (i == 3) return 42i }
 for (j = 0; i < 10 ; i = i + 1) \{ \} /* j undefined */
   return 0;
}
Output
Fatal error: exception Failure("undeclared identifier j")
./tests/ fail-for2.goo
int main()
{
   int i;
  for (i = 0; j < 10; i = i + 1) \{ \} /* j undefined */
   return 0;
}
Output
Fatal error: exception Failure("undeclared identifier j")
```

```
./tests/ fail-for3.goo
```

```
int main()
{
   int i;
  for (i = 0; i ; i = i + 1) \{\} /* i is an integer, not Boolean */
   return 0;
}
Output
Fatal error: exception Failure("expected Boolean expression in i")
./tests/ fail-for4.goo
int main()
{
   int i;
  for (i = 0; i < 10; i = j + 1) \{ \} /* j undefined */
   return 0;
}
Output
Fatal error: exception Failure("undeclared identifier j")
./tests/ fail-for5.goo
int main()
{
   int i;
  for (i = 0; i < 10; i = i + 1) {
    foo(); /* Error: no function foo */
   }
   return 0;
}
Output
Fatal error: exception Failure("unrecognized function foo")
./tests/ fail-func10.goo
int a;
bool b;
void a(int c, bool d) {
  printi(c);
  printb(d);
}
int main() {
  a = 1;b = true; foo(a, b);
   return 0;
}
```

```
Fatal error: exception Failure("unrecognized function foo")
./tests/ fail-func1.goo
int foo() \{\}int bar() \{\}int baz() \}void bar() {} /* Error: duplicate function bar */
int main()
{
  return 0;
}
Output
Fatal error: exception Failure("duplicate function bar")
./tests/ fail-func2.goo
int foo(int a, bool b, int c) \{\}void bar(int a, bool b, int a) \{\} /* Error: duplicate formal a in bar */
int main()
{
   return 0;
}
Output
Fatal error: exception Failure("duplicate formal a")
./tests/ fail-func3.goo
int foo(int a, bool b, int c) \{\ \}void bar(int a, void b, int c) \{\} /* Error: illegal void formal b */
int main()
{
   return 0;
}
Output
Fatal error: exception Failure("illegal void formal b")
./tests/ fail-func4.goo
int foo() \{\}void bar() \{\}int prints() \{\} /* Should not be able to define prints */
```
Output

```
void baz() {}
int main()
{
   return 0;
}
Output
Fatal error: exception Failure("function prints may not be defined")
./tests/ fail-func5.goo
int foo() \{\}int bar() {
   int a;
   void b; /* Error: illegal void local b */
   bool c;
   return 0;
}
int main()
{
   return 0;
}
Output
Fatal error: exception Failure("illegal void local b")
./tests/ fail-func6.goo
void foo(int a, bool b)
{
}
int main()
{
   foo(42, true);
  foo(42); /* Wrong number of arguments */}
Output
Fatal error: exception Failure("expecting 2 arguments in foo(42)")
./tests/ fail-func7.goo
void foo(int a, bool b)
{
}
int main()
{
   foo(42, true);
  foo(42, true, false); /* Wrong number of arguments */}
```
Output Fatal error: exception Failure("expecting 2 arguments in foo(42, true, false)")

```
./tests/ fail-func8.goo
void foo(int a, bool b)
{
}
void bar()
{
}
int main()
{
  foo(42, true);foo(42, bar()); /* int and void, not int and bool */
}
Output
Fatal error: exception Failure("illegal argument found void expected bool in bar()")
./tests/ fail-func9.goo
void foo(int a, bool b)
{
}
int main()
{
  foo(42, true);
  foo(42, 42); /* Fail: int, not bool */}
Output
Fatal error: exception Failure("illegal argument found int expected bool in 42")
./tests/ fail-global1.goo
int c;
bool b;
void a; /* global variables should not be void */
int main()
{
  return 0;
}
Output
Fatal error: exception Failure("illegal void global a")
./tests/ fail-global2.goo
int b;
bool c;
```

```
int a;
int b; /* Duplicate global variable */
int main()
{
   return 0;
}
Output
Fatal error: exception Failure("duplicate global b")
./tests/ fail-if1.goo
int main()
{
   if (true) {}
  if (false) {} else {}
   if (42) {} /* Error: non-bool predicate */
}
Output
Fatal error: exception Failure("expected Boolean expression in 42")
./tests/ fail-if2.goo
int main()
{
   if (true) {
     foo; /* Error: undeclared variable */
   }
}
Output
Fatal error: exception Failure("undeclared identifier foo")
./tests/ fail-if3.goo
int main()
{
   if (true) {
    42;
   } else {
    bar; /* Error: undeclared variable */
   }
}
Output
Fatal error: exception Failure("undeclared identifier bar")
./tests/ fail-inc1.goo
int main()
{
   float f;
  f = ++1.1; /* Fail: INC a float */
```

```
}
```

```
Output
Fatal error: exception Failure("illegal binary operator float + int in 1.1 + 1")
./tests/ fail-inc2.goo
int main()
{
  float f;
 f = 1.1;
 f = ++f; /* Fail: INC a float */
}
Output
Fatal error: exception Failure("illegal binary operator float + int in f + 1")
./tests/ fail-inc3.goo
int main()
{
  str s;
 s = ++"hello"; /* Fail: INC a string */
}
Output
Fatal error: exception Failure("illegal binary operator str + int in hello + 1")
./tests/ fail-inc4.goo
int main()
{
  str s;
  s = 'hello';
 s = ++s; /* Fail: INC a string */
}
Output
Fatal error: exception Failure("illegal binary operator str + int in s + 1")
./tests/ fail-inc5.goo
int main()
{
  bool b;
 b = ++true; /* Fail: INC a bool */
}
Output
Fatal error: exception Failure("illegal binary operator bool + int in true + 1")
./tests/ fail-inc6.goo
int main()
```
{

```
 bool b;
  b = ++b; /* Fail: INC a bool */
}
Output
Fatal error: exception Failure("illegal binary operator bool + int in b + 1")
./tests/ fail-local1.goo
void a(int c, bool d) {
   printi(c);
  printb(d);
}
int main() {
   int a;
   bool c;
 a = 1;b = true;a(a, b);
   return 0;
}
Output
Fatal error: exception Failure("undeclared identifier b")
./tests/ fail-negation1.goo
int main()
{
  bool b;
 b = -true; /* Fail: negating a bool */
}
Output
Fatal error: exception Failure("illegal unary operator -bool in -true")
./tests/ fail-negation2.goo
int main()
{
   bool b;
  bool nb;
 b = true; nb = -b; /* Fail: negating a bool */
}
Output
Fatal error: exception Failure("illegal unary operator -bool in -b")
./tests/ fail-negation3.goo
int main()
{
   str s;
```

```
s = -"hello"; /* Fail: negating a string */
}
Output
Fatal error: exception Failure("illegal unary operator -str in -hello")
./tests/ fail-negation4.goo
int main()
{
   str s;
  str ns;
  s = "hello"; 
  ns = -s; /* Fail: negating a string */
}
Output
Fatal error: exception Failure("illegal unary operator -str in -s")
./tests/ fail-nomain.goo
Output
Fatal error: exception Failure("unrecognized function main")
./tests/ fail-not1.goo
int main()
{
  int i;
 i = 11; /* Fail: NOT an int */
}
Output
Fatal error: exception Failure("illegal unary operator !int in !1")
./tests/ fail-not2.goo
int main()
{
   int i;
  int ni;
 i = 1;ni = !i; /* Fail: NOT an int */
}
Output
Fatal error: exception Failure("illegal unary operator !int in !i")
./tests/ fail-not3.goo
int main()
{
   str s;
```

```
s = !"hello"; /* Fail: NOT a string */
}
Output
Fatal error: exception Failure("illegal unary operator !str in !hello")
./tests/ fail-not4.goo
int main()
{
  str s;
  str ns;
  s = "hello"; 
  ns = !s; /* Fail: NOT a string */
}
Output
Fatal error: exception Failure("illegal unary operator !str in !s")
./tests/ fail-not5.goo
int main()
{
   float f;
 f = !3.14e-1; /* Fail: NOT a float */
}
Output
Fatal error: exception Failure("illegal unary operator !float in !3.14e-1")
./tests/ fail-not6.goo
int main()
{
   float f;
  float nf;
 f = 3.14e-1inf = !f; /* Fail: NOT a float */
}
Output
Fatal error: exception Failure("illegal unary operator !float in !f")
./tests/ fail-printb.goo
/* Should be illegal to redefine */
void printb() {}
Output
Fatal error: exception Failure("function printb may not be defined")
./tests/ fail-printbig.goo
/* Should be illegal to redefine */
```

```
void printbig() {}
```
Output Fatal error: exception Failure("function printbig may not be defined") ./tests/ fail-printc.goo /\* Should be illegal to redefine \*/ void printc() {} Output Fatal error: exception Failure("function printc may not be defined") ./tests/ fail-printf.goo /\* Should be illegal to redefine \*/ void printf() {} Output Fatal error: exception Failure("function printf may not be defined") ./tests/ fail-printi.goo /\* Should be illegal to redefine \*/ void printi() {} Output Fatal error: exception Failure("function printi may not be defined") ./tests/ fail-prints.goo /\* Should be illegal to redefine \*/ void prints() {} Output Fatal error: exception Failure("function prints may not be defined") ./tests/ fail-printsnl.goo /\* Should be illegal to redefine \*/ void printsnl() {} Output Fatal error: exception Failure("function printsnl may not be defined") ./tests/ fail-rand.goo /\* Should be illegal to redefine \*/ void rand()  $\{\}$ Output Fatal error: exception Failure("function rand may not be defined")

```
./tests/ fail-return1.goo
int main()
{
   return true; /* Should return int */
}
Output
Fatal error: exception Failure("return gives bool expected int in true")
./tests/ fail-return2.goo
void foo()
{
   if (true) return 42; /* Should return void */
   else return;
}
int main()
{
   return 42;
}
Output
Fatal error: exception Failure("return gives int expected void in 42")
./tests/ fail-str1.goo
int main()
{
   str s;
  float f;
  s = "hello"f = 3.14;s = bi}
Output
Fatal error: exception Failure("undeclared identifier b")
./tests/ fail-str3.goo
int main()
{
   str s;
   bool b;
   s = "hello";
  b = true;s = s ? b; /* Fail: charat a bool to a string */
}
Output
Fatal error: exception Failure("illegal binary operator str ? bool in s ? b")
```

```
./tests/ fail-str4.goo
```

```
int main()
{
   str s;
  float f;
   s = "hello";
 f = 1.0;s = s ? f; /* Fail: ccharat a float to a string */
}
Output
Fatal error: exception Failure("illegal binary operator str ? float in s ? f")
./tests/ fail-str7.goo
int main()
{
   str s;
  int i;
  int j;
   s = "hello";
  i = 1ij = 0;s = s ? i ? j; /* Fail: ccharat a float to a string */
}
Output
Fatal error: exception Failure("illegal binary operator int ? int in i ? j")
./tests/ fail-subassign1.goo
int main()
{
   int i;
   bool b;
  i = 42;b = true;i -= b; /* Fail: sub-assigning a bool to an integer */
}
Output
Fatal error: exception Failure("illegal assignment int-=bool in i -= b")
./tests/ fail-subassign2.goo
int main()
{
   int i;
   str s;
 i = 42; s = "hello";
  i -= s; /* Fail: sub-assigning a string to an integer */
}
Output
Fatal error: exception Failure("illegal assignment int-=str in i -= s")
```

```
./tests/ fail-subassign3.goo
int main()
\left\{ \right. int i;
  float f;
 i = 42;f = 3.14;
   i -= f; /* Fail: sub-assigning a float to an integer */
}
Output
Fatal error: exception Failure("illegal assignment int-=float in i -= f")
./tests/ fail-subassign4.goo
int main()
{
   float f;
  bool b;
 f = 3.14;
 b = true;f -= b; /* Fail: sub-assigning a bool to an float */
}
Output
Fatal error: exception Failure("illegal assignment float-=bool in f -= b")
./tests/ fail-subassign5.goo
int main()
\{ float f;
   str s;
 f = 3.14; s = "hello";
  f -= s; /* Fail: sub-assigning a string to a float */
}
Output
Fatal error: exception Failure("illegal assignment float-=str in f -= s")
./tests/ fail-subassign6.goo
int main()
{
   float f;
  int i;
 f = 3.14;
  i = 42;f -= i; /* Fail: sub-assigning an integer to a float */
}
Output
Fatal error: exception Failure("illegal assignment float-=int in f -= i")
```

```
./tests/ fail-while1.goo
int main()
{
   int i;
   while (true) {
   i = i + 1; }
  while (42) { /* Should be boolean */
    i = i + 1; }
}
Output
Fatal error: exception Failure("expected Boolean expression in 42")
./tests/ fail-while2.goo
int main()
{
   int i;
   while (true) {
   i = i + 1; }
   while (true) {
     foo(); /* foo undefined */
   }
}
Output
Fatal error: exception Failure("unrecognized function foo")
./tests/ test-add1.goo
int add(int x, int y)
{
   return x + y;
}
int main()
{
 printinl( add(17, 25) );
   return 0;
}
Output
42
```

```
./tests/ test-addassign.goo
```

```
int main()
```

```
{ 
     int y;
     int z;
     float x;
     float w;
    y=2; z=3; printinl(y);
     printinl(z);
    y+=5; printinl(y);
    y+=z; printinl(y);
 x=3.14e
-5;
     w=5.1e5;
     printfnl(x);
     printfnl(w); 
    x+=1.1; printfnl(x);
    x+=w; printfnl(x);
 x+=
-10e10;
     printfnl(x);
     return 0; }
Output 2<br>3<br>7
\overline{3}\overline{7}10
0.0000314000
510000.0000000000
1.1000314000
510001.1000314000 -99999489998.8999633789
./tests/ test
-arith1.goo
int main() {
  printinl(39 + 3)i return 0; }
Output
42
./tests/ test
-arith2.goo
int main() {
  printinl(1 + 2 * 3 + 4); return 0; }
Output
11
```

```
./tests/ test
-arith3.goo
int foo(int a) {
  return a; }
int main() {
  int a;
 a = 42;a = a + 5; printinl(a);
   return 0; }
Output
47
./tests/ test
-assign.goo
int main()
{ 
     int i;
     int ii;
     float f;
     float ff;
     bool b;
     bool bb;
     str s;
     str ss;
    i = 1iii = i;
     printinl(i);
     printinl(ii);
    f = 3.14;
    ff = f;
     printfnl(f);
     printfnl(ff);
     s = "hello
     X's
";
    ss = si prints(s);
     prints(ss); 
     s = 'hello
\mathbf{r};
    ss = si prints(s);
     prints(ss); 
    b = true;bb = bi printbnl(b);
     printbnl(bb);
```

```
 return 0; }
Output 11
3.1400000000
3.1400000000
hello
    X's
hello
    X's
hello
hello
true
true
./tests/ test
-break1.goo
int main()
\{ printinl(1);
     while(true){
          if(true) 
             break;
          else
            printinl(2);
    }
     printinl(3);
     return 0; }
Output 13
./tests/ test
-break2.goo
int main() {
    int i;
   for(i = 0; i < 3; i=++i) {
        while(true){
            printinl(1);
            break; 
         } 
         printinl(2);
   }
    printinl(3);
    return 0; }
Output 121212
2
\mathbf{1}\overline{a}\mathbf 1\overline{a}
```

```
./tests/ test
-conassign1.goo
int main() {
    str s;
    str x;
    s = "hello";
   s = " word"; printsnl(s);
   s = "!";
    printsnl(s);
   x = si printsnl(x);
   s = x; printsnl(s);
   s = x;
    printsnl(s);
    return 0; }
Output
hello world
hello world!
hello world!
hello world!hello world!
hello world!
./tests/ test
-conassign2.goo
int main() {
    str s;
    str a;
    int i;
    float f;
    bool b;
    bool c;
    s = "a";a = "b"; i=1;f=3.14;b=true;c=false;
    s = s a;s = s \_ i;s = s \_ bis = s \_ c;s = s \_ \text{f} ;
    s = ais _{-}= i;
    s = bi
```

```
s = c;s = f;
    printsnl(s _ "
");
    return 0; }
Output
ab1truefalse3.14b1truefalse3.14
./tests/ test
-cont1.goo
int main() {
     bool b;
     b = true;
     while(b) { 
       printinl(1);
       b = false; if(true) continue;
        printinl(2);
    }
     printinl(3);
    return 0; }
Output 13
./tests/ test
-dec.goo
int main()
{ 
     int i;
     printinl(--1); /* 0 */
 printinl(--0); /* 
-1 */
i = -1; printinl(i); /* 
-1 */
 printinl(--i); /* 
-2 */
 printinl(--i); /* 
-2 */
    i = -10;printinl(i); /* 9 */i=--i;printinl(i); /* 8 */--i;printinl(i); /* 8 */ return 0; }
Output<br>0
-1<br>-1<br>-2<br>-2
```

```
\overline{9}988
\,8\,\,8\,
```

```
./tests/ test
-dountil1.goo
int main() {
   int i;
  i = 5; do{
     printinl(i);
i = i - 1;\} until (i == 0) ;
   printinl(42);
   return 0; }
Output 54321
\overline{4}\mathbf{3}2
\mathbf{1}42
./tests/ test
-dountil2.goo
int foo(int a) {
   int j;
  j = 0; do {
    j = j + 2ia = a - 1i\} until (a == 0);
   return j; }
int main() {
   printinl(foo(7));
   return 0; }
Output
14
./tests/ test
-dountil3.goo
int main() {
   bool i;
  i = true; do {
     printbnl(i);
     i = false;
   } until (!i);
   printinl(42);
```

```
 return 0; }
Output
true
42
./tests/ test
-dowhile1.goo
int main() {
   int i;
 i = 5; do {
    printinl(i);
i = i - 1; } while (i > 0);
   printinl(42);
   return 0; }
Output 54321
\overline{4}\overline{3}\overline{a}\mathbf{1}42
./tests/ test
-dowhile2.goo
int foo(int a) {
   int j;
  j = 0; do {
   j = j + 2ia = a - 1i } while (a > 0);
   return j; }
int main() {
   printinl(foo(7));
   return 0; }
Output
14
./tests/ test
-dowhile3.goo
int main() {
   bool i;
   i = true;
   do {
```
```
 printbnl(i);
     i = false;
   } while (i);
   printinl(42);
   return 0; }
Output
true
42
./tests/ test
-dup.goo
int a;
bool b;
void a(int c, bool d) {
   printinl(c);
   printbnl(d); }
int main() {
  a = 1;b = true;a(a, b);
   return 0; }
Output 1
true
./tests/ test
-fib.goo
int fib(int x) {
   if (x < 2) return 1;
return fib(x-1) + fib(x-2);}
int main() {
   printinl(fib(0));
  printinl(fib(1)); printinl(fib(2));
   printinl(fib(3));
  printinl(fib(4)); printinl(fib(5));
   return 0; }
Output 1 1 2 3 5 8
\mathbf{1}2
\mathbf{3}5
\,8\,
```

```
./tests/ test
-float1.goo
int main() {
   float a;
 a = 3.14159267;
  printfnl(a);
   return 0; }
Output
3.1415926700
./tests/ test
-float2.goo
int main() {
   float a;
  float b;
  float c;
  a = 3.14159267b = -2.71828;c = a + bi printfnl(c);
   return 0; }
Output
0.4233126700
./tests/ test
-float3.goo
void testfloat(float a, float b) {
   printfnl(a + b);
 printfnl(a 
- b);
   printfnl(a * b);
   printfnl(a / b);
  printbnl(a == b);
  printbnl(a == a);
   printbnl(a != b);
  printbnl(a := a);
  printbnl(a > b);
 printhnl(a >= b);printhnl(a < b);
   printbnl(a <= b);
 printfnl(a 
- (10.0 * b));
 printfnl(a 
- (1e1 * b));
printhen1(a - (1.0e1 * b));
printhen1(a - (1.0e1 * b));
printhenl(a - (10.0e-1 * b));
}
int main() {
   float c;
   float d;
  c = 42.0;
```

```
d = 3.14159; testfloat(c, d);
   testfloat(d, d);
   return 0; }
Output
45.1415900000
38.8584100000
131.9467800000
13.3690265121
false
true
true
false
true
true
false
false
10.5841000000
10.5841000000
10.5841000000
10.5841000000
38.8584100000
6.2831800000
0.00000000000
9.8695877281
1.0000000000
true
true
false
false
false
true
false
true -28.2743100000 -28.2743100000 -28.2743100000 -28.2743100000
0.0000000000
./tests/ test
-for1.goo
int main() {
   int i;
  for (i = 0 ; i < 5 ; i = i + 1) {
    printinl(i);
  }
   printinl(42);
   return 0; }
Output<br>0
01234
\mathbf{1}\overline{a}\mathbf{3}\overline{4}
```

```
./tests/ test
-for2.goo
int main() {
   int i;
  i = 0;for ( ; i < 5; ) {
      printinl(i);
     \begin{array}{rcl} \mathtt{i} & = & \mathtt{i} & + & \mathtt{1}\, \mathtt{i} \end{array}}
   printinl(42);
   return 0; }
Output<br>0
01234
\mathbf{1}\overline{a}\overline{3}\overline{4}42
./tests/ test
-for3.goo
int main() {
   int i;
  for (i=0; i<5; i+=1) {
      printinl(i);
  }
   printinl(42);
   return 0; }
Output<br>0
01234
\mathbf{1}\overline{a}\overline{3}\overline{4}42
./tests/ test
-func1.goo
int add(int a, int b) {
   return a + b; }
int main() {
   int a;
  a = add(39, 3); printinl(a);
   return 0; }
```

```
./tests/ test-func2.goo
/* Bug noticed by Pin-Chin Huang */
/* Expressions in formals execute right to left */
int fun(int x, int y)
{
   return 0;
}
int main()
{
   int i;
  i = 1;fun( i = i+1, i = 4);
 printinl(i); /* 4 + 1 */ return 0;
}
Output
5
./tests/ test-func3.goo
void printem(int a, int b, int c, int d)
{
   printinl(a);
   printinl(b);
   printinl(c);
  printinl(d);
}
int main()
{
   printem(42,17,192,8);
  return 0;
}
Output
42
17
192
8
./tests/ test-func4.goo
int add(int a, int b)
{
   int c;
  c = a + bi
```

```
 return c;
```
Output 42

```
}
int main()
{
  int d;
 d = add(52, 10);printinl(d);
  return 0;
}
Output
62
./tests/ test-func5.goo
int foo(int a)
{
   return a;
}
int main()
{
   return 0;
}
Output
./tests/ test-func6.goo
void foo() {}
int bar(int a, bool b, int c) { return a + ci }
int main()
{
   printinl(bar(17, false, 25));
  return 0;
}
Output
42
./tests/ test-func7.goo
int a;
void foo(int c)
{
  a = c + 42;}
int main()
{
   foo(73);
   printinl(a);
   return 0;
}
```

```
Output
115
```

```
./tests/ test
-func8.goo
void foo(int a) {
  printinl(a + 3); }
int main() {
  foo(40); return 0; }
Output
43
./tests/ test
-func9.goo
void foo(int a) {
  printinl(a + 3);
  return; }
int main() {
 foo(40); return 0; }
Output
43
./tests/ test
-gcd2.goo
int gcd(int a, int b) {
  while (a := b) if (a > b) a = a 
- b;
else b = b - a;
   return a; }
int main() {
  printinl(gcd(14,21));
  printinl(gcd(8,36));
   printinl(gcd(99,121));
   return 0; }
Output<br>7
74
11
```

```
./tests/ test
-gcd.goo
int gcd(int a, int b) {
  while (a := b) {
 if (a > b) a = a 
- b;
else b = b - a;
  }
   return a; }
int main() {
  printinl(gcd(2,14));
   printinl(gcd(3,15));
  printinl(gcd(99,121));
   return 0; }
Output 23
11
./tests/ test
-global1.goo
int a;
int b;
void printa() {
  printinl(a); }
void printbnlb() {
  printinl(b); }
void incab() {
  a = a + 1;b = b + 1;}
int main() {
  a = 42;b = 21; printa();
   printbnlb();
   incab();
   printa();
   printbnlb();
   return 0; }
Output
42
21
43
```

```
./tests/ test
-global2.goo
bool i;
int main() {
   int i; /* Should hide the global i */
 i = 42; printinl(i + i);
   return 0; }
Output
84
./tests/ test
-global3.goo
int i;
bool b;
int j;
int main() {
 i = 42;j = 10;printinl(i + j);
   return 0; }
Output
52
./tests/ test
-global5.goo
int b; 
bool f;
float s;
str i;
int main() {
   /* Should hide the globals */
   int i;
   bool b;
   float f;
   str s;
  i = 42;printinl(i + i);b = true; printbnl(b && b);
  f = 3.14; printfnl(f/f);
   s = "hello
";
   prints(s);
```

```
 return 0; }
Output
84
true
1.0000000000
hello
./tests/ test
-global6.goo
int i;
bool b;
int j;
float f1;
float f2;
str s;
int main() {
  i = 42;j = 10; printinl(i + j);
  f1 = 3.14;
 f2 = f1; printfnl(f1 + f2);
   s = "hello
";
  prints(s);
 return 0; }
Output
52
6.2800000000
hello
./tests/ test
-hello.goo
int main() {
  printinl(42);
  printinl(71);
  printinl(1);
   return 0; }
Output
42
711
./tests/ test
-helloworld.goo
int main() {
     printinl(42);
     printfnl(3.14);
     prints("Hello world!
```

```
");
    printcnl(`Q`); 
    printbnl(true); 
    return 0;
}
Output
42
3.1400000000
Hello world!
Q
true
./tests/ test-if1.goo
int main()
{
   if (true) printinl(42);
  printinl(17);
  return 0;
}
Output
42
17
./tests/ test-if2.goo
int main()
{
  if (true) printinl(42); else printinl(8);
  printinl(17);
 if (false) \{ printinl(17); 
  return 0;
}
Output
42
17
8
17
./tests/ test-if3.goo
int main()
{
  if (false) printinl(42);
  printinl(17);
  return 0;
}
Output
17
./tests/ test-if4.goo
int main()
```

```
{
   if (false) printinl(42); else printinl(8);
   printinl(17);
   return 0;
}
Output
8
17
./tests/ test-if5.goo
int cond(bool b)
{
   int x;
   if (b)
   x = 42; else
   x = 17; return x;
}
int main()
{
printinl(cond(true));
printinl(cond(false));
return 0;
}
Output
42
17
./tests/ test-if6.goo
int cond(bool b)
{
   int x;
 x = 10; if (b)
   if (x == 10)x = 42; else
       x = 17; return x;
}
int main()
{
printinl(cond(true));
printinl(cond(false));
return 0;
}
Output
42
10
```

```
./tests/ test
-if7.goo
int cond(bool b) {
   int x;
  x = 10; if (b) {
   if (x == 10)x = 42;}
   else
    x = 17; return x; }
int main() {
printinl(cond(true));
printinl(cond(false));
return 0;
}
Output
42
17
./tests/ test
-inc1.goo
int main()
{ 
     int i;
    i = 1; printinl(i);
     printinl(++i);
    i = ++1; printinl(i);
    i=++i; printinl(i);
    ++i; printinl(i);
     return 0; }
Output 12233
\overline{a}\overline{a}\overline{3}\overline{3}./tests/ test
-inc2.goo
int main()
{ 
     int i;
    i = 1; printinl(++i);
```

```
i+=1; printinl(i);
     if(i > 1) { 
         for(i = 0; i < 5; i+=1){
            printinl(i);
          }
     }
     return 0; }
Output 2201234
\overline{a}\mathsf{O}\xspace\mathbf{1}\overline{a}\overline{3}\overline{4}./tests/ test
-int1.goo
int main() {
   int a;
  a = 3; printinl(a);
   return 0; }
Output 3
./tests/ test
-int2.goo
int main() {
   int a;
   int b;
   int c;
  a = 3;b = -2ic = a + bi printinl(c);
   return 0; }
Output 1
./tests/ test
-int3.goo
void testint(int a, int b) {
   printinl(a + b);
 printinl(a 
- b);
   printinl(a * b);
   printinl(a / b);
   printinl(a % b);
```

```
printhnl(a == b);printbnl(a == a);
  printbnl(a := b);
   printbnl(a != a);
  printhnl(a > b);
  printhnl(a >= b); printbnl(a < b);
   printbnl(a <= b); }
int main() {
   int c;
   int d;
  c = 42;d = 3; testint(c, d);
   testint(d, d);
 testint(c, d
-1);
 testint(c
-1, d
-1);
   return 0; }
Output
45
39
\begin{array}{c} 126 \\ 14 \end{array}\overline{0}false
true
true
false
true
true
false
false<br>6
60910
\mathsf{O}\xspace\overline{9}\mathbf{1}\mathbf{0}true
true
false
false
false
true
false
true
44
40
84<br>21
\overline{0}false
true
true
false
```

```
true
true
false
false
43
39
82<br>20
1
false
true
true
false
true
true
false
false
```

```
./tests/ test
-itof.goo
int main()
{ 
     int x;
     float y;
    x = 2i y = 3.14; 
     printinl(x);
     printfnl(y);
     printinl(~y);
     printfnl(~x);
    y = -x; printinl(x);
     printfnl(y);
   y \leftarrow = \sim x; printfnl(y);
    return 0; }
Output 2
3.1400000000 3
2.0000000000 2
2.0000000000
4.0000000000
./tests/ test
-local1.goo
void foo(bool i) {
  int i; /* Should hide the formal i */
  i = 42; printinl(i + i);
```
}

```
int main() {
  foo(true);
  return 0; }
Output
84
./tests/ test
-local2.goo
int foo(int a, bool b) {
   int c;
  bool d;
 c = ai return c + 10; }
int main() {
 printinl(foo(37, false));
return 0;
}
Output
47
./tests/ test
-local3.goo
void foo(bool i, int f, float s, str b)
{ 
   /* Should hide the formals */
  int i; 
  float f;
   str s;
  bool b;
 i = 42;f = 3.14;s = "hello";b = false; printinl(i + i);
  printhf1(f + f); prints(s);
  printhnl(b || b);}
int main() {
 foo(true, 10, 1.1e
-10, "hi");
  return 0; }
Output
84
6.2800000000
```

```
./tests/ test
-negation.goo
int main()
{ 
     int y;
     int z;
     float x;
     float w;
 x=
-3.14e
-2; y=
-2;
z = -y; printinl(y);
     printinl(z);
W = -X;
     printfnl(x);
     printfnl(w);
 x=3.14e
-2; y=2;
z = -y; printinl(y);
     printinl(z);
W = -X;
     printfnl(x);
     printfnl(w);
    return 0; }
Output<br>-2
2 -0.03140000000.0314000000 2-2
0.0314000000 -0.0314000000
./tests/ test
-not.goo
int main()
{ 
     bool b;
     bool nb;
    b = true; nb = !b;
     printbnl(b);
     printbnl(nb);
    nb = !nb; printbnl(nb);
     nb = !true;
     printbnl(nb);
```

```
b = false;nb = ibi printbnl(b);
     printbnl(nb); 
    nb = !nb; printbnl(nb);
     nb = !false;
    printbnl(nb);
     return 0; }
Output
true
false
true
false
false
true
false
true
./tests/ test
-ops1.goo
int main() {
 printinl(1 + 2);printinl(1 - 2);
  printinl(1 * 2);
  printinl(100 / 2);
  printinl(99);
 printbnl(1 == 2);
 printhn1(1 == 1); printinl(99);
  printhn1(1 != 2);printhn1(1 != 1); printinl(99);
   printbnl(1 < 2);
  printhnl(2 < 1); printinl(99);
  printhn1(1 \leq 2);printhn1(1 \leq 1);printhnl(2 \leq 1); printinl(99);
 printhnl(1 > 2);printhnl(2 > 1); printinl(99);
  printhenl(1 >= 2);printhenl(1 >= 1);printhenl(2 >= 1); return 0; }
Output \frac{-1}{2}50
99
false
```

```
true
99
true
false
99
true
false
99
true
true
false
99
false
true
99
false
true
true
```

```
./tests/ test
-ops2.goo
int main() {
  printbnl(true);
  printbnl(false);
  printbnl(true && true);
  printbnl(true && false);
  printbnl(false && true);
  printbnl(false && false);
  printbnl(true || true);
  printbnl(true || false);
  printbnl(false || true);
  printbnl(false || false);
  printbnl(!false);
  printbnl(!true);
 printinl(
-10);
  printinl(--42);
 printfnl(1.0 + 2.0);printfnl(1.0 - 2.0); printfnl(1.0 * 2.0);
  printfnl(1.0 / 2.0);
  printfnl(1.0 % 2.0);
 printfnl(2.0 \land 2.0);
 printfnl(
-1.0 + 2.0);
 printfnl(
-1.0 
- 2.0);
 printfnl(
-1.0 * 2.0);
 printfnl(
-1.0 / 2.0);
 printfnl(
-1.0 % 2.0);
 printfnl(
-2.0 ^ 2.0);
 printfnl(
-1.0 + 
-2.0);
printhfnl(-1.0 - -2.0); printfnl(
-1.0 * 
-2.0);
 printfnl(
-1.0 / 
-2.0);
 printfnl(
-1.0 % 
-2.0);
printhfnl(-2.0 ^ -2.0); printinl(~1.0 + ~2.0);
printinl(-1.0 - 2.0); printinl(~1.0 * ~2.0);
 printinl(-1.0 / -2.0);
 printinl(-1.0 \text{ % } -2.0);
```

```
printinl({\sim}(2.0 \ ^{\sim} 2.0));
 printinl(~
-1.0 + ~2.0);
printin1(-1.0 - 2.0); printinl(~
-1.0 * ~2.0);
 printinl(~
-1.0 / ~2.0);
  printinl(~
-1.0 % ~2.0);
 printinl(~(
-2.0 ^ 2.0));
 printinl(~
-1.0 + 
-~2.0);
printin1(-1.0 - -2.0); printinl(~
-1.0 * 
-~2.0);
 printinl(~
-1.0 / 
-~2.0);
 printinl(~
-1.0 % 
-~2.0);
printin1(<-2.0 ^ -2.0));
  printinl(1 + 2);
printinl(1 - 2);
  printinl(1 * 2);
  printinl(1 / 2);
  printinl(1 \t{2});
  printinl({\sim}({\sim}2 ^ {\sim}2));
 printinl(
-1 + 2);
printinl(-1 - 2); printinl(
-1 * 2);
 printinl(
-1 / 2);
 printinl(
-1 % 2);
printin1(<math>~-2 ~ ~ ~ ~ ~ ~ ~ ~ 2));
 printinl(
-1 + 
-2);
printinl(-1 - -2); printinl(
-1 * 
-2);
 printinl(
-1 / 
-2);
 printinl(
-1 % 
-2);
printin1(-(-2 ^ - -2 ));printfnl(-1 + -2);
printhenl (~1 - ~2);printfnl(-1 \times -2);
  printfnl(-1 / -2)iprintfnl(-1 \t{2 \t-2});
  printfnl(-2 \wedge -2);
printhenl (~-1 + ~2);
printhenl (~-1 - ~2); printfnl(~
-1 * ~2);
 printfnl(~
-1 / ~2);
 printfnl(~
-1 % ~2);
printhenl (~-2 ~ \sim ~ 2); printfnl(~
-1 + 
-~2);
printhen1 (~-1 - -2);printhen1 (~-1 * -2);
 printfnl(~
-1 / 
-~2);
 printfnl(~
-1 % 
-~2);
printhenl (~-2 ~ ~ ~ -\sim2); printsnl("hello" _ ' "world"' _ '!'); 
   printsnl("world" ? 5);
   printsnl("hello" _ ' "world"' ? 5);
  \texttt{printsnl}(\texttt{("hello" } \_\texttt{''} \texttt{world''}) \texttt{? 0}); printsnl(("hello" _ " world") ? 4); 
  printsnl((("hello" _ " world") ? 4) ? 0);
  printsnl(("hello" _ "world") ? 4) ? 0 "world");
}
Output
true
```
false

true false false false true true true false true false -10 41 3.0000000000 -1.0000000000 2.0000000000 0.5000000000 1.0000000000 4.0000000000 1.0000000000 -3.0000000000 -2.0000000000 -0.5000000000 -1.0000000000 4.0000000000 -3.0000000000 1.0000000000 2.0000000000 0.5000000000 -1.0000000000 0.2500000000<br>3 3-120141-3-20-14-3120-103-120141-3-20-14-3120 $^{\rm -1}$  $\sqrt{2}$  $\mathsf{O}\xspace$  $\mathbf 1$  $\overline{4}$  $\mathbf{1}$  $-3$  $-2$  $\mathsf{O}\xspace$  $^{\rm -1}$  $\overline{4}$  $-3$  $\mathbf 1$  $\overline{a}$  $\mathsf{O}\xspace$  $-1$  $\mathsf 0$  $\mathbf{3}$  $^{\rm -1}$  $\overline{a}$  $\mathsf{O}\xspace$  $1\,$  $\overline{4}$  $\mathbf{1}$  $-3$  $-2$  $\mathsf{O}$  $-1$  $\sqrt{4}$  $-3$  $\,1\,$  $\overline{a}$ 

```
-1
0
3.0000000000
-1.0000000000
2.0000000000
0.5000000000
1.0000000000
4.0000000000
1.0000000000
-3.0000000000
-2.0000000000
-0.5000000000
-1.0000000000
4.0000000000
-3.0000000000
1.0000000000
2.0000000000
0.5000000000
-1.0000000000
0.2500000000
hello "world"!
hellol
h
o
o
```
oworld

./tests/ test-pow.goo

```
/*
 * Test for linking external C functions to LLVM-generated code
 *
 * ^ uses the math.h pow function
 * The C compiler generates stdlib.o
 * The LLVM compiler, llc, translates the .ll to an assembly .s file
 * The C compiler assembles the .s file and links the .o file with -lm to generate an executable
 */
int main()
{
  printfnl(-2 \t -2);
  printfnl(-2 \text{ }^{\sim} -3);printfnl(-2 \text{ }^{\sim} -3);printfnl(2.0 \land 3.);printfnl(4.0 \land 0.5);
 printfnl(4.0 \land 0.3);
   return 0;
}
Output
0.1250000000
-0.1250000000
-8.0000000000
8.0000000000
2.0000000000
1.5157165665
./tests/ test-printb1.goo
```

```
 printbasi("a" == "a");
     printbasi("a" == "b");
     printbasi("a" != "a");
     printbasi("a" != "b");
     printbasi("b" < "c");
     printbasi("b" < "b");
     printbasi("b" < "a");
     printbasi("b" <= "c");
     printbasi("b" <= "b");
     printbasi("b" <= "a");
     printbasi("b" > "a");
     printbasi("b" > "b");
     printbasi("b" > "c");
     printbasi("b" >= "a");
     printbasi("b" >= "b");
     printbasi("b" >= "c"); 
   return 0; Output
```
./tests/ test -printb.goo

int main()

 bool b;  $b = false;$ 

 printb(b); printbnl(b);

 $b = true;$  printb(b); printbnl(b);

return 0;

{

} Output falsefalse

{

}

 $\mathsf 0$  $\overline{0}$  $\mathbf{1}$  $\mathbf 1$  $\overline{0}$  $\mathsf{O}\xspace$  $\mathbf{1}$  $\mathbf{1}$  $\overline{0}$  $\mathbf 1$  $\overline{0}$  $\mathsf{O}\xspace$  $\mathbf{1}$  $\mathbf{1}$  $\mathbf 0$ 

1001100110100110

```
./tests/ test-printbig.goo
/*
 * Test for linking external C functions to LLVM-generated code
 *
 * printbig is defined as an external function, much like printf
 * The C compiler generates printbig.o
 * The LLVM compiler, llc, translates the .ll to an assembly .s file
 * The C compiler assembles the .s file and links the .o file to generate
 * an executable
 */
int main()
{
  printbig(72); /* H * /printbig(69); /* E * /printbig(76); /* L * /printbig(76); /* L */ printbig(79); /* O */
  printbig(32); /* */
 printbig(87); /* W */ printbig(79); /* O */
  printbig(82); /* R * /printbig(76); /* L * /printbig(68); /* D */ return 0;
}
Output
  XXXXXXXXXXXXXX
   XXXXXXXXXXXXXX
         XX 
         XX 
         XX 
   XXXXXXXXXXXXXX
   XXXXXXXXXXXXXX
   XXXXXXXXXXXXXX
   XXXXXXXXXXXXXX
   XX XX XX
   XX XX XX
   XX XX XX
              XX XX
   XXXXXXXXXXXXXX
   XXXXXXXXXXXXXX
   XX 
   XX 
   XX 
   XX 
   XXXXXXXXXXXXXX
   XXXXXXXXXXXXXX
   XX 
   XX 
   XX 
   XX
```
 XXXXXXXXXX XXXXXXXXXXXXXX XX XX XX XX XX XX XXXXXXXXXXXXXX XXXXXXXXXX

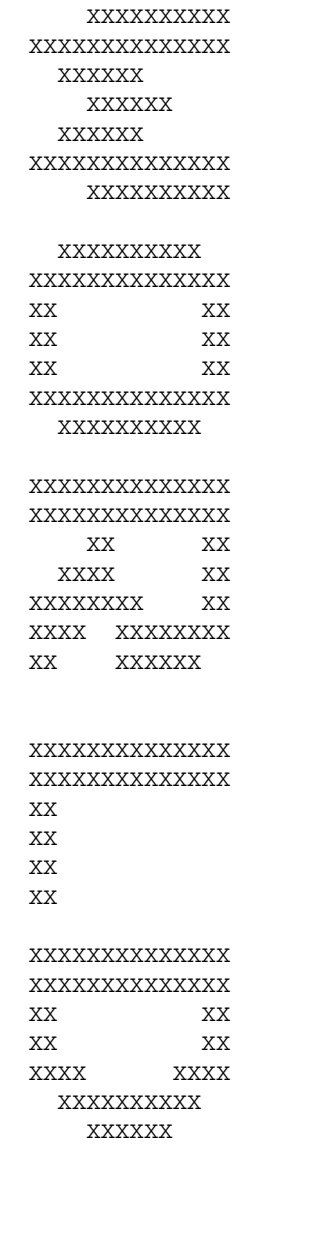

./tests/ test -print.goo

```
int main()
{ int i;
 float f;
```

```
 str s
;
   bool b;
  i = 42;f = 3.14;s = "hello";b = true; printi(42);
   printinl(42);
  printf(3.14); printfnl(3.14);
   prints("hi");
   printsnl("hi");
   printbasi(true);
   printb(true);
   printbnl(true);
  print(42 + 1);printinl(42 + 2);
   printf(3.14 +1.0);
  printfnl(3.14 * -3); printfnl(3.14 + 2.0);
 prints("hi" _ " world");
 printsnl("hi" _ " world");
   printbasi(true && true);
   printb(true && false);
   printbnl(true || false);
  printhn1(42 == 1);printhn1(42 == 42); printbnl(3.14 != 1.0);
   printbnl(3.14 != 3.14);
   printbnl(true == true);
   printbnl(true != false);
  printb(42 == 1);printb(42 == 42);
   printb(3.14 != 1.0);
   printb(3.14 != 3.14);
  printb(true == true);
   printb(true != false);
  printb(42 == 1);printb(42 == 42);
   printb(3.14 != 1.0);
   printb(3.14 != 3.14);
  printb(true == true);
   printb(true != false);
  printbasi(42 == 1);
  printbasi(42 == 42);
   printbasi(3.14 != 1.0);
   printbasi(3.14 != 3.14);
   printbasi(true == true);
   printbasi(true == !true);
   printbasi(true != false);
   printi(i);
   printf(f);
   prints(s);
   printb(b);
   printbasi(b);
   printinl(i);
   printfnl(f);
   printsnl(s);
   printbnl(b);
```

```
 printinl(i + i);
    printfnl(f - f);
   printsnl(s - s); printbnl(b && b);
    printbasi(b || b);
    printbasi("hi" == " world");
    printbasi("hi" != " world");
printsnl("" _ true);
 printsnl("" _ 3.14);
 printsnl("" _ 42);
    printc(`a`);
   printcnl(`b`);
    return 0;
}
Output
4242
3.143.1400000000
hihi
1
truetrue
4344
4.149.4200000000
5.1400000000
hi worldhi world
1
falsetrue
false
true
true
false
true
true
falsetruetruefalsetruetruefalsetruetruefalsetruetrue0
1
1
0
1
0
1
423.14hellotrue1
42
3.1400000000
hello
true
84
0.0000000000
hellohello
true
1
0
1
true
3.14
42
```

```
ab
```
./tests/ test-stdlib.goo

```
int main()
```

```
 printfnl(sin(1.0)); 
   printfnl(cos(1.0)); 
   printfnl(tan(1.0)); 
   printfnl(asin(1.0)); 
   printfnl(acos(1.0)); 
   printfnl(atan(1.0)); 
   printfnl(sinh(1.0)); 
   printfnl(cosh(1.0)); 
   printfnl(tanh(1.0)); 
  printhful(exp(1.0));
  printhfnl(log(1.0));
   printfnl(log10(1.0));
   printfnl(sqrt(1.0));
   printfnl(sqrt(0.0));
  printfnl(sqrt(-2));
 printfnl(sqrt(
-~2)); 
   printfnl(floor(1.5));
   printfnl(ceil(1.5));
 printfnl(abs(
-1.5));
  printfnl(fmod(1.0,2.0));
   printfnl(fmod(2.0,2.0)); 
  stand(8);
   printinl(rand());
   printinl(strlen("hello" _ "world" _ '!'));
   printinl(strspn("hello", "hell")); 
   printinl(strcspn("hello", "whel")); 
   printinl(strcmp("hello", "world")); 
   printinl(strncmp("hello", "hexx", 2));
   printsnl(strstr("hello", "l")); 
   printsnl(strchr("hello", "l")); 
   printsnl(strrchr("hello", "hello")); 
   printsnl(strpbrk("hello", "hell"));
   printsnl(strerror(1)); 
   printsnl(strerror(2)); 
   printsnl(strerror(3)); 
   /*
   printsnl(strcpy("hello", "world")); 
   printsnl(strncpy("hello", "world", 3));
   printsnl(strcat("hello", "world")); 
   printsnl(strncat("hello", "world", 3));
   printsnl(strtok("hello", "el"));
   */
printbnl(isalnum(`a`) > 0); 
printbnl(isalnum(`!`) > 0);
printbnl(isalpha(`a`) > 0); 
printbnl(isalpha(`#`) > 0);
printhenl(iscntrl('a') > 0);printbnl(isdigit(`0`) > 0);
printbnl(isdigit(`x`) > 0);
printbnl(isgraph(`a`) > 0);
printbnl(isgraph(^2) > 0);
```
 $printbnl(isqrt) > 0;$ 

{

172

```
printbnl(islower(`A`) > 0);
printhbnl(isprint(' ' ) > 0);printbnl(ispunct(\hat{\alpha}) > 0);
printbnl(ispunct(`a`) > 0);
printbnl(isspace(` `) > 0);
printbnl(isspace(`_`) > 0);
printbnl(isupper(`B`) > 0);
printbnl(isupper(`a`) > 0);
printbnl(isxdigit(`a`) > 0);
   return 0; }
Output
0.8414709848
0.5403023059
1.5574077247
1.5707963268
0.00000000000
0.7853981634
1.1752011936
1.5430806348
0.7615941560
2.7182818285
0.00000000000
0.00000000000
1.0000000000
0.00000000000
1.4142135624 -nan
1.0000000000
2.0000000000
1.5000000000
1.0000000000
0.0000000000
757547896
11<br>4<br>0<br>-15-12
llo
(null)
(null)
(null)
Operation not permitted
No such file or directory
No such process
true
false
true
false
false
true
false
true
true
false
true
false
true
true
false
```
printbnl(islower(`a`) > 0);

```
true
false
true
false
true
./tests/ test
-str1.goo
int main() {
  str a;
  a = "hello
  world
";
  prints(a);
  a = 'hello world!';
 printsnl(a); 
 return 0; }
Output
hello
  world
hello world!
./tests/ test
-str3.goo
void testsrt(str s, int i) {
 printsnl(s = s);
  printsnl(s ? i); }
int main() {
   str s1;
  int i1;
  s1 = "hello";
 i1 = 1; testsrt(s1, i1);
  return 0; }
Output
hellohello e
./tests/ test
-str4.goo
int main() {
     printbasi("a" == "a");
     printbasi("a" == "b");
     printbasi("a" != "a");
```

```
 printbasi("b" < "a");
 printbasi("b" <= "c")
;
      printbasi("b" <= "b");
      printbasi("b" <= "a");
      printbasi("b" > "a");
      printbasi("b" > "b");
      printbasi("b" > "c");
      printbasi("b" >= "a");
      printbasi("b" >= "b");
      printbasi("b" >= "c"); 
   return 0; }
Output 1001100110100110
\overline{0}\overline{0}\mathbf 1\mathbf{1}\mathsf{O}\xspace\mathsf 0\mathbf{1}\mathbf{1}\mathsf 0\mathbf{1}\mathsf{O}\xspace\mathsf 0\mathbf{1}\mathbf{1}\mathsf 0./tests/ test
-str5.goo
int main() {
   str s;
   bool b;
   s = "hello";
  b = true;s = s \_ bi printsnl(s);
  b = false;s = bi printsnl(s); }
Output
hellotrue
hellotruefalse
```
./tests/ test -subassign.goo

printbasi("a" != "b");

 printbasi("b" < "c"); printbasi("b" < "b");

```
int main()
{ 
     int y;
     int z;
     float x;
     float w;
     y=2; z=3;
     printinl(y);
     printinl(z);
     y
-=5;
     printinl(y);
     y
-=z;
     printinl(y);
 x=3.14e
-5;
     w=5.1e5;
     printfnl(x);
     printfnl(w); 
     x = 1.1; printfnl(x);
     x–=w;
    printfnl(x);
     x
-
=
-10e10;
     printfnl(x);
     return 0; }
Output 3 - 3 - 60.0000314000
510000.0000000000 -1.0999686000 -510001.0999686000
99999489998.9000244141
./tests/ test
-var1.goo
int main() {
   int a;
 a = 42; printinl(a);
   return 0; }
Output
42
./tests/ test
-var2.goo
int a;
void foo(int c) {
 a = c + 42;}
```

```
int main() {
  foo(73);
  printinl(a);
   return 0; }
Output
115
./tests/ test
-while1.goo
int main() {
   int i;
  i = 5;while (i > 0) {
    printinl(i);
i = i - 1;}
   printinl(42);
   return 0; }
Output 54321
\overline{4}\overline{3}\overline{a}\mathbf{1}42
./tests/ test
-while2.goo
int foo(int a) {
   int j;
  j = 0;while (a > 0) {
   j = j + 2ia = a - 1i}
   return j; }
int main() {
  printinl(foo(7));
   return 0; }
Output
14
```
./tests/ test -while3.goo

```
int main()
```

```
{
   bool i;
   i = true;
   while (i) {
     printbnl(i);
     i = false;
  }
   printinl(42);
   return 0; }
Output
true
42
./tests/ test
-while4.goo
int main() {
   int i;
  i = 5;while (i > 0) {
     printinl(i);
i = 1;}
   printinl(42);
   return 0; }
Output 54321
\overline{4}\overline{3}\overline{a}\mathbf{1}42
```
## 9. References, Resources and Bibliography

Stephen A. Edwards *The MicroC Compiler* Columbia University, Fall 2018 http://www.cs.columbia.edu/~sedwards/classes/2018/4115-fall/microc.pdf http://www.cs.columbia.edu/~sedwards/classes/2018/4115-fall/index.html

OCaml source and test cases for the MicroC language, which generates LLVM IR: http://www.cs.columbia.edu/~sedwards/classes/2018/4115-fall/microc.tar.gz

Brian W. Kernighan and Dennis M. Ritchie *The C Programming Language, Second Edition* Prentice Hall, Inc., 1988 http://s3-us-west-2.amazonaws.com/belllabs-microsite-dritchie/cbook/index.html

Dennis M. Ritchie *C Reference Manual* Bell Telephone Laboratories, May 1975 https://www.bell-labs.com/usr/dmr/www/

**OCaml** https://caml.inria.fr, https://ocaml.org/

Xavier Leroy, Damien Doligez, Alain Frisch, Jacques Garrigue, Didier Rémy and Jérôme Vouillon *The OCaml system release 4.07 Documentation and user's manual* https://caml.inria.fr/pub/docs/manual-ocaml/ July 13, 2018

Emmanuel Chailloux, Pascal Manoury and Bruno Pagano *Developing Applications with Objective Caml* http://caml.inria.fr/pub/docs/oreilly-book/ O'Reilly France

Yaron Minsky, Anil Madhavapeddy & Jason Hickey *Real World OCaml* O'Reilly Media, 2013 https://v1.realworldocaml.org/

**OCamlLex** tutorial https://courses.softlab.ntua.gr/compilers/2015a/ocamllex-tutorial.pdf

**OCamlYacc** tutorial https://courses.softlab.ntua.gr/compilers/2015a/ocamlyacc-tutorial.pdf

## **LLVM**

OCaml bindings documentation, https://llvm.moe/ocaml/Llvm.html https://llvm.org/docs/tutorial/OCamlLangImpl7.html
## **Clang**

https://clang.llvm.org/get\_started.html

Alfred V. Aho, Monica Lam, Ravi Sethi, and Jeffrey D. Ullman *Compilers: Principles, Techniques, and Tools* Addison-Wesley, 2006. Second Edition

For all kinds of programming questions, https://stackoverflow.com

For all kinds of questions, https://en.wikipedia.org